### **Dimenzioniranje dimnjaka i simulacija povrata dimnih plinova u prostoriju**

**Zlatar, Dario**

**Master's thesis / Diplomski rad**

**2009**

*Degree Grantor / Ustanova koja je dodijelila akademski / stručni stupanj:* **University of Zagreb, Faculty of Mechanical Engineering and Naval Architecture / Sveučilište u Zagrebu, Fakultet strojarstva i brodogradnje**

*Permanent link / Trajna poveznica:* <https://urn.nsk.hr/urn:nbn:hr:235:591945>

*Rights / Prava:* [In copyright](http://rightsstatements.org/vocab/InC/1.0/) / [Zaštićeno autorskim pravom.](http://rightsstatements.org/vocab/InC/1.0/)

*Download date / Datum preuzimanja:* **2025-01-02**

*Repository / Repozitorij:*

[Repository of Faculty of Mechanical Engineering](https://repozitorij.fsb.unizg.hr) [and Naval Architecture University of Zagreb](https://repozitorij.fsb.unizg.hr)

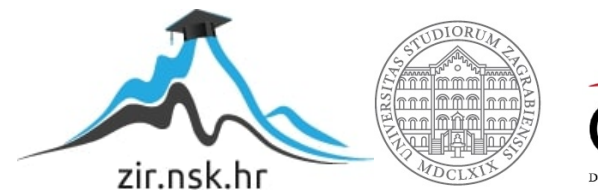

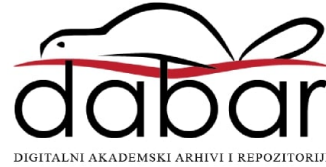

Sveučilište u Zagrebu Fakultet strojarstva i brodogradnje

# DIPLOMSKI RAD

Dario Zlatar

Zagreb, 2009.

Sveučilište u Zagrebu Fakultet strojarstva i brodogradnje

# DIPLOMSKI RAD

Voditelj rada: prof. dr. sc. Zdravko Virag Dario Zlatar

Zagreb, 2009.

#### Izjava

Izjavljujem da sam diplomski rad izradio samostalno, služeći se isključivo znanjem stečenim na Fakultetu strojarstva i brodogradnje Sveučilišta u Zagrebu te literaturom navedenom u popisu referenci. Isto tako, koristim priliku zahvaliti se prof. dr. sc. Zdravku Viragu i asistentu dipl. ing. Severinu Krizmaniću koji nisu štedjeli ni vremena ni truda u pružanju korisnih savjeta i konkretne pomoći.

U Zagrebu, listopad 2009.

#### SAŽETAK

U radu je izvršeno dimenzioniranje dimnjaka na koji je priključeno jedno plinskog trošilo snage 24 kW. Korišten je postupak proračuna dimnjaka prema europskoj normi EN 13384, te je načinjen računalni program u programskom jeziku Python. Rezultati proračuna su uspoređeni s rezultatima komercijalnog programa KESA ALADIN za proračun dimnjaka, koji se temelji na istoj normi, a ima ugrađeno automatsko pridruživanje podataka (standardnih promjera, izbora koeficijenata i sl.), te baze podataka koje specificiraju proizvoñači opreme. Slaganje rezultata vlastitog proračuna s rezultatima komercijalnog programa je vrlo dobro.

U drugom dijelu rada su analizirane prijelazne pojave strujanja dimnih plinova prilikom uključivanja plinskog trošila u ljetnim mjesecima. Poznato je da se za vrijeme vrućih ljetnih dana dogañaju trovanja ugljičnim monoksidom, koja su uzrokovana neispravnošću plinskog trošila (nepotpunim izgaranjem) i povratom dimnih plinova u prostoriju. Ako dimnjak prolazi zidovima klimatiziranih prostorija, zrak u dimnjaku je hladniji od okolnog te se u dimnjaku ustaljuje natražno strujanje zraka, iz okoline u prostoriju. Nakon uključivanja plinskog trošila dimni plinovi prvo trebaju zaustaviti to natražno strujanje zraka, te okrenuti smjer strujanja u dimnjaku. Za to vrijeme dimni plinovi će ulaziti u prostoriju umjesto u dimnjak. Analizom utjecajnih parametara je zaključeno da će na vrijeme potrebno da se prekine strujanje dimnih plinova u prostoriju utjecati duljina horizontalnog dijela vezne cijevi (spoj trošila na dimnjak). Simulirano je uključivanje plinskog trošila za tri različite duljine vezne cijevi: 0,7, 1,5 i 2,5 m, te je dobiveno da vrijeme uspostave normalnog rada dimnjaka kod cijevi duljine 0,7 m iznosi oko 15 s, kod cijevi duljine 1,5 m oko 135 s, dok kod cijevi duljine 2,5 m, u 95-toj sekundi trend pokazuje da vjerojatno neće niti doći do uspostave normalnog rada dimnjaka.

#### SUMMARY

In this work the sizing of the chimney that is connected to a gas appliance power 24 kW has been preformed. The used calculation method was in according to the European standard EN 13384. An own computer program was developed in the programming language Phyton. The calculation results of the developed program were compared with the results of commercial program KESA ALADIN which is based on the same standards, and has a builtin automatic data assignation (standard pipe diameters, selection of needed coefficients, etc.) and data bases which are specified by the equipment manufacturers. The agreement of the obtained results with the results of commercial programs is very good.

In the second part of the transients of the gas flow caused by the gas appliance turn on while the chimney is cold (the summer time). It is known that during hot summer days the accidents due to carbon monoxide poisoning occurs. These are consequences of improperly maintenance of the gas appliances (because of the incomplete combustion) and the returning of the gas fumes back into the room. If the chimney passes through the walls of airconditioned rooms, the air in the chimney is cooler than the surrounding one, and the chimney air flow is backwards from outside into the room. After turning on the gas appliance, the gas fumes should first stop the chimney backward airflow and after that turn the flow direction from the room to outside. During that time the gas fumes will enter the room instead of the chimney. From the analysis of influence parameters it has been concluded that the time needed to establish right flow direction depends on the length of the horizontal part of the tie tube (the connection of the appliance into the chimney). Transient gas flows were simulated for three lengths of tie tube. For the tube length of  $0,7$  m, the normal chimney flow was achieved in 15 s, for the tube length of 1,5 m in 135 s, and obtained trends in the simulation with tube length of 2,5 m shows that the normal chimney flow will probably not be achieved.

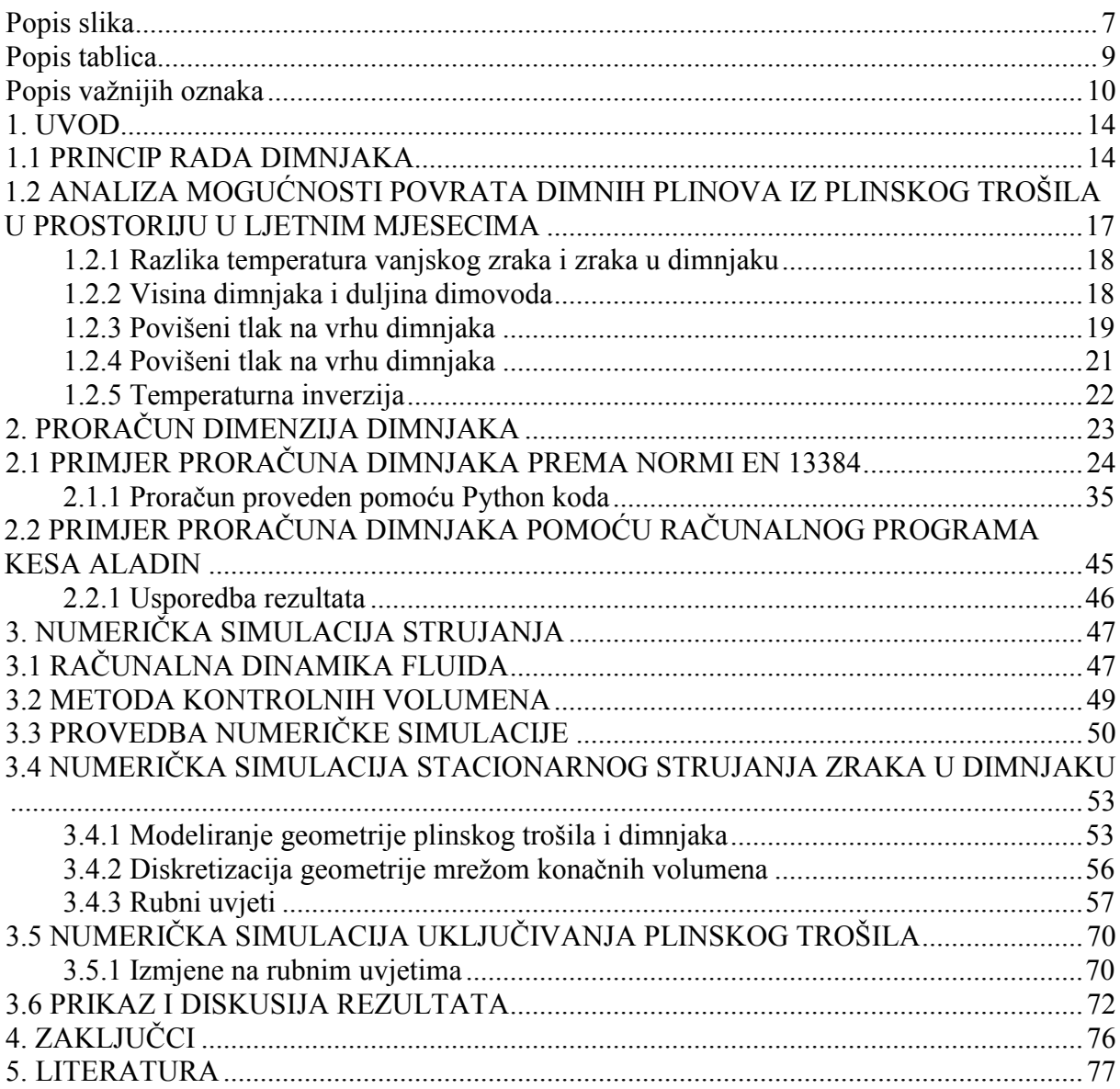

### SADRŽAJ

## Popis slika

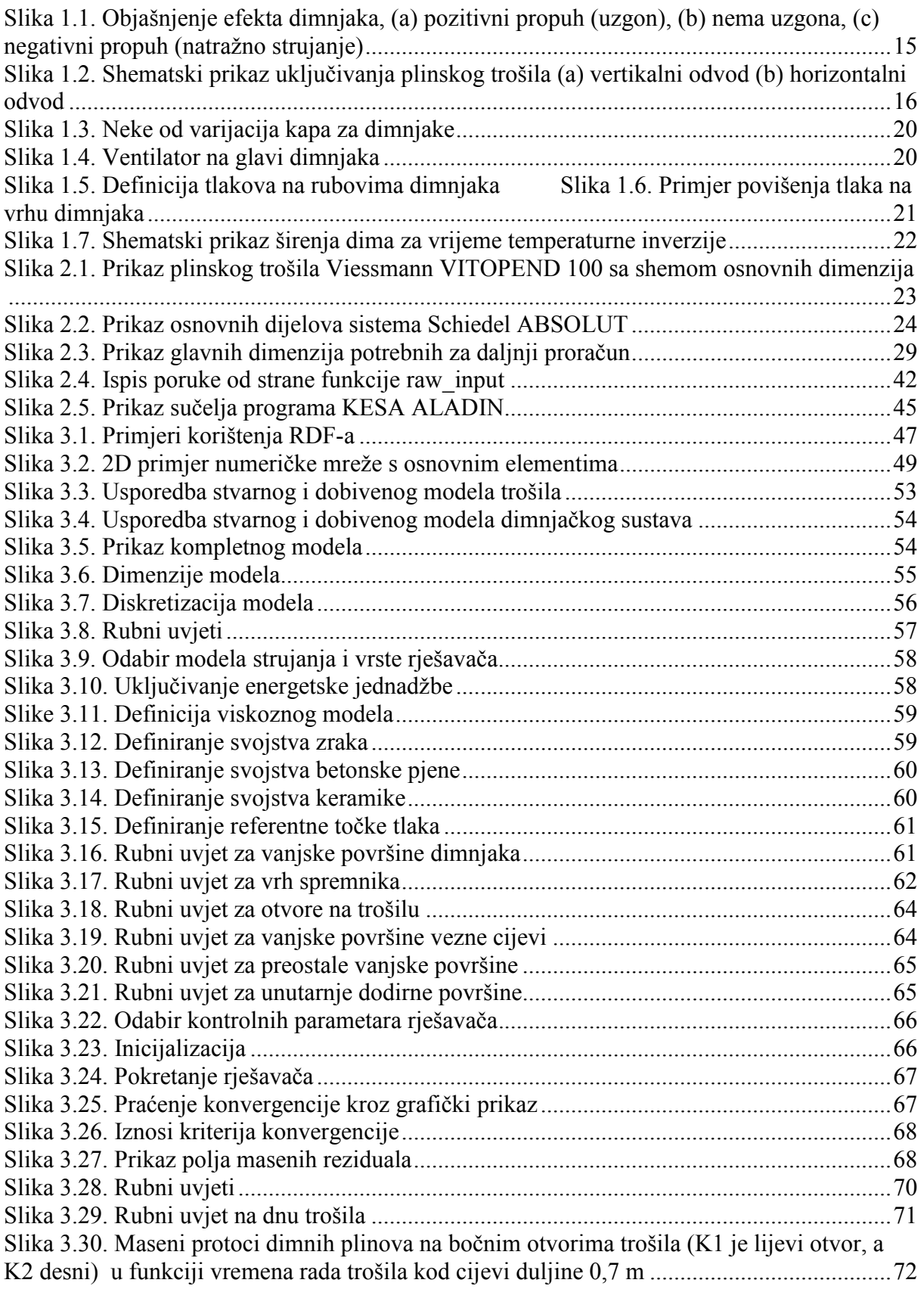

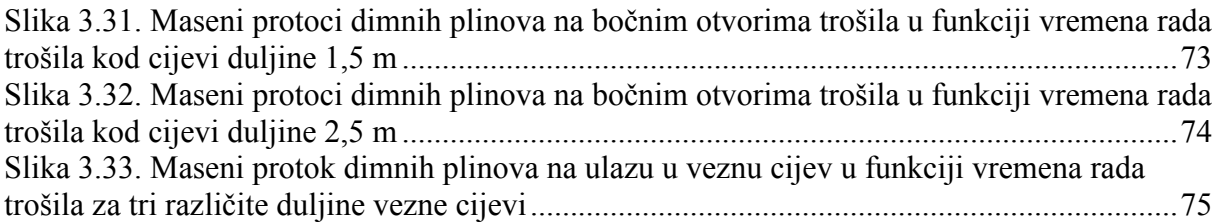

# Popis tablica

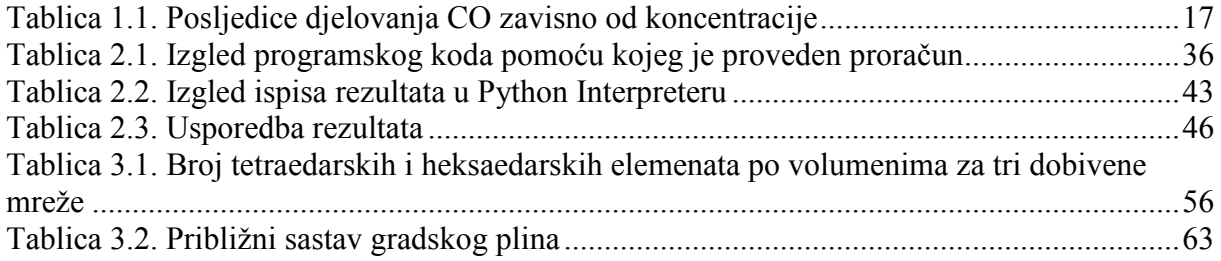

## Popis važnijih oznaka

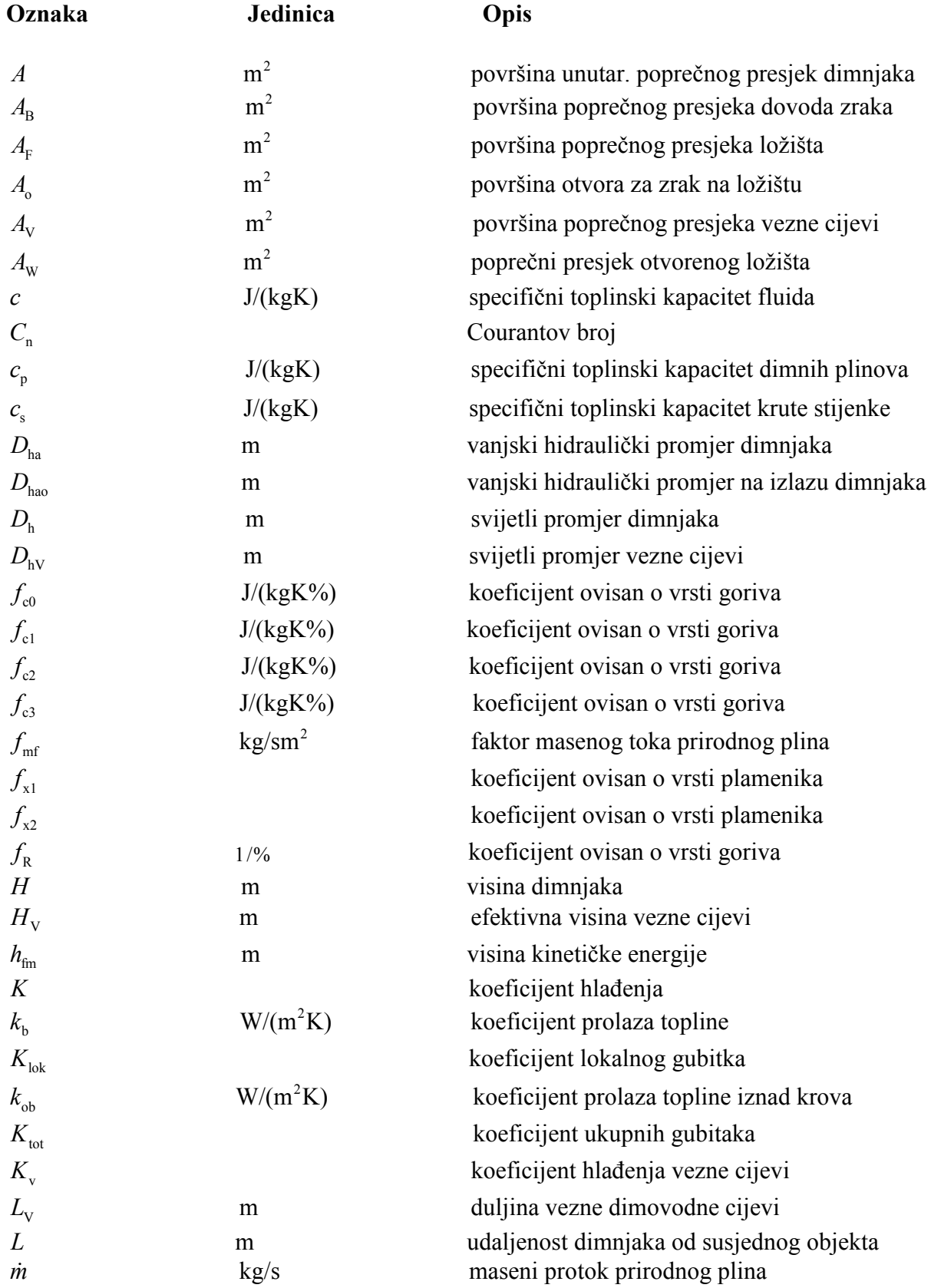

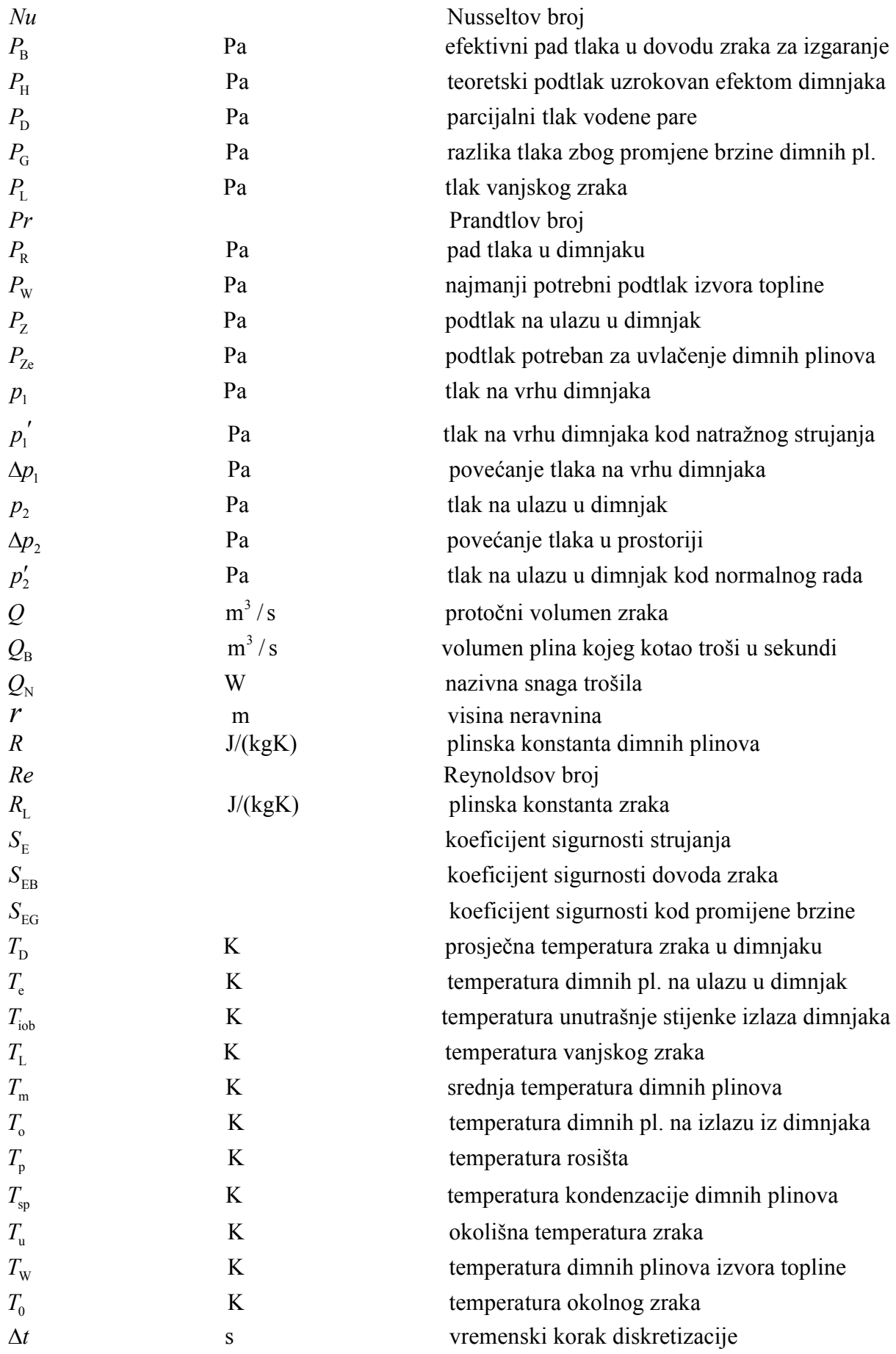

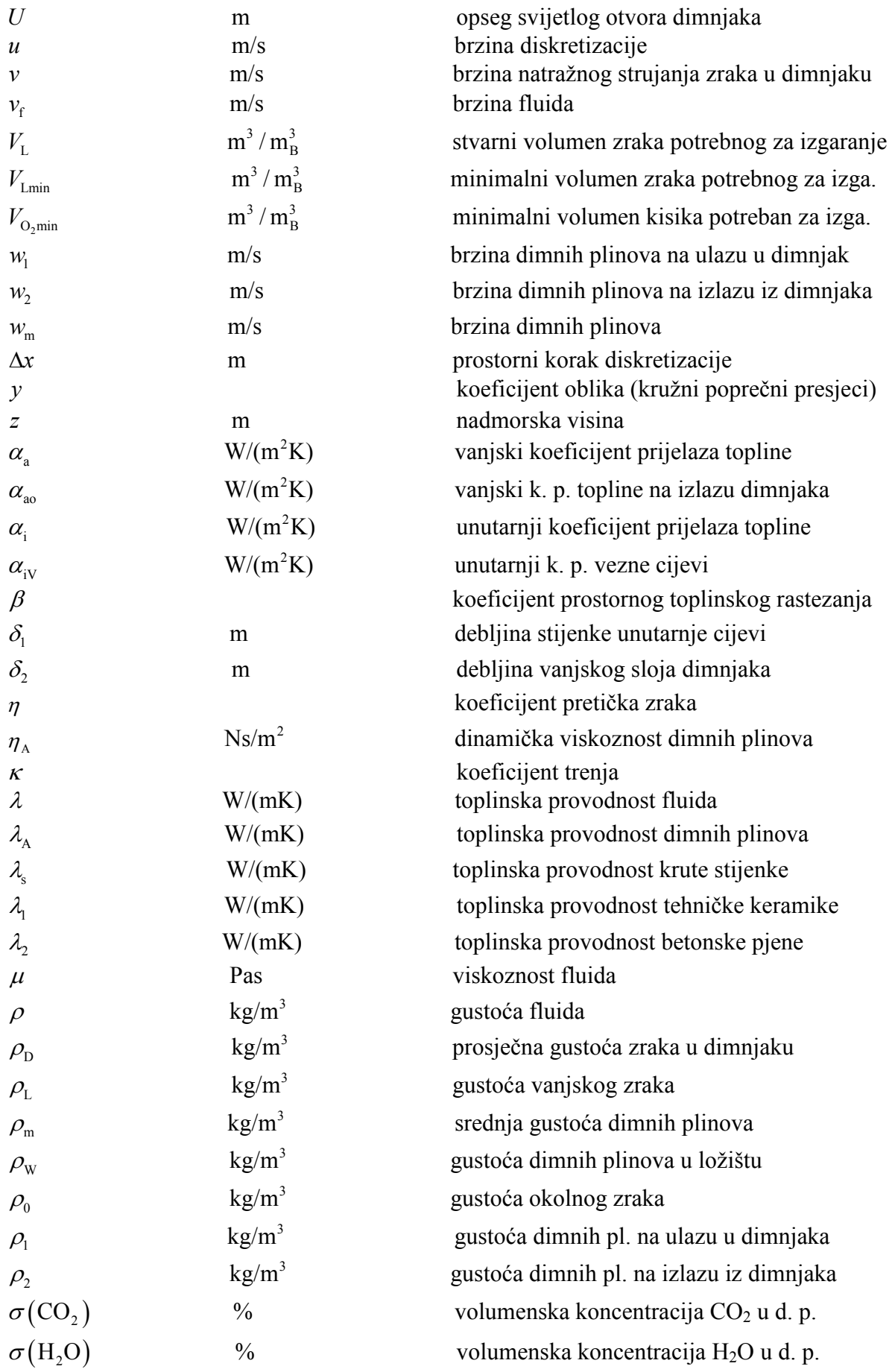

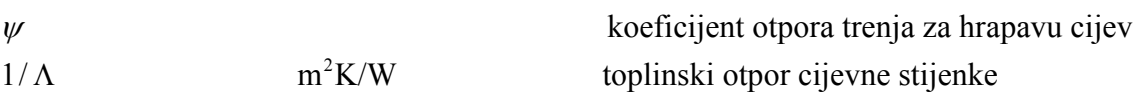

#### 1. UVOD

Nakon uvoda u kojem će biti riječi o principu rada dimnjaka objašnjenom na idealiziranom slučaju, analizi mogućnosti povrata dimnih plinova iz plinskog trošila u prostoriju u ljetnim mjesecima te analizi utjecajnih parametara na povrat dimnih plinova slijedi opis i primjer proračuna dimnjaka prema europskoj normi EN 13384, numerička simulacija stacionarnog strujanja zraka u dimnjaku, numerička simulacija uključivanja plinskog trošila i zaključak.

\_\_\_\_\_\_\_\_\_\_\_\_\_\_\_\_\_\_\_\_\_\_\_\_\_\_\_\_\_\_\_\_\_\_\_\_\_\_\_\_\_\_\_\_\_\_\_\_\_\_\_\_\_\_\_\_\_\_\_\_\_\_\_\_\_\_\_\_\_\_\_\_\_\_\_\_\_\_\_\_\_\_

#### 1.1 PRINCIP RADA DIMNJAKA

Princip rada dimnjaka najjednostavnije je objasniti na idealiziranom slučaju, neviskoznog adijabatskog strujanja u vertikalnoj cijevi visine H, kao što prikazuje slika 1.1. Pretpostavimo da je izvan cijevi mirujući zrak temperature  $T_{\text{o}}$ , gustoće  $\rho_{\text{o}}$  te promatrajmo tri slučaja u kojim je temperatura zraka u cijevi jednaka, veća ili manja od temperature okoline. Kod slučaja kada je temperatura zraka unutar cijevi jednaka temperaturi zraka izvan cijevi, tada će i gustoće biti jednake i zrak će mirovati, a raspodjela tlaka će biti po zakonu hidrostatike, tj. tlak na donjem kraju cijevi će biti  $p_2 = p_1 + \rho_0 gH$ , gdje je g gravitacija, H visina cijevi (dimnjaka), a  $p_1$  tlak u horizontalnoj ravnini koja prolazi vrhom dimnjaka. Slika 1.1. (a) prikazuje slučaj kada je cijev ispunjena toplim zrakom (u stvarnom slučaju to će biti vrući plinovi izgaranja), koji po jednadžbi stanja ima gustoću  $\rho_{\rm D}$  manju od gustoće  $\rho_{\rm O}$  okolnog zraka. Kada bi topli zrak mirovao u cijevi, tada bi tlak na donjem kraju cijevi bio izražen jednadžbom  $p'_2 = p_1 + \rho_{\text{D}} gH$ , te bi zbog razlike u gustoćama postojala razlika tlaka računato izvana i kroz cijev  $p_2 - p'_2 = (\rho_0 - \rho_0) gH$ . Ova se razlika tlaka naziva teorijski uzgon (propuh) dimnjaka. Pretpostavka neviskoznog strujanja zraka pretvara ovu razliku tlaka u kinetičku energiju zraka  $\rho_{D}v^{2}/2$ , tako da vrijedi  $p'_{2} = p_{2} - \rho_{D}v^{2}/2$ , gdje je  $p'_{2}$  tlak u ulaznom presjeku cijevi, a  $p_2$  tlak okoline u horizontalnoj ravnini koja prolazi ulaznim presjekom cijevi. Primijetimo da je  $p'_{2} < p_{2}$  što znači da će čestice zraka koje se nađu u blizini donjeg kraja cijevi biti usisane u cijev. Za slučaj viskoznog strujanja neće se sva razlika tlakova  $p_2 - p'_2$  pretvoriti u kinetičku energiju strujanja, dio te raspoložive energije će se putem viskoznih sila pretvoriti u unutarnju energiju, tako da će u realnoj situaciji brzina strujanja biti manja od idealne. Proračun dimnjaka se svodi na provjeru je li raspoloživa razlika tlaka dovoljna za savladavanje svih gubitaka strujanja (od gubitaka koji nastaju pri dovoñenju zraka iz okoline u prostoriju, gubitaka u trošilu, u veznoj cijevi i samom dimnjaku) za zadanu količinu produkata izgaranja.

Slika 1.1. prikazuje slučaj kada je cijev ispunjena zrakom koji je na nižoj temperaturi od okolnog zraka. Kod ovog slučaja pretpostavljamo da se zrak na ulazu u cijev trenutno ohladi s temperaturom  $T_0$  na temperaturu  $T_D$ , i ostaje na toj temperaturi po čitavoj visini cijevi (idealizirani slučaj za potrebe objašnjenja negativnog propuha). Budući da je zrak u cijevi hladniji od okolnog zraka imat će veću gustoću, pa će imati tendenciju gibanja prema dolje. U ovom će slučaju tlak u donjem presjeku cijevi biti jednak tlaku  $p_2$  okoline, a raspoloživa negativna razlika tlaka  $p'_1 - p_1 = (\rho_0 - \rho_0) gH$  će za slučaj neviskoznog strujanja biti u cijelosti pretvoreno u kinetičku energiju strujanja, pa će tlak u gornjem presjeku cijevi biti  $p'_{1} = p_{1} - \rho_{D} v^{2}/2$  manji od tlaka okoline. Primijetimo da će čestice zraka koje se nađu uz

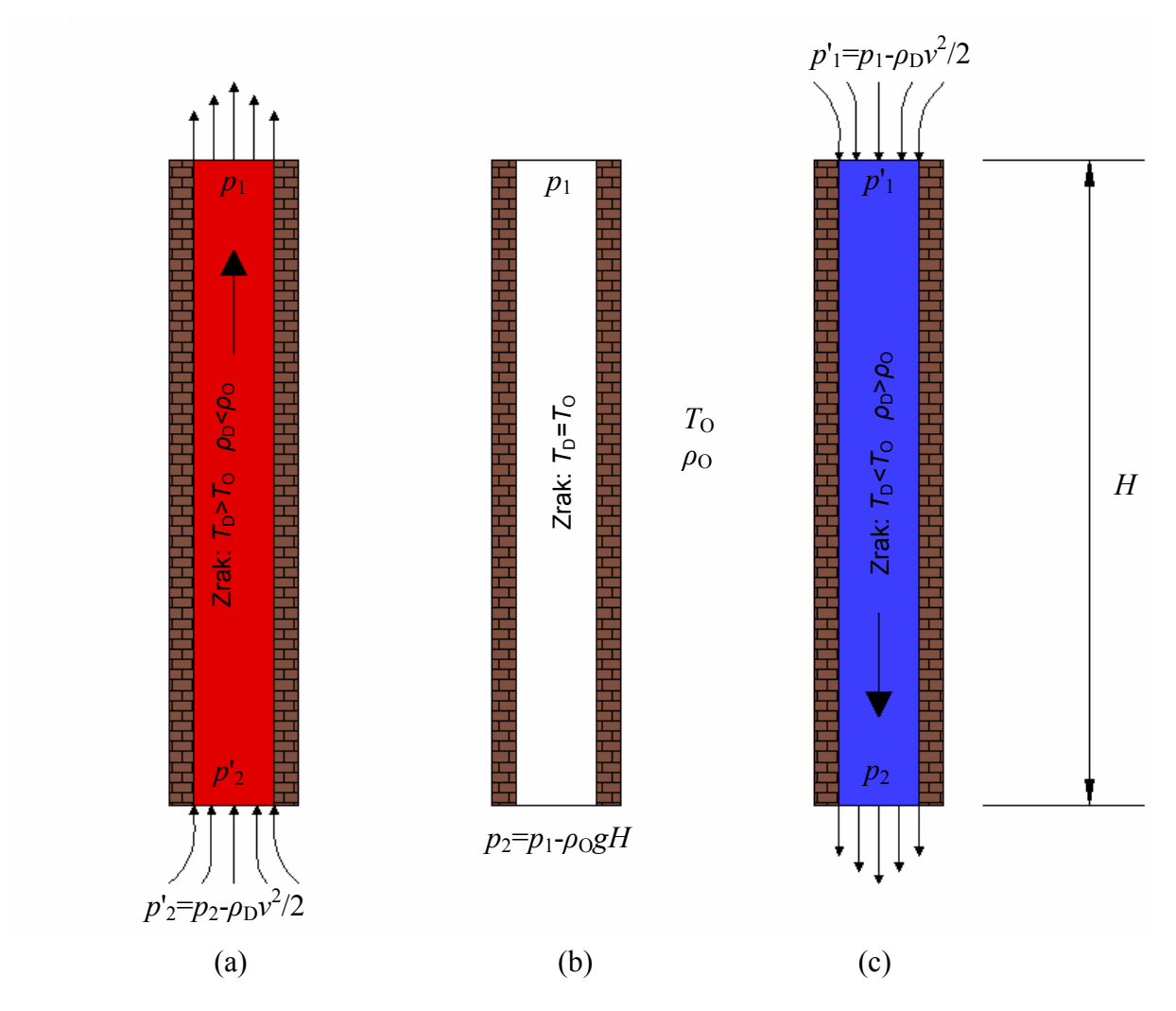

donji kraj cijevi biti otpuhane mlazom zraka koji izlazi iz cijevi, a čestice uz gornji kraj cijevi biti usisane u cijev.

\_\_\_\_\_\_\_\_\_\_\_\_\_\_\_\_\_\_\_\_\_\_\_\_\_\_\_\_\_\_\_\_\_\_\_\_\_\_\_\_\_\_\_\_\_\_\_\_\_\_\_\_\_\_\_\_\_\_\_\_\_\_\_\_\_\_\_\_\_\_\_\_\_\_\_\_\_\_\_\_\_\_

Slika 1.1. Objašnjenje efekta dimnjaka, (a) pozitivni propuh (uzgon), (b) nema uzgona, (c) negativni propuh (natražno strujanje)

Natražno strujanje zraka u dimnjaku (iz okoline u prostoriju) može se očekivati s velikom vjerojatnošću u ljetnim mjesecima pri isključenom plinskom trošilu, kada je temperatura  $T_{\text{o}}$ vanjskog zraka visoka (npr. 36°C), a dimnjak prolazi kroz unutrašnjost zgrade uz klimatizirane prostorije relativno niske temperature (npr. 22°C). Hlađenjem zraka u dimnjaku on će se gibati prema dolje, te će dolaziti do uvlačenja zraka na vrhu dimnjaka. Prolaskom kroz dimnjak, zrak će se ohladiti, tako da će mu temperatura biti sve niža, a prosječnu temperaturu zraka u dimnjaku označimo s  $T_{\text{D}}$ . Za brzinu strujanja zraka kroz dimnjak bit će odgovorna razlika tlaka uslijed razlike prosječne gustoće zraka u dimnjaku  $\rho_{\rm D}$  i gustoće  $\rho_{\rm O}$ vanjskog zraka, te visina dimnjaka H, prema prije definiranoj formuli:  $p'_1 - p_1 = (\rho_0 - \rho_0)gH$ . U realnom dimnjaku se uslijed strujanja pojavljuju gubici energije (pretvorba mehaničke u unutarnju energiju). Ako sve linijske i lokalne gubitke u dimnjaku obuhvatimo jednim (ukupnim) koeficijentom gubitka  $K_{tot}$ , tada će brzina natražnog strujanja zraka u hladnom dimnjaku prema Bernoullijevoj jednadžbi za stacionarno strujanje biti

$$
v = \sqrt{\frac{2g}{\left(1 + K_{\text{tot}}\right)} \left(1 - \frac{\rho_0}{\rho_D}\right) H}
$$
\n(1.1)

\_\_\_\_\_\_\_\_\_\_\_\_\_\_\_\_\_\_\_\_\_\_\_\_\_\_\_\_\_\_\_\_\_\_\_\_\_\_\_\_\_\_\_\_\_\_\_\_\_\_\_\_\_\_\_\_\_\_\_\_\_\_\_\_\_\_\_\_\_\_\_\_\_\_\_\_\_\_\_\_\_\_

Jednadžba (1.1) pokazuje da će brzina natražnog strujanja u dimnjaku rasti s porastom razlika temperatura i visine dimnjaka (bez obzira što će i  $K_{tot}$  rasti s porastom visine dimnjaka).

Natražno strujanje u hladnom dimnjaku, bit će odgovorno za curenje dimnih plinova u prostoriju, kad se plinsko trošilo uključi. Slika 1.2. shematski prikazuje atmosfersko plinsko trošilo (plamen na atmosferskom tlaku), za slučaj vertikalne i horizontalne priključne cijevi u kojoj u trenutku uključivanja plinskog trošila zrak struji natražno.

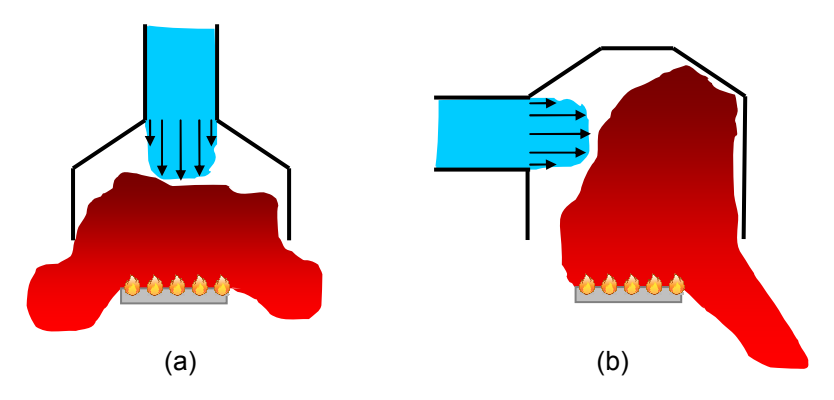

Slika 1.2. Shematski prikaz uključivanja plinskog trošila (a) vertikalni odvod (b) horizontalni odvod

Vrući plinovi izgaranja imaju tendenciju gibanja prema gore, a struja hladnog zraka iz dimnjaka, prema slici 1.2. (a) ima tendenciju otpuhati ih prema dolje. Ako bi brzina natražnog strujanja bila dovoljno velika, dimni plinovi nikad ne bi ušli u dimnjak. Označimo brzinu kod koje dimni plinovi ne mogu ući u dimnjak kritičnom brzinom. Kod brzine zraka manje od kritične, miješanjem vrućih plinova izgaranja i hladnog zraka dolazi do grijanja čestica zraka, te se one usporavaju (jer im zagrijavanjem gustoća opada). Čestice dimnih plinova, koje se gibaju prema gore se hlade i takoñer usporavaju. Ako je količina dimnih plinova dovoljno velika u odnosu na količinu zraka (brzina strujanja zraka mala), čestice zraka će se toliko zagrijati da će se postupno fronta toplih čestica širiti po čitavoj visini dimnjaka, te će se nakon nekog vremena dimnjak zagrijati i početi normalno funkcionirati. U takvoj situaciji do povrata dimnih plinova u prostoriju dolazi samo u početku rada plinskog trošila, dok dimni plinovi ne zaustave strujanje zraka u dimnjaku i ne okrenu smjer strujanja. Naravno da se vrijeme trajanja povrata dimnih plinova povećava s povećanjem brzine strujanja zraka u hladnom dimnjaku (tj. približavanjem kritičnoj brzini zraka).

Slika 1.2. (b) prikazuje slučaj horizontalne priključne cijevi kroz koju isto tako u trenutku uključivanja plinskog trošila dotječe zrak nekom brzinom. Plinsko trošilo redovito ima vertikalni priključak kao na slici 1.2. (a), meñutim kad je trošilo dislocirano od dimnjaka, priključak u dimnjak se izvodi horizontalnim razvodom do ubodnog mjesta u dimnjak. Često je horizontalni razvod puno dulji (npr. 2 m) od vertikalnog dijela (0.5 m), pa se slika 1.2. (b) može shvatiti kao principijelna shema za taj slučaj. Obzirom da vrući plinovi izgaranja imaju značajnu tendenciju gibanja prema gore, a slabu tendenciju gibanja u horizontalnom smjeru, može se zaključiti da će kritična brzina strujanja zraka u ovom slučaju biti manja nego u prethodnom, tj. dimnim plinovima će biti onemogućen ulaz u dimnjak i pri manjim brzinama zraka. Pri zadanoj brzini strujanja zraka iz hladnog dimnjaka, koja je manja od kritične, u ovoj situaciji će trebati više vremena da dimnjak uspostavi svoju funkciju, tj. veća količina dimnih plinova će se proširiti po prostoriji.

### 1.2 ANALIZA MOGUĆNOSTI POVRATA DIMNIH PLINOVA IZ PLINSKOG TROŠILA U PROSTORIJU U LJETNIM MJESECIMA

\_\_\_\_\_\_\_\_\_\_\_\_\_\_\_\_\_\_\_\_\_\_\_\_\_\_\_\_\_\_\_\_\_\_\_\_\_\_\_\_\_\_\_\_\_\_\_\_\_\_\_\_\_\_\_\_\_\_\_\_\_\_\_\_\_\_\_\_\_\_\_\_\_\_\_\_\_\_\_\_\_\_

Analiza mogućnosti povrata dimnih plinova iz plinskog trošila u prostoriju u ljetnim mjesecima potaknuta je slijedom većeg broja slučajeva trovanja korisnika plinskih trošila ugljičnim monoksidom, a cilj joj je doći do objašnjenja mogućih uzroka nastalih događaja. Uočeno je da se slučajevi pojavljuju u podrumskim ili prizemnim stanovima viših zgrada pri izrazito visokim temperaturama okolnog zraka. Zajedničko za sve slučajeve je da su plinska trošila bila nedovoljno održavana (što je osnovni uzrok nastanka ugljičnog monoksida), tako da izgaranje plina nije bilo potpuno, a ugljični monoksid se pojavljuje u prostoriji uslijed povrata dimnih plinova.

Ugljični monoksid je podmukao plin jer je bezbojan i bez mirisa, tako da se njegova prisutnost može registrirati jedino u sastavu drugih plinova koji imaju miris, a koji sadrže i ugljični monoksid. Nažalost unesrećenici registriraju prisutnost ugljičnog monoksida tek kada se jave prvi simptomi trovanja, a to je jaka glavobolja, obostrano sljepoočno, opća slabost, a kasnije i nesvjestica. Ugljični monoksid se veže za krvnu boju – hemoglobin, a prema njemu ima 150 do 300 puta veći afinitet nego kisik. Stoga, ako u prostoriji postoji kisik i ugljični monoksid, za krvnu boju se 150 do 300 puta brže veže ugljični monoksid i u krvi nastaje novi spoj koji se zove karboksihemoglobin. Novonastali spoj izričito je crvene boje. Treba napomenuti da se ugljični monoksid veže i za mioglobin koji predstavlja rezervoar kisika mišićnih stanica i ima sličnu kemijsku strukturu kao hemoglobin. To je važna činjenica jer kod otrovanih ugljičnim monoksidom iz tih razloga nastaje i mišićna slabost, tako da unesrećenici nemaju snage hodati do izlaznih vrata prostorija, niti otvoriti prozor kada postanu svjesni da se s njima nešto dogaña.

Trovanje ugljičnim monoksidom ovisi o nekoliko faktora:

- koncentraciji ugljičnog monoksida u zraku;
- o trajanju izloženosti tijela u zagađenoj atmosferi;
- frekvenciji, odnosno ritmu disanja;
- individualnim osobinama organizma, kao što su opće zdravstveno stanje, životna dob, spol *i* anemija.

Dolje navedena tablica 1.1. pokazuje posljedice djelovanja ugljičnog monoksida ovisno o koncentraciji i vremenu njegovog udisanja.

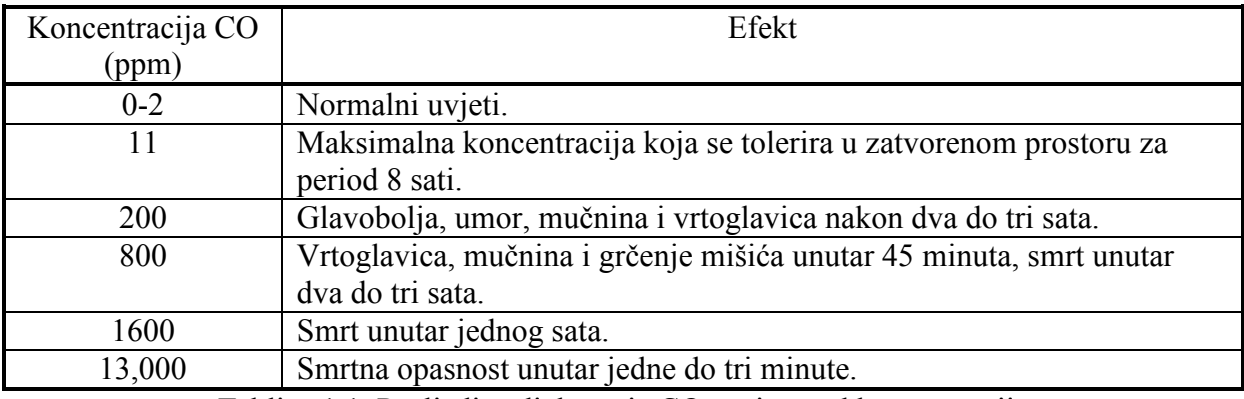

Tablica 1.1. Posljedice djelovanja CO zavisno od koncentracije

Logično bi bilo očekivati da će ugljični monoksid nastao nepotpunim izgaranjem, dimnjakom biti izbačen u atmosferu, zajedno s ostalim dimnim plinovima, pa se postavlja pitanje zašto se našao u prostoriji. Kao što je već navedeno slučajevi trovanja su se dogodili u ljetnim mjesecima kada se plinsko trošilo koristi povremeno (npr. za potrebe pripreme

sanitarne vode), pa je opravdano pretpostaviti da je dimnjak u trenutku uključivanja plinskog trošila bio hladan. U hladnom dimnjaku (osobito kod dimnjaka koji prolazi zidovima klimatiziranih prostorija) može se pojaviti natražno strujanje zraka (izvana kroz dimnjak u prostoriju). Takvo strujanje može sprječavati ulazak dimnih plinova u dimnjak nakon uključivanja atmosferskog plinskog trošila (neko vrijeme ili trajno, ovisno o brzini natražnog strujanja), što je potencijalna opasnost ukoliko plinovi izgaranja sadrže ugljični monoksid. U sljedećim poglavljima analizirat će se pojava povratnog strujanja dimnih plinova uz pretpostavku hladnog dimnjaka. Također će se analizirati parametri koji povećavaju brzinu natražnog strujanja, a time i vjerojatnost curenja dimnih plinova u prostoriju.

\_\_\_\_\_\_\_\_\_\_\_\_\_\_\_\_\_\_\_\_\_\_\_\_\_\_\_\_\_\_\_\_\_\_\_\_\_\_\_\_\_\_\_\_\_\_\_\_\_\_\_\_\_\_\_\_\_\_\_\_\_\_\_\_\_\_\_\_\_\_\_\_\_\_\_\_\_\_\_\_\_\_

Iz prethodnih poglavlja smo zaključili da na mogućnost povrata dimnih plinova u prostoriju, značajnu ulogu igra izvedba priključka trošila na dimnjak, te brzina natražnog strujanja zraka iz hladnog dimnjaka. Priključak s dugom horizontalnom dionicom je nepovoljan, jer smanjuje kritičnu brzinu strujanja. Za zadanu izvedbu priključka trošila na dimnjak, opasnost povrata dimnih plinova u prostoriju raste s porastom brzine natražnog strujanja zraka iz dimnjaka u prostoriju. U nastavku se analizira osjetljivost te brzine na promjenu utjecajnih parametara.

#### 1.2.1 Razlika temperatura vanjskog zraka i zraka u dimnjaku

Pri natražnom strujanju zrak vanjske temperature  $T_0$  ulazi u dimnjak na njegovu vrhu, te se prolazeći kroz dimnjak hladi (zbog toga što dimnjak prolazi zidom klimatiziranih prostorija), tako da mu je prosječna temperatura  $T_\mathrm{D}$  u dimnjaku manja od vanjske temperature zraka. Kao što je pokazano formulom (1.1) brzina natražnog strujanja zavisi od razlike gustoće zraka unutar dimnjaka i vanjskog zraka, a gustoće su definirane jednadžbom stanja  $\rho = p/(RT)$ , gdje je R plinska konstanta zraka. Ako se zanemari utjecaj promjene tlaka na gustoću zraka, tada je odnos gustoća  $\rho_0 / \rho_p$  definiran odnosom temperatura  $T_p / T_o$ , pa će brzina natražnog strujanja iz dimnjaka biti razmjerna korijenu iz  $(T_0 - T_0)/T_0$ . S druge strane će i temperatura  $T_\mathrm{D}$  zavisiti od brzine natražnog strujanja, jer što je brzina strujanja zraka kroz dimnjak veća to će se zrak uspjeti manje ohladiti pa će temperatura  $T_{\text{D}}$  biti viša. Kod više temperature  $T_{\rm D}$  će razlika  $(T_{\rm O}-T_{\rm D})$  biti manja, što vodi ka manjoj brzini, pa je očito da se brzina odreñuje iz iterativnog postupka. Jasno je da će brzina natražnog strujanja biti veća što je veća razlika temperatura vanjskog zraka i klimatiziranog prostora kroz koji dimnjak prolazi. Obzirom da s povećanjem brzine natražnog strujanja kroz dimnjak raste i opasnost od povrata dimnih plinova u prostoriju (kako je gore opisano) zaključuje se da porastom temperature vanjskog zraka (uz pretpostavku da je temperatura klimatiziranog prostora konstantna) vjerojatnost povrata dimnih plinova u prostoriju pri uključivanju atmosferskog plinskog trošila raste.

#### 1.2.2 Visina dimnjaka i duljina dimovoda

Brzina natražnog strujanja je razmjerna s korijenom iz  $H/(1+K_{tot})$ , gdje koeficijent ukupnih gubitaka sadrži linijske gubitke koji se u  $K_{tot}$  računaju (uz pretpostavku da je duljina dimnjaka jednaka njegovoj visini) kao  $\kappa H/D<sub>h</sub>$ , gdje je  $\kappa$  koeficijent trenja, a D hidraulički promjer dimnjaka [3]. Tipične vrijednosti koeficijenta trenja su oko 0.02, a promjer dimnjaka preko 0.1 m, pa zaključujemo da će s povećanjem visine dimnjaka brojnik u izrazu  $H/(1+K_{\text{tot}})$ , rasti brže od nazivnika, što znači da će s povećanjem visine dimnjaka povećavati i brzina natražnog strujanja u dimnjaku. S druge strane, kao što smo rekli, pri uključivanju plinskog trošila, dimni plinovi trebaju zaustaviti stupac zraka u dimnjaku i okrenuti strujanje u drugom smjeru. Ako stupac zraka u dimnjaku promatramo kao kruti, razlika tlak (od donjeg do gornjeg ruba dimnjaka) potrebna za usporavanje strujanja lokalnom deceleracijom  $\partial v / \partial t$  razmjerna je integralu (vidjeti npr. [4])

\_\_\_\_\_\_\_\_\_\_\_\_\_\_\_\_\_\_\_\_\_\_\_\_\_\_\_\_\_\_\_\_\_\_\_\_\_\_\_\_\_\_\_\_\_\_\_\_\_\_\_\_\_\_\_\_\_\_\_\_\_\_\_\_\_\_\_\_\_\_\_\_\_\_\_\_\_\_\_\_\_\_

$$
\int_{0}^{H} \rho \frac{\partial v}{\partial t} ds, \qquad (1.2)
$$

Odakle je jasno, da će za zadanu deceleraciju potrebna razlika tlaka biti razmjerna visini dimnjaka odnosno duljini dimovoda. Takoñer se može zaključiti da će se uz zadanu razliku tlaka strujanje sporije zaustavljati u duljem dimovodu. Iz rečenog se može zaključiti da povećanje visine dimnjaka ima dvostruki negativni učinak sa stajališta mogućnosti povrata dimnih plinova u prostoriju: prvo zbog povećanja brzine natražnog strujanja zraka u hladnom dimnjaku, a drugo zbog povećanja volumena zraka u dimnjaku kojeg treba zaustaviti i izgurati iz dimnjaka kako bi se uspostavila normalna funkcija dimnjaka.

#### 1.2.3 Povišeni tlak na vrhu dimnjaka

Formula (1.1) za brzinu natražnog strujanja u dimnjaku izvedena je uz pretpostavku da je na vrhu dimnjaka tlak jednak tlaku koji vlada u horizontalnoj ravnini koja prolazi vrhom dimnjaka, te da je tlak na izlazu iz dimnjaka jednak vanjskom tlaku koji vlada u horizontalnoj ravnini koja prolazi donjim otvorom dimnjaka. U realnim situacijama to ne mora biti slučaj. Slika 1.5. shematski prikazuje dimnjak unutar zgrade. Ako se tlak u horizontalnoj ravnini koja prolazi vrhom dimnjaka, dovoljno daleko od dimnjaka, označi s  $p_1$ , tada će u općem slučaju tlak pri vrhu dimnjaka biti  $p_1 + \Delta p_1$ , gdje  $\Delta p_1$  označuje povećanje tlaka na vrhu dimnjaka. Isto tako na donjem kraju dimnjaka, tlak u prostoriji može biti različit od vanjskog tlaka zraka  $(p_2)$  koji bi vladao u horizontalnoj ravnini koja prolazi donjim krajem dimnjaka, pa pišemo da je tlak na izlazu iz dimnjaka  $p_2 - \Delta p_2$ , gdje  $\Delta p_2$  označuje smanjenje tlaka u prostoriji. Uzimajući u obzir povećanje tlaka na vrhu dimnjaka i smanjenje tlaka u prostoriji, iz Bernouiiijeve jednadžbe slijedi izraz za brzinu natražnog strujanja

$$
v = \sqrt{\frac{2g}{(1 + K_{\text{tot}})} \left[ \Delta p_1 + \Delta p_2 + 2g \left( 1 - \frac{\rho_0}{\rho_{\text{D}}} \right) H \right]}
$$
(1.3)

Naravno veličine  $\Delta p_1$  i  $\Delta p_2$  mogu poprimiti i negativne vrijednosti, što će imati za posljedicu smanjenje brzine natražnog strujanja. Primjer smanjivanja tlaka na vrhu dimnjaka je ugradnja kape, koja se ovisno o smjeru puhanja vjetra okreće tako da se na stražnjem dijelu kape zbog hidrodinamičke sile strujanja pojavljuje podtlak, ili ugradnja ventilatora. Tržište nudi mnogobrojne varijacije i ventilatora i kapa, Slika 1.3. prikazuje nekoliko tipova kapa a slika 1.4. ventilator. Ovdje će nas prvenstveno zanimati slučaj kada se brzina natražnog strujanja povećava, čime raste opasnost od povrata dimnih plinova u prostoriju.

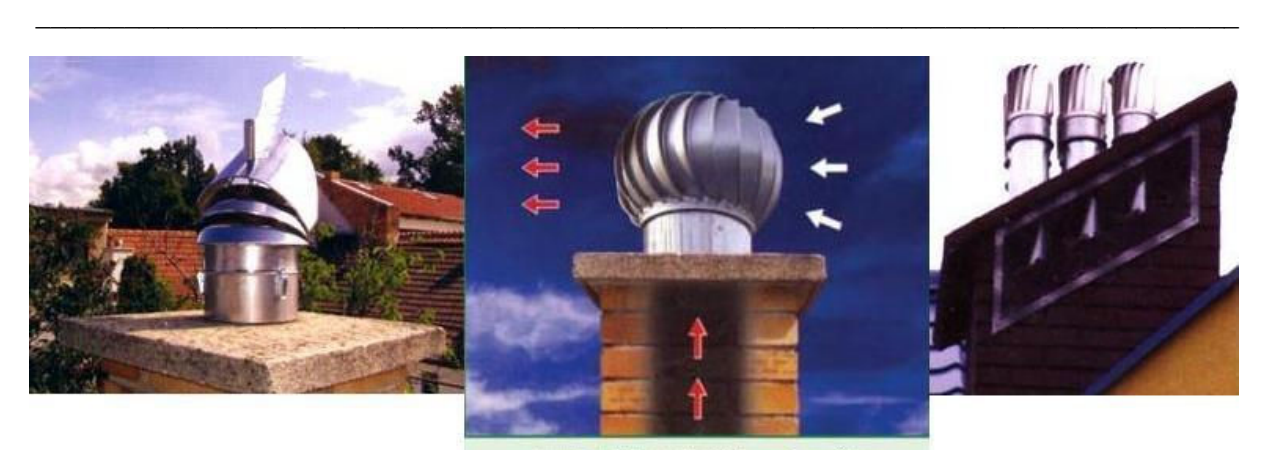

produkti sagorijevanja  $\leftarrow$  vjetar Slika 1.3. Neke od varijacija kapa za dimnjake

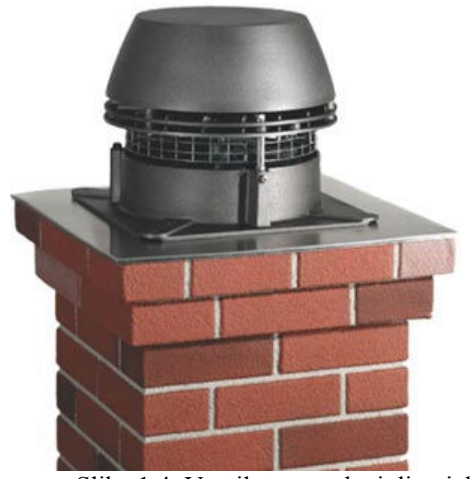

Slika 1.4. Ventilator na glavi dimnjaka

Tipični slučajevi porasta tlaka na vrhu dimnjaka povezani su s puhanjem vjetra, kada se zaustavljanjem strujanja pri vrhu dimnjaka pojavljuje povišeni (zaustavni) tlak. Slika 1.6. shematski prikazuje takve slučajeve. Slučaj (a) se odnosi na loše postavljeni dimnjak, koji je prenizak, te se nalazi u sjeni vlastitog krova. Kod smjera vjetra, kao što je naznačeno na slici, pojavljuje se zona povišenog tlaka (u kojoj se brzina vjetra zbog zgrade smanjuje a tlak raste), te iza zgrade zona sniženog tlaka. Ako je vrh dimnjaka u zoni povišenog tlaka, može doći do smetnji u radu dimnjaka, odnosno kad trošila priključena na dimnjak ne rade, može doći do natražnog strujanja zraka izvana u prostoriju. Slika 1.6. (b) prikazuje slučaj kada se dimnjak niskog objekta nalazi u sjeni susjednog visokog objekta. Po istom principu kao i u prethodnom primjeru, visoka zgrada zaustavlja strujanje vjetra iznad krovova niske zgrade, i u tom području se pojavljuje zona povišenog tlaka.

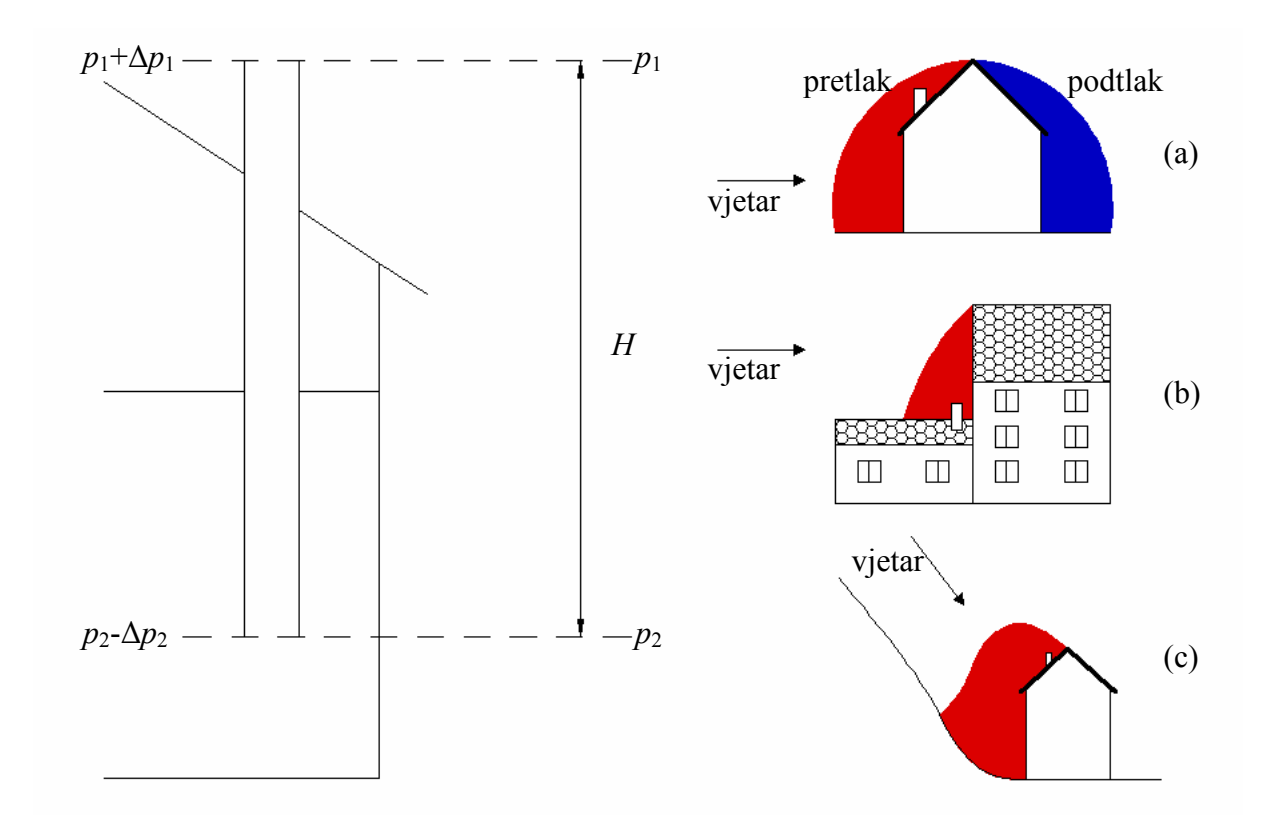

\_\_\_\_\_\_\_\_\_\_\_\_\_\_\_\_\_\_\_\_\_\_\_\_\_\_\_\_\_\_\_\_\_\_\_\_\_\_\_\_\_\_\_\_\_\_\_\_\_\_\_\_\_\_\_\_\_\_\_\_\_\_\_\_\_\_\_\_\_\_\_\_\_\_\_\_\_\_\_\_\_\_

Slika 1.5. Definicija tlakova na rubovima dimnjaka Slika 1.6. Primjer povišenja tlaka na vrhu dimnjaka Slika 1.6. prikazuje slučaj objekta u kotlini, gdje zbog konfiguracije terena vektor brzine vjetra nije horizontalan, pa se zona visokog tlaka uz krov objekta širi zbog smanjenja vertikalne komponente brzine vjetra. Slične efekte može izazvati i visoko drveće u blizini objekta.

#### 1.2.4 Povišeni tlak na vrhu dimnjaka

Sniženje tlaka u prostoriji ima isti efekt kao povećanje tlaka na vrhu dimnjaka, a također može biti posljedica vjetra. Na primjer ako je u prostoriji otvoren prozor prema podtlačnoj strani zgrade (prema slici 1.6. (a)), u njoj će se ustaliti niži tlak od tlaka koji vlada dovoljno daleko od zgrade. Otvaranjem prozora na pretlačnoj strani dobit će se povišeni tlak (negativni  $\Delta p_2$ ), što smanjuje (ili čak sprječava) natražno strujanje u dimnjak.

U današnje vrijeme, zbog potrebe za štednjom energije, sve se češće ugrađuje stolarija koja dobro brtvi. U takvim uvjetima kada je spriječena prirodna izmjena zraka izvana u prostoriju i obrnuto, postoji realna opasnost stvaranja podtlaka u prostoriji, uključivanjem kuhinjske nape ili kupaonske ventilacije (koja se izvodi tako da izbacuje zrak iz kupaone). Tako stvoreni podtlak, kao što se vidi iz formule (1.3), pospješuje natražno strujanje u dimnjaku, a povećanjem brzine natražnog strujanja povećava se vjerojatnost povrata dimnih plinova u prostoriju u trenutku uključivanja plinskog trošila.

#### 1.2.5 Temperaturna inverzija

Temperaturna inverzija je pojava koja zasigurno ima utjecaja na vjerojatnost povrata dimnih plinova u prostoriju. U normalnim uvjetima temperatura zraka opada od površine tla prema gore, jer se zrak zagrijava od tla. To se obrazlaže činjenicom da zrak bolje propušta valne duljine sunčeva zračenja, a bolje upija reflektirano zračenje tla. U kotlinama se katkad dogaña da hladniji zrak biva zarobljen strujom toplijeg zraka, koja se nalazi iznad hladnog sloja, pa temperatura raste od površine tla prema gore. Tu pojavu nazivamo temperaturna inverzija, a ona je odgovorna i za koncentraciju zagađenosti zraka (i pojavu smoga), jer onemogućuje strujanje zraka kojim bi se zrak u kotlini izmijenio. Temperaturna inverzija se prepoznaje po perjanici dima koji izlazi iz dimnjaka, jer se pojavljuje vrtložno strujanje. Za vrijeme temperaturne inverzije, perjanica dimnih plinova neće biti usmjerena prema gore, nego će se dim spuštati prema dolje, kako to shematski prikazuje slika 1.7. U područjima u kojim prevladava grijanje na kruta goriva tada se u zraku osjeti miris dima, pa se za vrijeme temperaturne inverzije preporučuje korištenje alternativnih načina grijanja.

\_\_\_\_\_\_\_\_\_\_\_\_\_\_\_\_\_\_\_\_\_\_\_\_\_\_\_\_\_\_\_\_\_\_\_\_\_\_\_\_\_\_\_\_\_\_\_\_\_\_\_\_\_\_\_\_\_\_\_\_\_\_\_\_\_\_\_\_\_\_\_\_\_\_\_\_\_\_\_\_\_\_

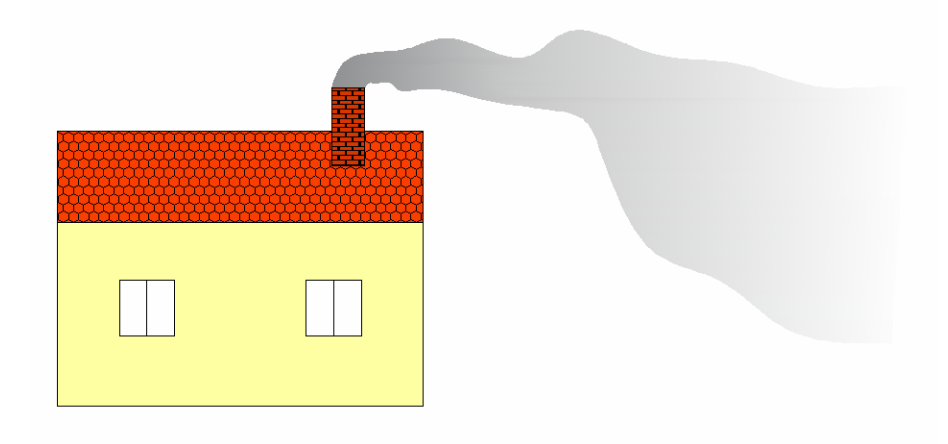

Slika 1.7. Shematski prikaz širenja dima za vrijeme temperaturne inverzije

Ako se širenje dima pri temperaturnoj inverziji shvati kao vizualizacija strujanja čestica zraka, onda je jasno da postoji tendencija gibanja prema dolje, pa se može očekivati da u području zahvaćenom ovom pojavom, dimnjaci neće dobro funkcionirati, ako su hladni. Iskustvo to upravo potvrđuje jer je poznato da za vrijeme temperaturne inverzije pri paljenju kamina dolazi do povrata dimnih plinova u prostoriju. Stoga se slični problemi mogu očekivati i pri uključivanju plinskog trošila, za slučaj hladnog dimnjaka.

### 2. PRORAČUN DIMENZIJA DIMNJAKA

Zadatak dimenzioniranja dimnjaka je da se ispune zahtjevi tlaka (propuh dimnjaka omogućuje protok nastale količine dimnih plinova) i temperature (da je temperatura stijenke dimnjaka iznad temperature rosišta dimnih plinova). Ako se ne ispune zahtjevi koji se odnose na tlak, to može dovesti do pojave podtlaka na putu strujanja dimnih plinova zbog čega će oni izlaziti u prostoriju ložišta. Ako pak nisu ispunjeni ni zahtjevi za temperaturu, postoji opasnost od rošenja dimnjaka, odnosno smrzavanja kondenzata.

\_\_\_\_\_\_\_\_\_\_\_\_\_\_\_\_\_\_\_\_\_\_\_\_\_\_\_\_\_\_\_\_\_\_\_\_\_\_\_\_\_\_\_\_\_\_\_\_\_\_\_\_\_\_\_\_\_\_\_\_\_\_\_\_\_\_\_\_\_\_\_\_\_\_\_\_\_\_\_\_\_\_

Proveden je proračun dimnjaka koji se bazira na europskoj normi EN 13384 na univerzalnom dimnjačkom sustavu Schiedel ABSOLUT. Na dimnjak je priključeno plinsko trošilo Viessmann VITOPEND 100 nazivne snage 24 kW prikazano na slici 2.1.

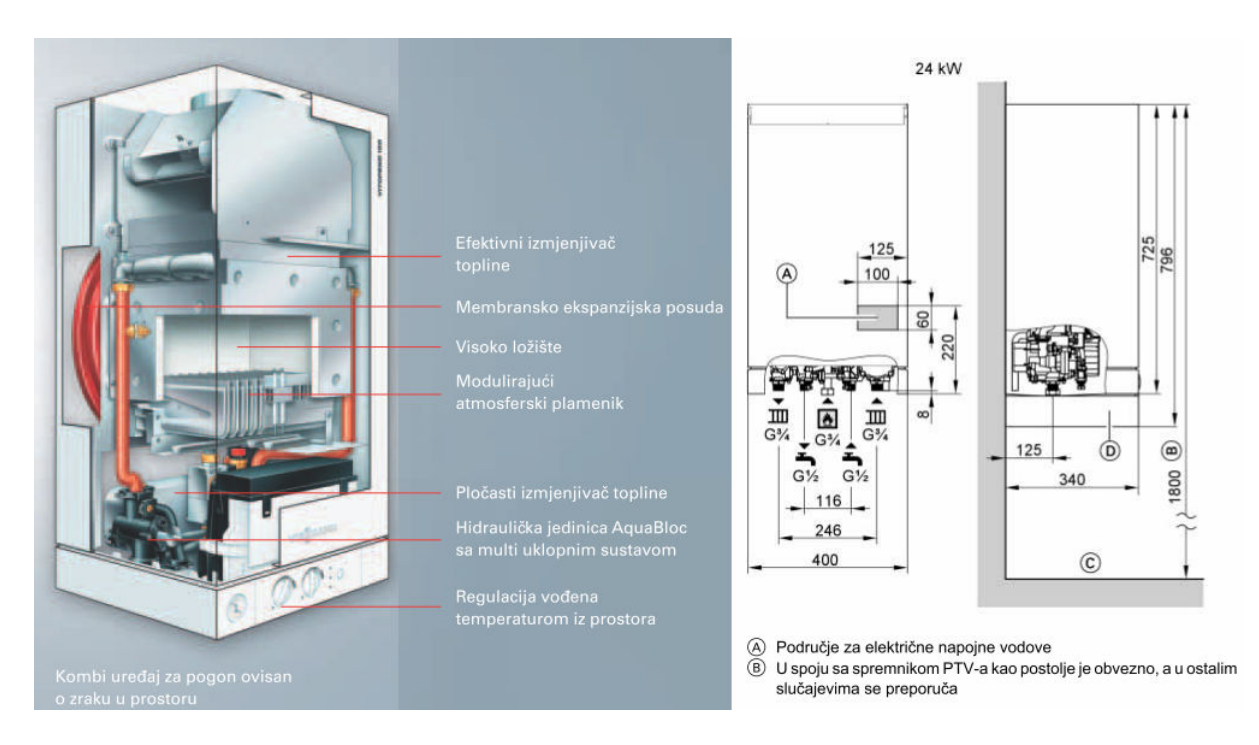

Slika 2.1. Prikaz plinskog trošila Viessmann VITOPEND 100 sa shemom osnovnih dimenzija

Schiedel ABSOLUT (slika 2.2.) je apsolutno univerzalni sistem dimnjaka sa međusobno potpuno usklañenim elementima, namijenjen za sve vrste goriva i sve vrste ložišta. Sastavni dijelovi sistema su:

- Keramička profilirana cijev dobivena postupkom izostatičkog prešanja, neosjetljiva je na vlagu, temperaturno postojana i male težine.
- Plašt od laganog betona izrađen od specifično laganih materijala sa tvornički integriranom izolacijom od pjene betona – coumpound plašt.

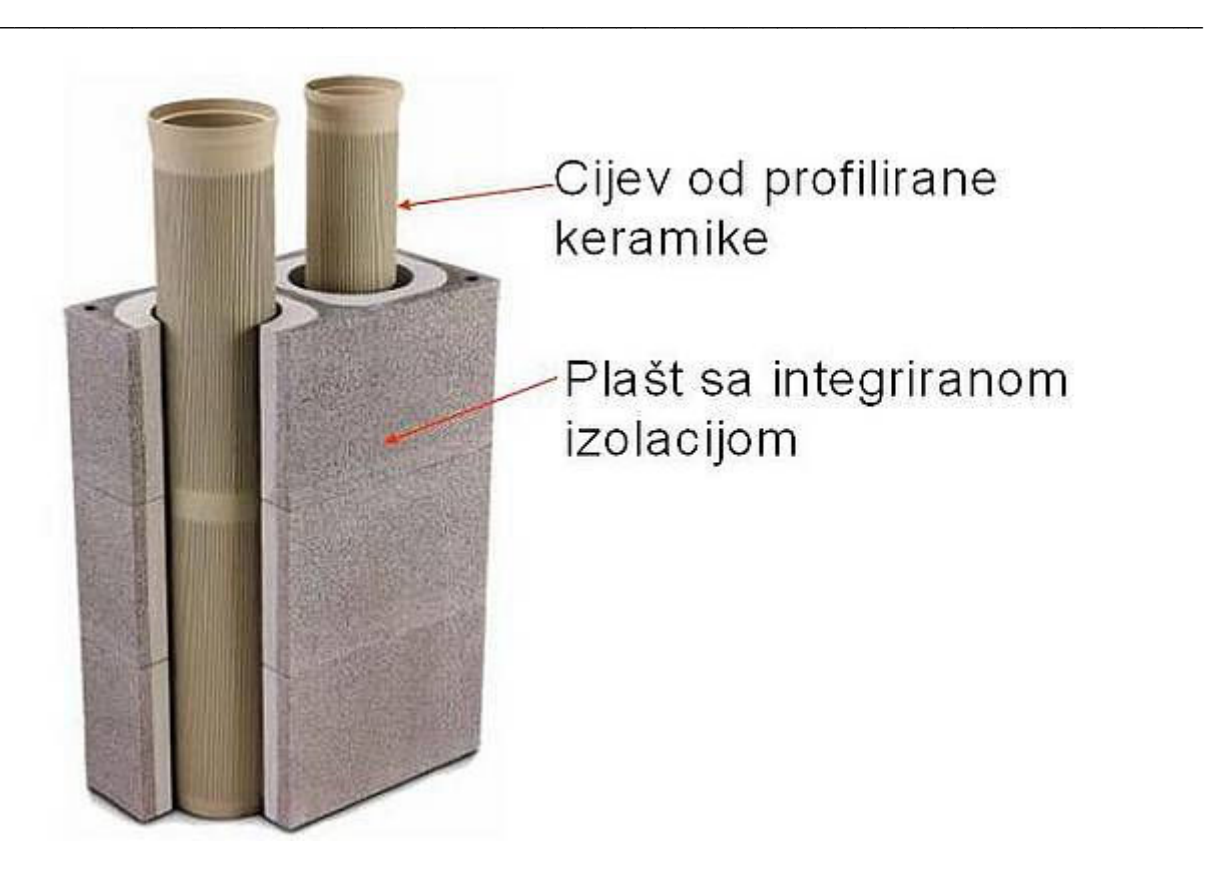

Slika 2.2. Prikaz osnovnih dijelova sistema Schiedel ABSOLUT

### 2.1 PRIMJER PRORAČUNA DIMNJAKA PREMA NORMI EN 13384

Na temelju obrađenog proračuna baziranog na europskom standardu proveden je proračun dimnjaka na univerzalnom dimnjačkom sustavu Schiedel ABSOLUT. Na dimnjak je priključeno plinsko trošilo Viessmann VITOPEND 100 nazivne snage 24 kW. Ulazni podaci relevantni za provedbu cjelokupnog proračuna su sljedeći:

- Promjer svijetlog otvora dimnjaka:  $D<sub>h</sub> = 0,14$  m, visina dimnjaka:  $H = 10$  m.
- Promjer svijetlog otvora vezne dimovodne cijevi:  $D_{hv} = 0,13$  m, duljine  $L_{\rm v} = 0.7$  m.
- Debljina stjenke unutarnje cijevi (tehnička keramika):  $\delta_1 = 0,006$  m i toplinske provodnosti:  $\lambda_1 = 0.75$  W/(mK).
- Debljina vanjskog sloja dimnjaka (lagani beton):  $\delta_2 = 0,104$  m i toplinske provodnosti:  $\lambda_2 = 0.154 \text{ W/(mK)}$ .
- Debljina vezne cijevi od aluminija:  $\delta_y = 0.001 \text{ m}$  i toplinske provodnosti:  $\lambda_{\rm V} = 200 \, \text{W/(mK)}$ .
- Srednja temperatura dimnih plinova iznosi  $t_m = 92 \degree C$ , pri snazi trošila  $Q_{\rm N}$  = 24 kW.

Prije početka proračuna dimnjaka potrebno je odrediti još neke podatke:

1. Visina neravnina.

Očitavamo iz tablice B.4 norme EN 13384 za tehničku keramiku: r=0,0015m.

\_\_\_\_\_\_\_\_\_\_\_\_\_\_\_\_\_\_\_\_\_\_\_\_\_\_\_\_\_\_\_\_\_\_\_\_\_\_\_\_\_\_\_\_\_\_\_\_\_\_\_\_\_\_\_\_\_\_\_\_\_\_\_\_\_\_\_\_\_\_\_\_\_\_\_\_\_\_\_\_\_\_

2. Koeficijent oblika za kružne poprečne presjeke iznosi  $y=1$ .

3. Toplinska otpornost (1/Λ). ,  $1 \choose 2 \sqrt{1} \sqrt{1}$ h  $n \mid \langle N \rangle_n \sim D_{h,n}$ D  $\left(\frac{1}{\Lambda}\right) = D_h \sum_n \left[\left(\frac{1}{\Lambda}\right)_n \cdot \frac{1}{D_{h,n}}\right]$ U ovom primjeru je  $\frac{1}{1} = \frac{0.14}{2.05} \ln \frac{0.152}{0.14} + \frac{0.14}{2.0151} \ln \frac{0.36}{0.155}$  $2 \cdot 0,75$  0,14  $2 \cdot 0,154$  0,152  $=\frac{0,17}{2,0.77}$   $\ln \frac{0,152}{0,11}$  +  $\Lambda$  2.0,75 0,14 2.0 odnosno  $\frac{1}{1} = 0, 4$  m<sup>2</sup>K/W. Λ

4. Vanjska temperatura zraka  $(T_{\rm L})$ .

Temperatura vanjskog zraka  $T_{\text{L}}$  uzima se kao maksimalna temperatura vanjskog zraka kod koje se dimnjak namjerava koristiti. Za temperaturu vanjskog zraka  $T_{L}$  u proračunu se uzima vrijednost 309,15 K ( $t_1$ =36°C).

5. Okolišna temperatura zraka  $(T_n)$ .

Zbog pojednostavljivanja proračuna temperaturu ambijentalnog zraka izjednačavamo s temperaturom vanjskog zraka  $T_{\rm u} = T_{\rm L} = 309,15$  K.

6. Plinska konstanta zraka  $(R<sub>L</sub>)$ .

Za plinsku konstantu uzimamo  $R_L = 288 \text{ J/(kgK)}$  (kod koncentracije vlage  $\sigma(H_2O)$ ) u iznosu od 1.1%).

7. Tlak vanjskog zraka  $(P_L)$ .

Računa se iz izraza:  $P_{\rm L} = 97000 \cdot e^{(-g \cdot z)/(R_{\rm L} \cdot T_{\rm L})}$ 

A u ovom primjeru su: nadmorska visina  $z=128$ m, plinska konstanta zraka kod koncentracije vlage  $\sigma(H, O)$  u iznosu od 1,1%,  $R_{L} = 288 \text{ J/(kgK)}$ , pa je

( 9,80665 128)/(288 309,15)  $P_{\rm L} = 97000 \cdot e^{(-9,80665 \cdot 128)/(288 \cdot 309,15)} = 95642 \text{ Pa}.$ 

8. Plinska konstanta dimnih plinova (R).

Kod određivanja konstante služimo se formulama iz tablice B.1 i B.3 norme EN 13384.  $R = R_{\rm L} \cdot [1 + f_{\rm R} \cdot \sigma(CO_2)]$ 

Gdje je prema tablici B.1  $f_R = 0,0002 \frac{1}{2}$  $f_{\rm R} = 0,0002 \frac{1}{\%},$  a prema tablici B.3  $\sigma(CO_2) = 6,7$ , pa je  $R = 288 \cdot [1 + 0,0002 \cdot 6,7] = 288,4 \text{ J/(kgK)}.$ 

9. Gustoća vanjskog zraka  $(\rho_L)$ .

Prema jednadžbi stanja

$$
\rho_{\rm L} = \frac{P_{\rm L}}{R_{\rm L} \cdot T_{\rm L}} = \frac{95642}{288 \cdot 309, 15} = 1,07 \text{ kg/m}^3.
$$

10. Specifični toplinski kapacitet dimnih plinova  $(c_p)$ .

Za njegovo određivanje koristimo izraz iz tablicu B.1 norme EN 13384.

 $^{2}$   $($  f  $)$  f  $+$   $+$   $+$   $+$   $^{2}$ m m c0 c1 m c2 m 2 p  $\mathcal{C}_3$   $\cup$   $\cup$   $\cup$   $\mathcal{C}_2$  $1011 + 0.05 \cdot t_m + 0.0003 \cdot t_m^2 + (f_{c0} + f_{c1} \cdot t_m + f_{c2} \cdot t_m^2) \cdot \sigma(CO_2)$  $1+f_{c3} \cdot \sigma(CO_2)$  $c_{\rm n} = \frac{1011 + 0.05 \cdot t_{\rm m} + 0.0003 \cdot t_{\rm m}^2 + (f_{\rm c0} + f_{\rm c1} \cdot t_{\rm m} + f_{\rm c2} \cdot t_{\rm m}^2) \cdot \sigma(CO)}{t_{\rm c0} \cdot (CO)}$  $f_{c3} \cdot \sigma (CO)$ σ σ  $=\frac{1011+0.05 \cdot t_{\rm m}+0.0003 \cdot t_{\rm m}^2+(f_{\rm c0}+f_{\rm c1} \cdot t_{\rm m}+f_{\rm c2} \cdot t_{\rm m}^2) \cdot \alpha}{2 \cdot (2.00 \cdot \alpha)}$  $+f_{c3} \cdot c$ 

Ovisno o vrsti goriva koje koristi trošilo (u našem slučaju radi se o prirodnom plinu) iz tablice B.1 norme EN13384 očitavamo koeficijente:

\_\_\_\_\_\_\_\_\_\_\_\_\_\_\_\_\_\_\_\_\_\_\_\_\_\_\_\_\_\_\_\_\_\_\_\_\_\_\_\_\_\_\_\_\_\_\_\_\_\_\_\_\_\_\_\_\_\_\_\_\_\_\_\_\_\_\_\_\_\_\_\_\_\_\_\_\_\_\_\_\_\_

$$
f_{c0} = 23 \text{ J/(kgK\%)}
$$
  
\n
$$
f_{c1} = 0,015 \text{ J/(kgK}^2\%)
$$
  
\n
$$
f_{c2} = -0,000007 \text{ J/(kgK}^3\%)
$$
  
\n
$$
f_{c3} = 0,0142 \text{ (1\%)}
$$
  
\nuvrštavanjem traženih vrijednosti dobivamo  
\n
$$
c_p = \frac{1011 + 0,05.92 + 0,0003.92^2 + (23 + 0,015.92 - 0,000007.92^2) \cdot 6,9}{1 + 0,0142.69}
$$

pa je konačno  $c_p = 1080 \text{ J/(kgK)}$ .

11. Maseni protok dimnih plinova pri nazivnom toplinskom učinku ložišta  $(m)$ .

Kod određivanja protoka dimnih plinova pri nazivnom toplinskom učinku ložišta koristimo se jednadžbom

 $\dot{m} = f_{\rm mf} A_{\rm F}$ 

gdje je  $f_{\text{mf}} = 0.167 \text{ kg/sm}^2$  faktor masenog toka prirodnog plina u ložištu a  $A_{\text{F}} = 0.11 \text{ m}^2$ površina poprečnog presjeka otvora ložišta koji su zadani od strane proizvoñača plinskog trošila. Uvrštavanjem ovih vrijednosti dobivamo da je  $\dot{m} = 0.02 \text{ kg/s}.$ 

12. Temperatura kondenzacije dimnih plinova  $(T_{\rm sp})$ .

Kod korištenja plina i loživog ulja temperatura kondenzacije dimnih plinova se određuje pomoću temperature rošenja  $T_{\rm so} = T_{\rm p}$ . Temperaturu rošenja dobivamo iz jednadžbe dane u tablici B.1 norme EN 13384

$$
t_{\rm p} = \frac{4077,9}{23,6448 - \ln(P_{\rm p})} - 236,67
$$

koja se bazira na parcijalnom tlaku vodene pare $P_{\text{D}}$  kojeg dobivamo iz jednadžbe

$$
P_{\rm D} = \frac{\sigma(H_2O)}{100} P_{\rm L}
$$

u kojoj nam  $\sigma(H, O)$  predstavlja volumensku koncentraciju H<sub>2</sub>O u dimnim plinovima koju dobivamo pomoću  $\sigma(CO_2)$  volumenske koncentracije  $CO_2$  u dimnim plinovima. Za računanje volumenskih koncentracija  $H_2O$  i  $CO_2$  u dimnim plinovima potrebno je iz tablice B.3 norme EN 13384 očitati koeficijente ovisne o funkcioniranju plinskih plamenika(prirodno ili prisilno gorenje)  $f_{x1} = 5, 1, f_{x2} = 0,075$  te iz tablice B.1 norme EN 13384 koeficijent ovisan o vrsti goriva  $f_w = 57 \%$ . Uvrštavanjem ovih vrijednosti dobivamo da je volumenska koncentracija CO<sub>2</sub> u dimnim plinovima

\_\_\_\_\_\_\_\_\_\_\_\_\_\_\_\_\_\_\_\_\_\_\_\_\_\_\_\_\_\_\_\_\_\_\_\_\_\_\_\_\_\_\_\_\_\_\_\_\_\_\_\_\_\_\_\_\_\_\_\_\_\_\_\_\_\_\_\_\_\_\_\_\_\_\_\_\_\_\_\_\_\_

$$
\sigma(CO_2) = \frac{f_{x1}}{1 - f_{x2} \ln Q_N} = \frac{5,1}{1 - 0,075 \ln 24} = 6,7\%
$$

a volumenska koncentracija H2O u dimnim plinovima

$$
\sigma(H_2O) = \frac{100}{1 + \frac{f_w}{\sigma(CO_2)}} + 1, 1 = \frac{100}{1 + \frac{57}{6.7}} + 1, 1 = 11, 6\%.
$$

Budući da sad znamo volumensku koncentraciju H2O parcijalni tlak vodene pare iznosi

$$
P_{\rm p} = \frac{\sigma(H_2O)}{100} P_{\rm L} = \frac{11,6}{100} 95642 = 11094 \text{ Pa.}
$$
  
Naposljetku temperatura rošenja je jednaka  
4077,9

$$
t_{\rm p} = \frac{4077.9}{23,6448 - \ln 11094.47} - 236,67 = 47,89 \text{ °C}
$$
  
pa je  $t_{\rm p} = 47,89 \text{ °C} \rightarrow T_{\rm p} = T_{\rm sp} = 321,04 \text{ K}.$ 

13. Brzina dimnih plinova  $(w<sub>m</sub>)$ .

Brzinu dimnih plinova dobivamo iz izraza

$$
w_{\rm m} = \frac{\dot{m}}{A \cdot \rho_{\rm m}}
$$

u kojem se pojavljuje površina poprečnog presjeka svijetlog otvora A koju računamo prema izrazu za površinu kruga  $^{2}$   $\pi$  0.14<sup>2</sup>  $\frac{h^{2} \pi}{4} = \frac{0.14^{2} \pi}{4} = 0.0154 \text{ m}^{2}$ 4 4  $A = \frac{D_{\rm h}^2 \pi}{4} = \frac{0.14^2 \pi}{4}$  $=\frac{D_h n}{4}=\frac{0.14 \pi n}{4}=0.0154 \text{ m}^2$  promjera svijetlog otvora  $D_h$ . Pa brzina dimnih plinova iznosi

$$
w_{\rm m} = \frac{0,02}{0,0154 \cdot 0,9} = 1,44 \, \text{m/s}.
$$

14. Gustoća dimnih plinova  $(\rho_{\rm m})$ .

Srednja gustoća dimnih plinova odreñuje se pomoću izraza:

$$
\rho_{\rm m} = \frac{P_{\rm L}}{R \cdot T_{\rm m}}
$$
  
pa je  $\rho_{\rm m} = \frac{95642}{288, 4 \cdot 365, 15} = 0, 9 \text{ kg/m}^3.$ 

15. Koeficijent prolaza topline na izlazu iz dimnjaka pri temperaturnoj ravnoteži  $(k<sub>b</sub>)$ .

Koeficijent prolaska topline  $k_{\text{b}}$  kod konstantne temperature u dimnjaku izračunava se pomoću izraza:

$$
k_{\mathrm{b}} = \frac{1}{\frac{1}{\alpha_{\mathrm{i}}} + \left(\frac{1}{\Lambda}\right) + \frac{D_{\mathrm{h}}}{D_{\mathrm{ha}} \cdot \alpha_{\mathrm{a}}}}
$$

u kojem se javlja koeficijent prijelaza topline s dimnih plinova na dimnjak  $\alpha_{i}$ , toplinska otpornost  $\frac{1}{1}$  $\frac{1}{\Lambda}$ , promjer svijetlog otvora dimnjaka  $D_h$ , vanjski promjer dimnjaka  $D_{ha} = D_h + \delta_1 + \delta_2 = 0,36$  m te koeficijent prijelaza topline s dimnjaka na okoliš  $\alpha_a$ . Koeficijent prijelaza topline s dimnih plinova na dimnjak  $\alpha_i$  nije poznat i njega dobivamo pomoću Nusseltova broja. Da bi mogli izabrati odgovarajući izraz za Nusseltov broj, pomoću veličine Reynoldsovog broja određujemo vrstu strujanja dimnih plinova (laminarno ili turbulentno).

\_\_\_\_\_\_\_\_\_\_\_\_\_\_\_\_\_\_\_\_\_\_\_\_\_\_\_\_\_\_\_\_\_\_\_\_\_\_\_\_\_\_\_\_\_\_\_\_\_\_\_\_\_\_\_\_\_\_\_\_\_\_\_\_\_\_\_\_\_\_\_\_\_\_\_\_\_\_\_\_\_\_

15.1 Reynoldsov broj računamo pomoću izraza:

$$
Re = \frac{w_{\rm m} \cdot D_{\rm h} \cdot \rho_{\rm m}}{\eta_{\rm A}}
$$

u njem se pojavljuje  $\eta_A$  dinamička viskoznost dimnih plinova koju dobivamo pomoću formule iz tablica B.1 norme EN 13384

 $\eta_A = 15 \cdot 10^{-6} + 47 \cdot 10^{-9} \cdot t_m - 20 \cdot 10^{-12} \cdot t_m^2$ 

 $t_{\rm m}$  je srednja temperatura dimnih plinova koju dobivamo od proizvođača trošila pa je

 $\eta_A = 15 \cdot 10^{-6} + 47 \cdot 10^{-9} \cdot 92 - 20 \cdot 10^{-12} \cdot 92^2 = 2 \cdot 10^{-5} \text{ Ns/m}^2$ 

konačno dobivamo

$$
Re = \frac{1,44 \cdot 0,14 \cdot 0,9}{2 \cdot 10^{-5}} = 9072.
$$

Budući da je Reynoldsov broj veći od ∼ 3000 strujanje je izobraženo turbulentno.

#### 15.2 Prandtlov broj.

Za računanje Nusseltovog broja potreban nam je i Prandtlov broj koji računamo prema izrazu:

$$
Pr = \frac{\eta_{\rm A} \cdot c_{\rm p}}{\lambda_{\rm A}}
$$

ovdje nam se pojavljuje  $\lambda_A$  koeficijent toplinske vodljivosti dimnih plinova koji dobivamo pomoću formule iz tablica B.1 norme EN 13384

$$
\lambda_{A} = 0,0223 + 0,000065 \cdot t_{m}
$$
  
\n
$$
\lambda_{A} = 0,0223 + 0,000065 \cdot 92 = 0,028 \text{ W/(mK)}
$$
  
\npa je  
\n
$$
Pr = \frac{2 \cdot 10^{-5} \cdot 1080}{0,028} = 0,77.
$$

15.3 Nusseltov broj.

Pomoću Nusseltova broja dobivamo koeficijent prijelaza topline  $\alpha_i$  s dimnih plinova na dimnjak pomoću izraza koji vrijedi za izobraženo turbulentno strujanje (Re>3000).

$$
Nu = \frac{\alpha_i \cdot D_h}{\lambda_A} = \frac{0,0398 \cdot \text{Pr} \cdot \text{Re}^{0,75}}{1 + 1,74 \cdot \text{Re}^{-0,125}(\text{Pr}-1)} = \frac{0,0398 \cdot 0,77 \cdot 9072^{0,75}}{1 + 1,74 \cdot 9072^{-0,125}(0,77-1)} = 32,67
$$
  
pa vrijedi da je

$$
Nu = \frac{\alpha_{i} \cdot D_{h}}{\lambda_{A}} \rightarrow \alpha_{i} = \frac{Nu \cdot \lambda_{A}}{D_{h}}
$$

$$
\alpha_{i} = \frac{32,67 \cdot 0,028}{0,14} = 6,5 \text{ W/m}^2 \text{K}.
$$

Naposljetku dobivamo da koeficijent prolaza topline  $k_{\rm b}$  iznosi

$$
k_{\text{b}} = \frac{1}{\frac{1}{6,5} + 0, 4 + \frac{0,14}{0,36 \cdot 8}} = 1,6 \text{ W/m}^2\text{K}.
$$

16. Određivanje temperatura 16.1 Koeficijent hlađenja Prije samog početka određivanja temperatura potrebno je još odrediti koeficijent hlađenja K.

$$
K = \frac{U \cdot k \cdot L}{\dot{m} \cdot c_{\rm p}}
$$

U izrazu se javljaju opseg svijetlog otvora dimnjaka  $U = 2r\pi = 0,14\pi = 0,44$  m te udaljenost dimnjaka L od objekta koja je zorno prikazana na slici 2.3. Budući da u ovom slučaju objekt ima utjecaja na dimnjak, prema normi njegova udaljenost mora biti manja od 15 m.

\_\_\_\_\_\_\_\_\_\_\_\_\_\_\_\_\_\_\_\_\_\_\_\_\_\_\_\_\_\_\_\_\_\_\_\_\_\_\_\_\_\_\_\_\_\_\_\_\_\_\_\_\_\_\_\_\_\_\_\_\_\_\_\_\_\_\_\_\_\_\_\_\_\_\_\_\_\_\_\_\_\_

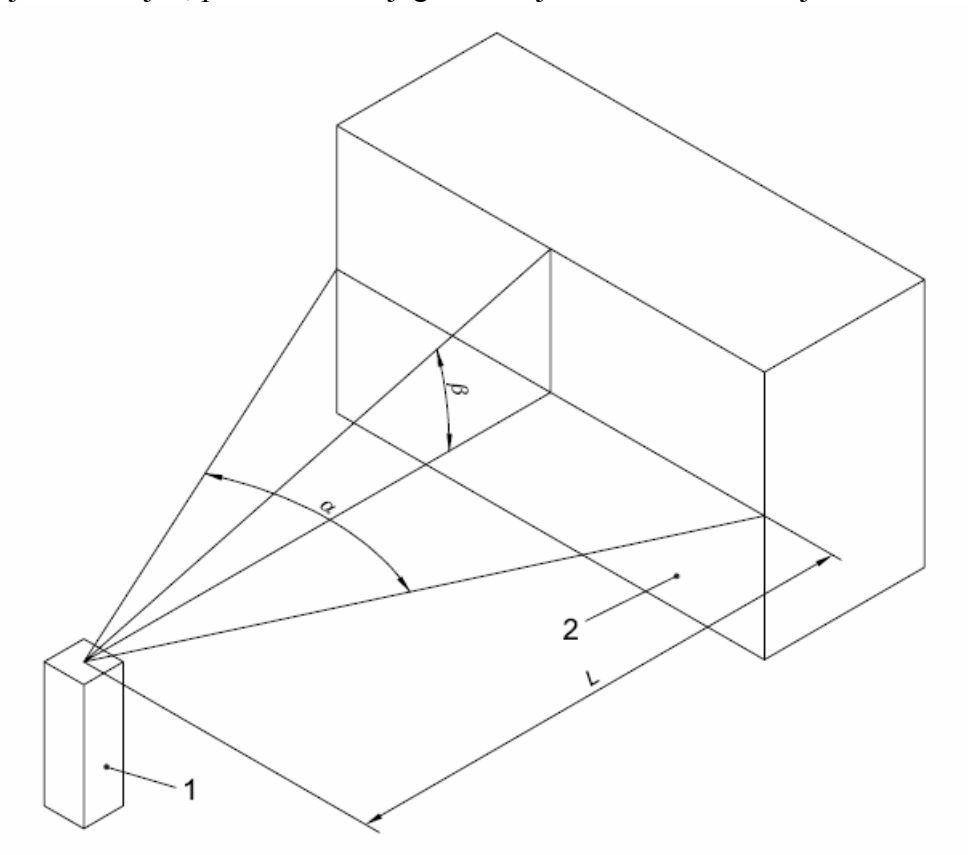

Slika 2.3. Prikaz glavnih dimenzija potrebnih za daljnji proračun

ostale vrijednosti su nam poznate iz prethodnog dijela proračuna pa dobivamo

$$
K = \frac{0,44 \cdot 1,6 \cdot 15}{0.02 \cdot 1080} = 0,49.
$$

Koeficijent hlađenja vezne dimovodne cijevi  $K_v$  dobiva se korištenjem jednakog izraza uvrštavanjem odgovarajućih parametara za veznu dimovodnu cijev.

$$
K_{\rm v} = \frac{U_{\rm v} \cdot k_{\rm v} \cdot L}{\dot{m} \cdot c_{\rm p}}
$$

Koeficijent prolaska topline  $k_{\rm v}$  kod konstantne temperature u veznoj cijevi izračunava se pomoću izraza:

\_\_\_\_\_\_\_\_\_\_\_\_\_\_\_\_\_\_\_\_\_\_\_\_\_\_\_\_\_\_\_\_\_\_\_\_\_\_\_\_\_\_\_\_\_\_\_\_\_\_\_\_\_\_\_\_\_\_\_\_\_\_\_\_\_\_\_\_\_\_\_\_\_\_\_\_\_\_\_\_\_\_

$$
k_{\rm V} = \frac{1}{\frac{1}{\alpha_{\rm iv}} + \left(\frac{1}{\Lambda}\right)_{\rm V} + \frac{D_{\rm hv}}{D_{\rm hav} \cdot \alpha_{\rm a}}}
$$

koeficijent prijelaza topline  $\alpha_{iv}$  dobiva se iz Nusseltovog broja

$$
Nu = \frac{\alpha_{\text{iv}} \cdot D_{\text{hv}}}{\lambda_{\text{A}}} \rightarrow \alpha_{\text{iv}} = \frac{Nu \cdot \lambda_{\text{A}}}{D_{\text{hv}}}
$$

za njegovo dobivanje koristiti ćemo sljedeći izraz

$$
Nu = \frac{\alpha_{\rm i} \cdot D_{\rm h}}{\lambda_{\rm A}} = \frac{0,0398 \cdot \text{Pr} \cdot \text{Re}^{0,75}}{1 + 1,74 \cdot \text{Re}^{-0,125}(\text{Pr}-1)}
$$

u kojem se javljaju Prandtlov i Reynoldsov broj

$$
Re = \frac{w_{\text{mv}} \cdot D_{\text{hv}} \cdot \rho_{\text{mv}}}{\eta_{\text{A}}} = \frac{1,7 \cdot 0,13 \cdot 0,9}{2 \cdot 10^{-5}} = 9945
$$
  

$$
R = \frac{\eta_{\text{A}} \cdot c_{\text{p}}}{\eta_{\text{A}} \cdot c_{\text{p}}} = 2 \cdot 10^{-5} \cdot 1080
$$

$$
Pr = \frac{\eta_{\rm A} \cdot c_{\rm p}}{\lambda_{\rm A}} = \frac{2 \cdot 10^{-3} \cdot 1080}{0,028} = 0,77
$$

pa slijedi

$$
Nu = \frac{0,0398 \cdot 0,77 \cdot 9945^{0.75}}{1+1,74 \cdot 9945^{-0.125}(0,77-1)} = 34.94
$$

iz čega se dobiva koeficijent prijelaza topline  $\alpha_{iv}$ 

$$
\alpha_{\text{iv}} = \frac{34,94 \cdot 0,028}{0,13} = 7,5 \text{ W/m}^2 \text{K}.
$$

Toplinska otpornost vezne cijevi dobivamo iz već korištenog izraza

$$
\left(\frac{1}{\Lambda}\right)_{\rm V} = \frac{0.13}{2 \cdot 200} \ln \frac{0.132}{0.13} = 4.96 \cdot 10^{-6} \text{ m}^2 \text{K/W}
$$

pa koeficijent prolaska topline  $k_{\rm v}$  kod konstantne temperature u veznoj cijevi iznosi

$$
k_{\rm V} = \frac{1}{\frac{1}{7.5} + 4.96 \cdot 10^{-6} + \frac{0.13}{0.132 \cdot 8}} = 3.9 \text{ W/m}^2\text{K}.
$$

Naposljetku moguće je izračunati koeficijent hlañenja vezne dimovodne cijevi

$$
K_{\rm V} = \frac{0,13 \cdot \pi \cdot 3,9 \cdot 15}{0,02 \cdot 1080} = 1,1.
$$

16.2 Srednja temperatura dimnih plinova  $(T_m)$ .

Srednja temperatura dimnih plinova dana je od proizvođača pa pomoću formule  $T_{\rm m} = T_{\rm u} + \frac{T_{\rm e} - T_{\rm u}}{K} \cdot (1 - e^{-K})$  $=T_{\rm n}+\frac{T_{\rm e}-T_{\rm u}}{T_{\rm e}}\cdot(1-e^{-t})$ 

dobivamo temperaturu dimnih plinova na ulazu u dimnjak

$$
T_{\rm e} = \frac{T_{\rm m} - T_{\rm u}}{(1 - e^{-K})} \cdot K + T_{\rm u} = \frac{365, 15 - 309, 15}{\left(1 - e^{-0.49}\right)} \cdot 0, 49 + 309, 15 = 380 \text{ K}.
$$

16.3 Temperatura dimnih plinova na izlazu iz dimnjaka  $(T_0)$ .

Kod njenog odreñivanja koristimo izraz

 $T_{o} = T_{u} + (T_{e} - T_{u}) \cdot e^{-K}$ pa je  $T_0 = 309,15 + (380 - 309,15) \cdot e^{-0.49} = 352,5 \text{ K}$ 

#### 17. Određivanje tlakova

17.1 Teoretski podtlak raspoloživ zbog efekta dimnjaka  $(P<sub>H</sub>)$ .

Teorijski podtlak je zapravo razlika tlaka koja postoji zbog razlike u gustoćama okolnog zraka  $\rho_{\rm L}$  i dimnih plinova  $\rho_{\rm m}$  koji imaju manju gustoću. Podtlak još nazivamo i teorijskim uzgonom (propuh) dimnjaka. Njega dobivamo iz zakona hidrostatike prema izrazu  $P_{\rm H} = H \cdot g \cdot (\rho_{\rm L} - \rho_{\rm m})$ u kojem je  $g$  gravitacija a  $H$  visina cijevi dimnjaka, pa je  $P_{\text{H}} = 10 \cdot 9,80665 \cdot (1,07-0,9) = 16,7 \text{ Pa}.$ 

\_\_\_\_\_\_\_\_\_\_\_\_\_\_\_\_\_\_\_\_\_\_\_\_\_\_\_\_\_\_\_\_\_\_\_\_\_\_\_\_\_\_\_\_\_\_\_\_\_\_\_\_\_\_\_\_\_\_\_\_\_\_\_\_\_\_\_\_\_\_\_\_\_\_\_\_\_\_\_\_\_\_

#### 17.2 Koeficijent otpora trenja  $(\psi)$ .

Kod plinova uzrok trenja je difuzija molekula među slojevima koja uzrokuje izmjenu impulsa i time izjednačava brzine susjednih slojeva, što je ekvivalentno sili trenja meñu slojevima. Koeficijent trenja ovisi o Reynoldsovom broju, odnosno o vrsti strujanja dimnih plinova. Budući da je Re = 9072 >∼ 3000 zaključujemo da se radi o turbulentnom strujanju pa vrijedi:

b1) Za cijelo turbulentno područje uz  $\psi = \psi(\text{Re}, r/D)$ , vrijedi Colebrookova implicitna formula

$$
\frac{1}{\sqrt{\psi}} = -0,869 \cdot \ln\left(\frac{r}{3,7 \cdot D} + \frac{2,523}{\text{Re }\cdot\sqrt{\psi}}\right)
$$

dok se najčešće koristi približna formula Swamee-Jain-a, koja daje odstupanje od Colebrookove formule unutar 1%

$$
\psi = \frac{1,325}{\left[\ln\left(\frac{r}{3,7\cdot D} + \frac{5,74}{Re^{0,9}}\right)\right]^2}
$$

b2) Za jako hrapave cijevi  $\lambda = \lambda (r/D)$  vrijedi von Karmanov izraz

$$
\frac{1}{\sqrt{\psi}} = 1,14 - 0,869 \cdot \ln \frac{r}{D}
$$

b3) Za hidraulički glatke cijevi  $\lambda = \lambda (Re)$ koristi se Blasiusova formula uz ograničenje  $Re < 100000$ .

$$
\psi = \frac{0,316}{Re^{0,25}}
$$

ili Karman-Prandtlova formula

$$
\frac{1}{\sqrt{\psi}} = 2 \cdot \log \left( \text{Re} \cdot \sqrt{\psi} \right) - 0.8
$$

U svim navedenim izrazima javlja se visina neravnina  $r$  koju smo prethodno očitali iz tablice B.4 norme EN 13384 za tehničku keramiku.

Korištenjem formule Swamee-Jain dobivamo:

$$
\psi = \frac{1,325}{\left[\ln\left(\frac{r}{3,7\cdot D_h} + \frac{5,74}{Re^{0.9}}\right)\right]^2} = \frac{1,325}{\left[\ln\left(\frac{0,0015}{3,7\cdot 0,14} + \frac{5,74}{8925^{0.9}}\right)\right]^2} = 0,04
$$

17.3 Razlika tlaka uzrokovana promjenom brzine dimnog plina u dimnjaku  $(P<sub>G</sub>)$ .

Pretpostavljeno neviskozno strujanje omogućuje računanje razlike tlakova zbog ubrzanja dimnih plinova pomoću razlike kinetičke energije dimnih plinova na izlazu i ulazu u dimnjak.

\_\_\_\_\_\_\_\_\_\_\_\_\_\_\_\_\_\_\_\_\_\_\_\_\_\_\_\_\_\_\_\_\_\_\_\_\_\_\_\_\_\_\_\_\_\_\_\_\_\_\_\_\_\_\_\_\_\_\_\_\_\_\_\_\_\_\_\_\_\_\_\_\_\_\_\_\_\_\_\_\_\_

$$
P_{\rm G} = \frac{\rho_2}{2} \cdot w_2^2 - \frac{\rho_1}{2} \cdot w_1^2
$$

Gustoću dimnih plinova na ulazu u dimnjak dobivamo iz jednadžbe stanja

$$
\rho_1 = \frac{P_{\rm L}}{R \cdot T_{\rm e}} = \frac{95642}{288, 4 \cdot 380} = 0,87 \text{ kg/m}^3
$$

kao i gustoću dimnih plinova na izlazu iz dimnjaka.

$$
\rho_2 = \frac{P_L}{R \cdot T_o} = \frac{95642}{288, 4 \cdot 352, 5} = 0,94 \text{ kg/m}^3
$$

Brzinu dimnih plinova na ulazu u dimnjak dobivamo iz izraza

$$
w_1 = \frac{\dot{m}}{A \cdot \rho_1} = \frac{0,02}{0,0154 \cdot 0,87} = 1,49 \text{ m/s}
$$

kao i brzinu na izlazu iz dimnjaka.

$$
w_2 = \frac{\dot{m}}{A \cdot \rho_2} = \frac{0,02}{0,0154 \cdot 0,94} = 1,38 \text{ m/s}
$$

Uvrštavanjem dobivenih vrijednosti dobivamo da je

$$
P_{\rm G} = \frac{0.94}{2} \cdot 1.9 - \frac{0.87}{2} \cdot 2.22 = -0.07
$$
 Pa.

#### 17.4 Pad tlaka u dimnjaku  $(P_R)$ .

Dobivamo ga iz izraza u kojem su tlak otpora zbog trenja i oblika dimnjaka  $P_{\rm E}$  i razlika tlakova zbog ubrzanja dimnih plinova  $P_{\rm G}$  pomnoženi s korekcijskim koeficijentima i zbrojeni.

$$
P_{\rm R}=S_{\rm E}\cdot P_{\rm E}+S_{\rm EG}\cdot P_{\rm G}
$$

 $S_{\rm E}$  je koeficijent sigurnosti strujanja a  $S_{\rm EG}$  je koeficijent sigurnosti strujanja za razliku tlaka zbog promjene brzine unutar dimnjaka. U normi EN 13384 nam je dano da iz odnosa proizlazi da koeficijenti iznose

$$
P_{\rm G} \ge 0 \rightarrow S_{\rm EG} = S_{\rm E}
$$
  
\n
$$
P_{\rm G} < 0 \rightarrow S_{\rm EG} = 1,0
$$
  
\n
$$
P_{\rm G} = -0,04 \text{ Pa} > 0
$$
iz čega proizlazi da je  $S_{\rm EG} = 1,0$ a  $S_{\rm E} = 1,5$  budući da se radi o dimnjaku s  
\npodtlakom

raspisivanjem gornjeg izraza dobivamo

$$
P_{\rm R} = S_{\rm E} \cdot \left( \psi \cdot \frac{H}{D_{\rm h}} + \sum_{\rm n} \zeta_{\rm n} \right) \cdot \frac{\rho_{\rm m}}{2} \cdot w_{\rm m}^2 + S_{\rm EG} \cdot P_{\rm G} = 1,5 \cdot \left( 0,04 \cdot \frac{10}{0,14} \right) \cdot \frac{0,9}{2} \cdot 1,44^2 - 0,07
$$

u kojem se javlja suma koeficijenata otpora tečenju zbog promjene poprečnog presjeka ili smjera tečenja $\sum \zeta_n$ . Uvrštavanjem potrebnih vrijednosti dobivamo da je  $P_R = 3.9$  Pa. n

\_\_\_\_\_\_\_\_\_\_\_\_\_\_\_\_\_\_\_\_\_\_\_\_\_\_\_\_\_\_\_\_\_\_\_\_\_\_\_\_\_\_\_\_\_\_\_\_\_\_\_\_\_\_\_\_\_\_\_\_\_\_\_\_\_\_\_\_\_\_\_\_\_\_\_\_\_\_\_\_\_\_

17.5 Podtlak na ulazu u dimnjak (za dimnjak s podtlakom)  $(P_7)$ 

On je jednak razlici teorijskog podtlaka dimnih plinova zaduženom za održavanje efekta dimnjaka  $P_H$  i tlak otpora  $P_R$  pa je

 $P_{Z} = P_{H} - P_{R} = 16,7 - 3,9 = 12.8$  Pa

17.6 Efektivni pad tlaka u dovodu zraka za izgaranje  $(P_B)$ 

Trošilo je instalirano u prostoriji s prozorima koja nema instalirani ventilacijski sustav pa se za efektivni pad tlaka u dovodu zraka za izgaranje uzima 4 Pa prema normi EN 13384.

17.7 Najmanji potrebni podtlak izvora topline  $(P_w)$ 

Ovaj podtlak dobivamo iz izraza

$$
P_{\rm w} = \frac{\dot{m}}{2 \cdot \rho_{\rm w} \cdot A_{\rm w}^2} \cdot S_{\rm E}
$$

u kojem  $A_w = 0.11$  m<sup>2</sup> označava površinu poprečnog presjeka otvora ložišta plinskog trošila (danu od proizvođača) a  $\rho_w = \rho_m = 0.9 \text{ kg/m}^3$  gustoću goriva koja je prema normi EN 13384 jednaka srednjoj gustoći dimnih plinova. Pa dobivamo da je

$$
P_W = \frac{0.02}{2 \cdot 0.9 \cdot 0.11^2} \cdot 1, 5 = 1, 4 \text{ Pa}.
$$

17.8 Efektivni pad tlaka u veznoj cijevi  $(P_{\text{FV}})$ 

Efektivni pad tlaka u veznoj cijevi  $P_{\text{FV}}$  računa se prema

 $P_{\rm FV} = P_{\rm RV} - P_{\rm HV}$ .

Teoretski podtlak raspoloživ zbog efekta dimnjaka u dimovodnoj cijevi  $P_{\text{HV}}$  dobivamo pomoću izraza

$$
P_{\text{HV}} = H_{\text{V}} \cdot g \cdot \left(\rho_{\text{L}} - \rho_{\text{mV}}\right)
$$

koji se ne uzima u obzir jer efektivna visina vezne cijevi  $H_v = 0$ .

Pad tlaka u veznoj cijevi  $P_{\text{RV}}$  dobivamo pomoću izraza:

 $P_{\rm RV} = S_{\rm E} \cdot P_{\rm EV} + S_{\rm EG} \cdot P_{\rm GV}$ 

$$
P_{\rm RV} = S_{\rm E} \cdot \left( \psi_{\rm V} \cdot \frac{H_{\rm V}}{D_{\rm hV}} + \sum_{n} \zeta_{\rm Vn} \right) \frac{\rho_{\rm mV}}{2} \cdot w_{\rm mV}^2 + S_{\rm EGV} \cdot P_{\rm GV}
$$

za  $P_{\rm GV} \geq 0$ ,  $S_{\rm EGV} = S_{\rm E}$ za  $P_{\text{GV}} < 0$ ,  $S_{\text{EGV}} = 1,0$ brzinu dimnih plinova dobivamo iz izraza

$$
w_{\text{mv}} = \frac{\dot{m}}{A_{\text{v}} \cdot \rho_{\text{m}}}
$$

u kojem se pojavljuje površina poprečnog presjeka vezne cijevi  $A<sub>v</sub>$  koju računamo prema izrazu za površinu kruga  $\sigma_{\rm V} = \frac{D_{\rm hV}^2 \pi}{4} = \frac{0.13^2 \pi}{4} = 0.013 \text{ m}^2$ 4 4  $A_V = \frac{D_{hV}^2 \pi}{4} = \frac{0.13^2 \pi}{4} = 0.013 \text{ m}^2$  promjera svijetlog otvora  $D_{hV}$ . Pa brzina dimnih plinova iznosi

\_\_\_\_\_\_\_\_\_\_\_\_\_\_\_\_\_\_\_\_\_\_\_\_\_\_\_\_\_\_\_\_\_\_\_\_\_\_\_\_\_\_\_\_\_\_\_\_\_\_\_\_\_\_\_\_\_\_\_\_\_\_\_\_\_\_\_\_\_\_\_\_\_\_\_\_\_\_\_\_\_\_

$$
w_{\text{mv}} = \frac{0,02}{0,013 \cdot 0,9} = 1,7 \text{ m/s}.
$$

Srednja gustoća dimnih plinova u veznoj cijevi jednaka je srednjoj gustoći dimnih plinova  $\rho_{\rm mV} = \rho_{\rm m} = 0.9 \text{ kg/m}^3$ .

Reynoldsov broj računamo pomoću izraza:

$$
Re = \frac{w_{\text{mv}} \cdot D_{\text{hv}} \cdot \rho_{\text{mv}}}{\eta_{\text{A}}} = \frac{1, 7 \cdot 0, 13 \cdot 0, 9}{2 \cdot 10^{-5}} = 9945.
$$

Budući da je Reynoldsov broj veći od ∼ 3000 strujanje je izobraženo turbulentno.

Korištenjem formule Swamee-Jain dobivamo koeficijent trenja dimnih plinova  $\psi_{V}$  za veznu cijev, visinu neravnina za aluminij očitavamo iz tablice B.4 norme EN 13384 i iznosi r=0,001m.

$$
\psi_{\rm V} = \frac{1,325}{\left[\ln\left(\frac{r}{3,7\cdot D_{\rm h}} + \frac{5,74}{\text{Re}^{0.9}}\right)\right]^2} = \frac{1,325}{\left[\ln\left(\frac{0,001}{3,7\cdot 0,13} + \frac{5,74}{9945^{0.9}}\right)\right]^2} = 0,04
$$

Pad tlaka u veznoj cijevi  $P_{\text{RV}}$  iznosi

$$
P_{\text{RV}} = 1, 5 \cdot \left(0, 04 \cdot \frac{0, 7}{0, 13}\right) \frac{0, 9}{2} \cdot 1, 7^2 = 0, 4 \text{ Pa}
$$

pa efektivni pad tlaka u veznoj cijevi  $P_{\text{FV}}$  naposljetku iznosi  $P_{\text{FV}} = P_{\text{RV}} = 0,4 \text{ Pa}.$ 

17.9 Potlak potreban za uvođenje dimnih plinova u dimnjak  $(P_{Z_{\rm e}})$  dobivamo iz izraza:

 $P_{\text{Ze}} = P_{\text{W}} + P_{\text{FV}} + P_{\text{B}}$ uvrštavanjem dobivam  $P_{\text{Ze}} = 1, 4 + 0, 4 + 4 = 5, 8$  Pa.

18. Kontrola zadovoljavanja uvjeta tlaka

Iz izraza je vidljivo da imamo pozitivni propuh (uzgon) i da nam se sva razlika tlakova zbog viskoznih sila ne pretvori u unutrašnju energiju već nam se značajan dio pretvori u kinetičku energiju strujanja.

$$
P_{Z} = P_{H} - P_{R} \ge P_{W} + P_{B} = P_{Ze}
$$
  
12,8 Pa > 5,8 Pa

Pa je jasno da je uvjet tlaka zadovoljen.

19. Proračun temperature  $(T_{\text{lab}})$  unutrašnje stijenke na izlazu iz dimnjaka Temperaturu unutrašnje stijenke na izlazu iz dimnjaka dobivamo pomoću izraza

 $T_{\rm ob} = T_{\rm ob} - \frac{\kappa_{\rm ob}}{\gamma} \left( T_{\rm ob} - T_{\rm uo} \right)$ i  $T_{\rm{iob}} = T_{\rm{ob}} - \frac{k_{\rm{ob}}}{\alpha} (T_{\rm{ob}} - T_{\rm{u}})$ 

u kojem se javlja koeficijent  $k_{\rm ob}$  prolaza topline za dio dimnjaka iznad krovišta kod konstantne temperature. Ovdje se pojavljuju vanjski promjer izlaza dimnjaka  $D<sub>hao</sub>$ , temperatura dimnih plinova na izlazu iz dimnjaka pri temperaturnoj ravnoteži za koju vrijedi  $T_{ob} = T_o$ , unutarnji koeficijent prijelaza topline na izlazu dimnjaka  $\alpha_i$ , vanjski koeficijent prijelaza topline na izlazu iz dimnjaka  $\alpha_{\text{no}}$  te toplinska otpornost dijela dimnjaka koji se nalazi iznad krovišta i ima promjer istovjetan ostatku dimnjaka

\_\_\_\_\_\_\_\_\_\_\_\_\_\_\_\_\_\_\_\_\_\_\_\_\_\_\_\_\_\_\_\_\_\_\_\_\_\_\_\_\_\_\_\_\_\_\_\_\_\_\_\_\_\_\_\_\_\_\_\_\_\_\_\_\_\_\_\_\_\_\_\_\_\_\_\_\_\_\_\_\_\_

$$
k_{\text{ob}} = \frac{1}{\frac{1}{\alpha_{\text{i}}} + \left(\frac{1}{\land}\right) + \left(\frac{1}{\land}\right) + \frac{D_{\text{h}}}{D_{\text{hao}} \cdot \alpha_{\text{ao}}}} = \frac{1}{\frac{1}{6,5} + 0,4 + 0,1 + \frac{0,14}{0,14 \cdot 23}} = 1,4 \ \text{W/(m}^2\text{K)}
$$

pa je  $T_{\text{job}} = 352, 5 - \frac{1,4}{6,5} (352,5 - 309,15) = 343,16$  K.  $T_{\rm{job}} = 352, 5 - \frac{1}{6}$  (352, 5 – 309, 15) =

Budući da u ovom slučaju dodatne izolacije nema temperatura dimnih plinova neposredno prije ulaska u dio s dodatnom izolacijom iznosi  $T_{\text{irb}} = 343,16 \text{ K} = T_{\text{coh}}$ .

#### 20. Kontrola temperaturnih zahtjeva.

Kod dimenzioniranja dimnjaka potrebno je poštivati ograničenja s obzirom na temperaturu koja ni na jednom mjestu ne smije pasti ispod temperature rošenja, zbog tog uspoređujemo najnižu temperaturu na unutrašnjoj stijenki dimnjaka  $T_{\text{job}}$  i graničnu temperaturu  $T_{\text{g}}$  koja prema normi EN 13384 za dimnjake otporne na vlagu i dimnjake koji rade u vlažnom području iznosi 273,15 K .

$$
T_{\text{iob}} > T_{\text{g}}
$$
  
343,16 K > 273,15 K

Budući da smo izračunali temperaturu rošenja  $T_{\text{p}}$  kontrolu možemo izvršiti i njenom usporedbom s najnižom temperaturom na unutrašnjoj stijenki dimnjaka  $T_{\text{lab}}$ .

$$
T_{\text{iob}} > T_{\text{p}}
$$
  
343,16 K > 321,04 K

Prema tome zahtjevi na temperaturu su zadovoljeni.

#### 2.1.1 Proračun proveden pomoću Python koda

Python je interpreterski, interaktivni, objektu orijentirani programski jezik, kojeg je 1990. godine prvi razvio Guido van Rossum.Već do konca 1998., Python je imao bazu od 300.000 korisnika, a od 2000. već su ga prihvatile ustanove kao MIT, NASA, Google, Yahoo i druge. Python ne donosi neke nove revolucionarne značajke u programiranju, već na optimalan način ujedinjuje sve najbolje ideje i načela rada drugih programskih jezika. On je jednostavan i snažan istodobno. Više nego drugi jezici on omogućuje programeru više razmišljanja o problemu nego o jeziku. U neku ruku možemo ga smatrati hibridom: nalazi se izmeñu tradicionalnih skriptnih jezika (kao što su Tcl, Schema i Perl) i sistemskih jezika (kao što su C, C++ i Java). To znači da nudi jednostavnost i lako korištenje skriptnih jezika (poput Matlab-a), uz napredne programske alate koji se tipično nalaze u sistemskim razvojnim jezicima. Python je besplatan (za akademske ustanove i neprofitnu upotrebu), open-source software, s izuzetno dobrom potporom, literaturom i dokumentacijom.
U početku Python sam koristio samo kao pomagalo kod analitičkog proračuna tj. kao kalkulator, no program KESA ALADIN opisan u poglavlju 2.2 potaknu me da razvijem kod koji će izvršiti kompletan proračun. On nije toliko kompleksan kao KESA ALADIN i bazira se na prije provedenom analitičkom proračunu (poglavlje 2.1). Izgled programskog koda pomoću kojeg rješavamo zadatak dan je u tablici 2.1.

Tablica 2.1. Izgled programskog koda pomoću kojeg je proveden proračun

| from math import * # Dohvacanje podatka ili funkcije iz modula math<br>$r=0.0015$                                                                                                    |
|----------------------------------------------------------------------------------------------------|
| $y=1$<br>g=9.80665<br>$TL = 309.15$<br>$Tu=309.15$<br>$RL = 288$                                                                                                    |
| $z=128$<br>$fR = 0.0002$<br>$fc0=23$<br>$fc1=0.015$                                                                                                    |
| $fc2=0.000007$<br>$fc3=0.0142$<br>$fmf=0.167$                                                                                                    |
| $AF=0.11$<br>$fx1=5.1$<br>$fx2=0.075$<br>$fW=57$                                                                                                    |
| $Tm=365.15$<br>$alfa = 8$<br>$L=15$<br>$SE=1.5$                                                                                                    |
| $SEG=1$<br>$AW=0.11$<br>$PB=4$                                                                                                    |
| $TO0=0.1$<br>$alfao = 23$<br>Tg=273.15                                                                                                    |
| #Vrijednosti koje se unose<br>Dh=raw input("Unesite promjer svijetlog otvora dimnjaka= [m]")<br>$H = raw$ _input("Unesite visinu dimnjaka = [m]")<br>d1=raw input("Unesite debljinu stijenke unutarnje cijevi=<br>$[m]$ ")<br>d2=raw input("Unesite debljinu vanjskog sloja dimnjaka=<br>$\equiv$ [m]")<br>11=raw input("Unesite toplinsku provodnost materijala unutarnje cijevi= [W/(mK)]")<br>12=raw input("Unesite toplinsku provodnost materijala vanjskog sloja dimnjaka= [W/(mK)]") |
| Dhv=raw input("Unesite promjer svijetlog otvora vezne dimovodne cijevi= [m]")<br>Lv=raw input("Unesite duljinu vezne dimovodne cijevi=<br>$[m]$ ")<br>dv=raw input("Unesite debljinu vezne cijevi= [m]")<br>$ v=raw $ input("Unesite toplinsku provodnost materijala vezne dimovodne cijevi= $[W/(mK)]$ ")<br>tm=raw_input("Unesite srednju temperaturu dimnih plinova= [Celzijev stupanj]")<br>Qn=raw input("Snaga trosila= [kW]")                                                        |
| #Definiranje klase-inicijalizacija<br>class Proracun dimnjaka EN13384:<br>def init (PD EN, Dh, H, d1, d2, 11, 12, Dhv, Lv, dv, lv, tm, Qn): #Stvaranje atributa novostvorene instance<br>PD EN.Dh=float(Dh)<br>PD EN.H=float(H)<br>PD EN.d1=float(d1)                                                                                                    |
| PD EN.d2=float(d2)<br>PD EN.11=float(11)<br>PD EN.12=float(12)<br>PD EN.Dhv=float(Dhv)                                                                                                    |
| PD EN.Lv=float(Lv)<br>PD EN.dv=float(dv)<br>PD EN.lv=float(lv)<br>PD EN.tm=float(tm)                                                                                                    |

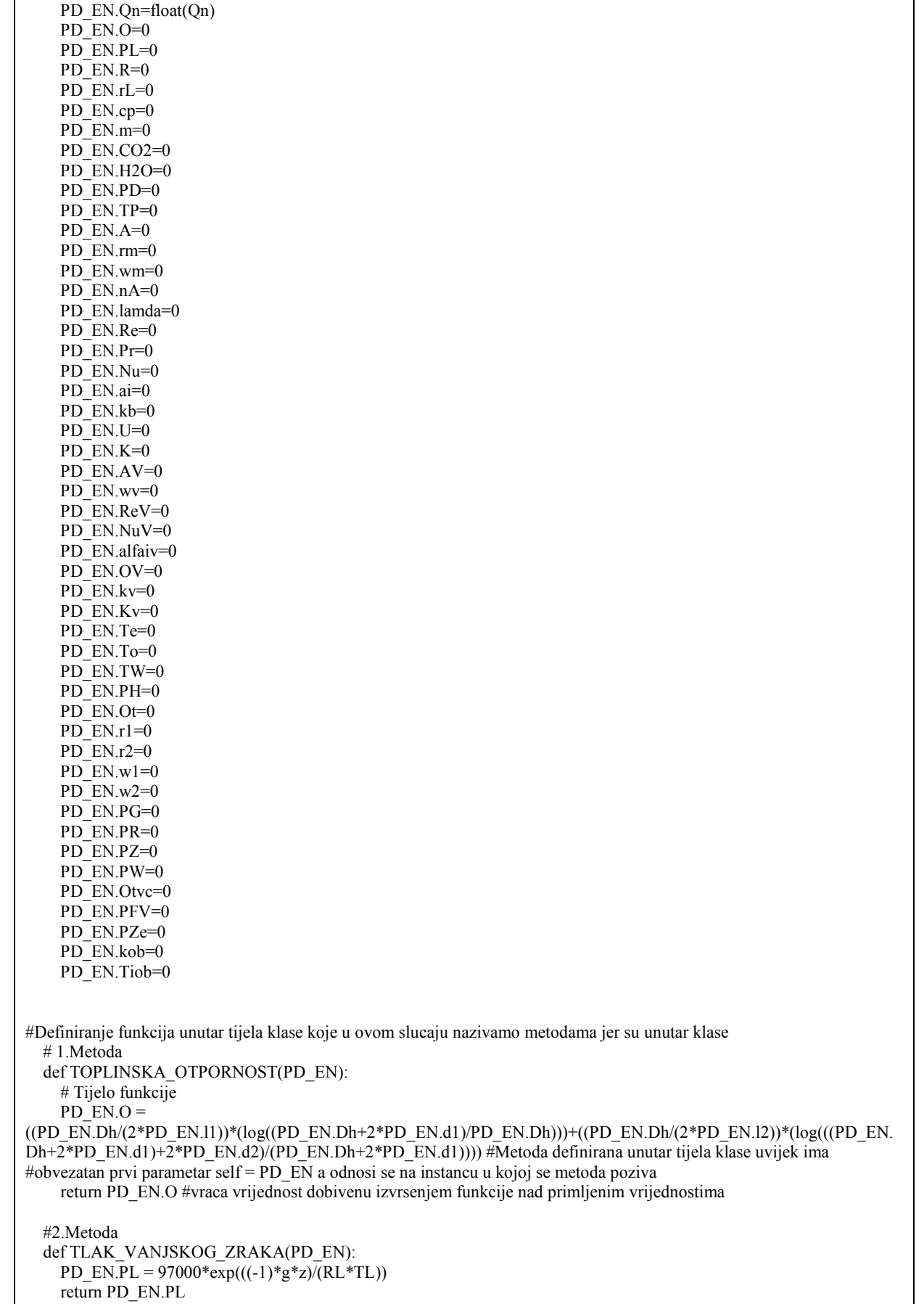

```
 #3.Metoda 
   def PLINSKA_KONSTANTA_DP(PD_EN): 
    PD_EN.R = RL*(1+fR*PD EN.CO2)
     return PD_EN.R 
   #4.Metoda 
   def GUSTOCA_VANJSKOG_ZRAKA(PD_EN): 
    PD_EN.rL = PD_EN.PL/(R\bar{L}*TL)
     return PD_EN.rL 
   #5.Metoda 
   def SPECIFICNI_TOPLINSKI_KAPACITET_DP(PD_EN): 
     PD_EN.cp = (1011+(0.05*PD_EN.tm)+(0.0003*(PD_EN.tm**2))+((fc0+fc1*PD_EN.tm-
fc2*(PD_EN.tm**2))*PD_EN.CO2))/(1+fc3*PD_EN.CO2) 
     return PD_EN.cp 
   #6.Metoda 
   def MASENI_PROTOK_DP(PD_EN): 
     PD_EN.m = fmf*AF 
     return PD_EN.m 
   #7.Metoda 
   def KONCENTRACIJA_CO2_DP(PD_EN): 
    PD EN.CO2 = fx1/(1-(fx2*log(PD_EN.Qn))) return PD_EN.CO2 
   #8.Metoda 
   def KONCENTRACIJA_H2O_DP(PD_EN): 
    PD_EN.H2O =(100/(1+(fW/(PD-EN.CO2))))+1.1 return PD_EN.H2O 
   #9.Metoda 
   def PARCIJALNI_TLAK_VP(PD_EN): 
    PD_EN.PD =(PD_EN.H2O*PD_EN.PL)/100
     return PD_EN.PD 
   #10.Metoda 
   def TEMPERATURA_ROSENJA(PD_EN): 
     PD_EN.TP = ((4077.9/(23.6448-log(PD_EN.PD)))-236.67)+273.15 
     return PD_EN.TP 
   #11.Metoda 
   def POVRSINA_SVIJETLOG_OTVORA(PD_EN): 
    PD_EN.A = ((PD EN.Dh)**2)*pi)/4
     return PD_EN.A 
   #12.Metoda 
   def GUSTOCA_DP(PD_EN): 
     PD_EN.rm = PD_EN.PL/(PD_EN.R*Tm) 
    return PD_EN.rm
   #13.Metoda 
   def BRZINA_DP(PD_EN): 
    PD_EN.wm = PD_EN.m/(PD_EN.A*PD_EN.rm)
     return PD_EN.wm 
   #14.Metoda 
   def DINAMICKA_VISKOZNOST(PD_EN): 
    PD_EN.nA = 0.000015+0.000000047*PD_EN.tm-0.00000000002*PD_EN.tm**2
     return PD_EN.nA 
   #15.Metoda 
   def KOEFICIJENT_TOPLINSKE_VODLJIVOSTI_DP(PD_EN): 
    PD_EN.lamda = 0.0223+0.000065*PD EN.tm
     return PD_EN.lamda
```
 #16.Metoda def REYNOLDS(PD\_EN): PD\_EN.Re = (PD\_EN.wm\*PD\_EN.Dh\*PD\_EN.rm)/PD\_EN.nA return PD\_EN.Re #17.Metoda def PRANDTL(PD\_EN): PD\_EN.Pr =  $(PD$  EN.nA\*PD\_EN.cp)/PD\_EN.lamda return PD\_EN.Pr #18.Metoda def NUSSELT(PD\_EN): PD\_EN.Nu = (0.0398\*PD\_EN.Pr\*(PD\_EN.Re\*\*0.75))/(1+1.74\*(PD\_EN.Re\*\*(-0.125))\*((PD\_EN.Pr)-1)) return PD\_EN.Nu #19.Metoda def ALFAI(PD\_EN): PD\_EN.ai = (PD\_EN.Nu\*PD\_EN.lamda)/PD\_EN.Dh return PD\_EN.ai #20.Metoda def KOEFICJENT\_PROLAZA\_TOPLINE(PD\_EN): PD\_EN.kb =  $1/(\overline{(1/PD_{EN.}ai)+PD_{EN.}O+(PD_{EN.}Dh/(PD_{EN.}Dh+PD_{EN.}d1+PD_{EN.}d2)*aIfa)}$ )) return PD\_EN.kb #21.Metoda def OPSEG\_SVIJETLOG\_OTVORA\_DIMNJAKA(PD\_EN): PD\_EN.U = PD\_EN.Dh\*pi return PD\_EN.U #22.Metoda def KOEFICJENT\_HLADZENJA(PD\_EN): PD\_EN.K = (PD\_EN.U\*PD\_EN.kb\*L)/(PD\_EN.m\*PD\_EN.cp) return PD\_EN.K #23.Metoda def POVRSINA\_PP\_VEZNE\_CIJEVI(PD\_EN): PD\_EN.AV =  $((PD$  EN.Dhv\*\*2)\*pi)/4 return PD\_EN.AV #24.Metoda def BRZINA\_V\_DP(PD\_EN): PD\_EN.wv = PD\_EN.m/(PD\_EN.AV\*PD\_EN.rm) return PD\_EN.wv #25.Metoda def REYNOLDS\_V(PD\_EN): PD\_EN.ReV = (PD\_EN.wv\*PD\_EN.Dhv\*PD\_EN.rm)/PD\_EN.nA return PD\_EN.ReV #26.Metoda def NUSSELT\_V(PD\_EN): PD\_EN.Nu $\overline{V} = (0.0398*PD)$  EN.Pr\*(PD\_EN.ReV\*\*0.75))/(1+(1.74\*(PD\_EN.ReV\*\*(-0.125))\*(0.7-1))) return PD\_EN.NuV #27.Metoda def KOEFICIJENT\_PRIJELAZA\_V(PD\_EN): PD\_EN.alfaiv =  $(PD$  EN.NuV\*PD\_EN.lamda)/PD\_EN.Dhv return PD\_EN.alfaiv #28.Metoda def TOPLINSKA\_OTPORNOST\_V(PD\_EN): PD\_EN.OV =  $(PD$  EN.Dhv/ $(2*PD$  EN.lv))\*log( $(PD$  EN.Dhv+ $(2*PD$  EN.dv))/(PD\_EN.Dhv)) return PD\_EN.OV

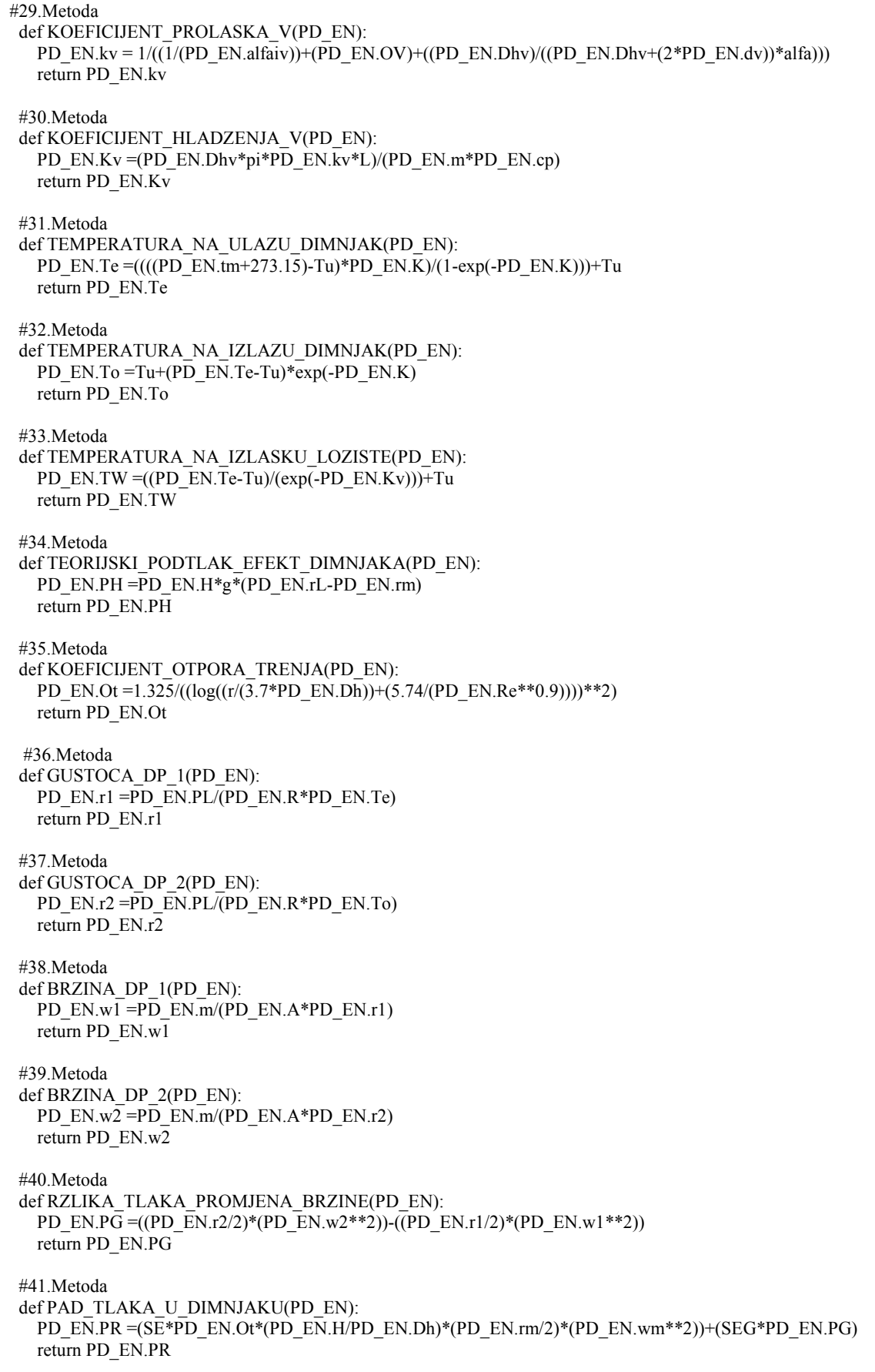

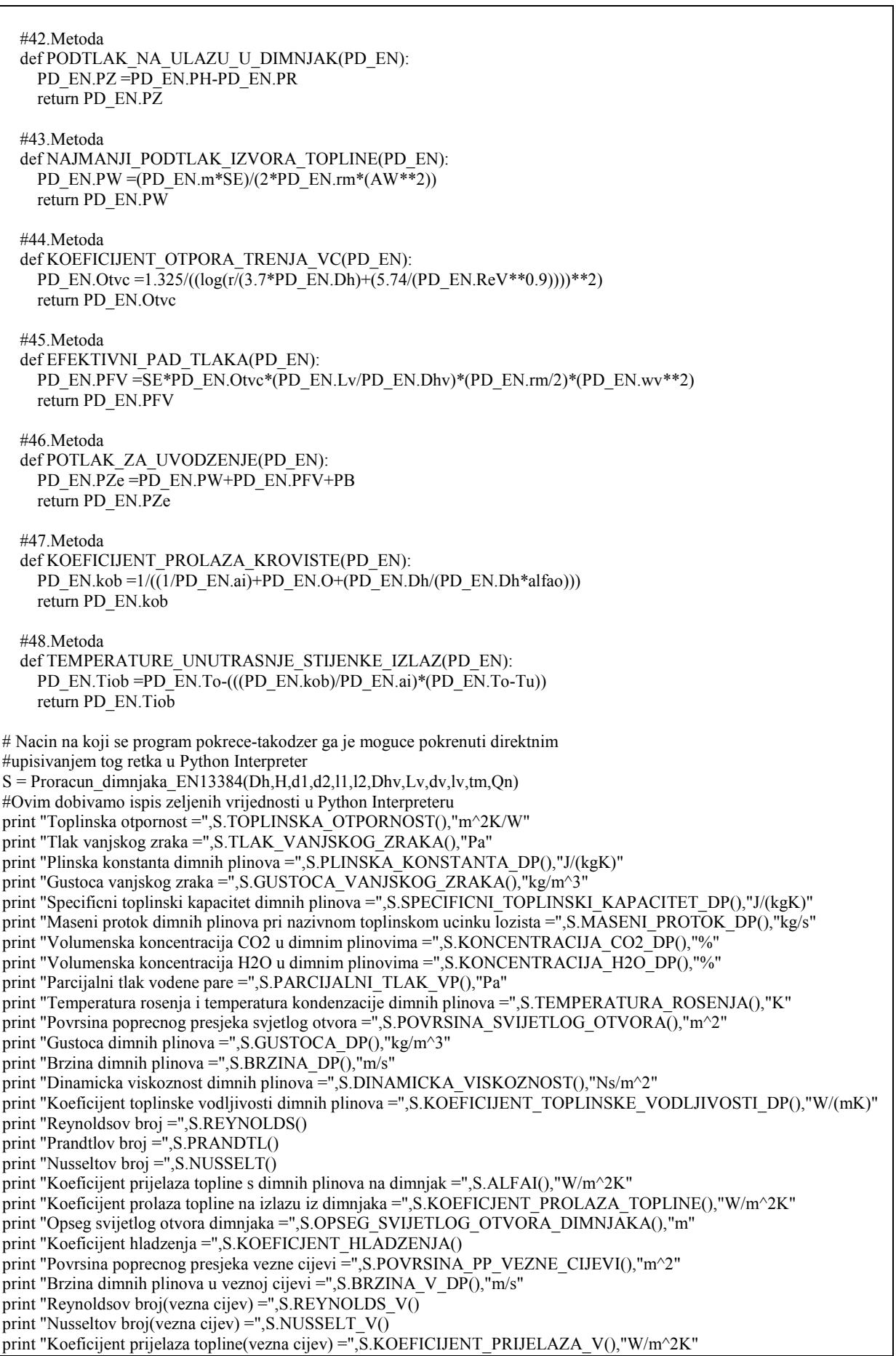

print "Toplinska otpornost vezne cijevi =",S.TOPLINSKA\_OTPORNOST\_V(),"m^2K/W" print "Koeficijent prolaska topline u veznoj cijevi =",S.KOEFICIJENT\_PROLASKA\_V(),"W/m^2K" print "Koeficijent hladjenja vezne cijevi =",S.KOEFICIJENT\_HLADZENJA\_V() print "Temperaturta dimnih plinova na ulazu u dimnjak =",S.TEMPERATURA\_NA\_ULAZU\_DIMNJAK(),"K" print "Temperaturta dimnih plinova na izlazu iz dimnjaka =",S.TEMPERATURA\_NA\_IZLAZU\_DIMNJAK(),"K" print "Temperaturta dimnih plinova na izlazu iz lozista =",S.TEMPERATURA\_NA\_IZLASKU\_LOZISTE(),"K" print "Teoretski podtlak raspoloziv zbog efekta dimnjaka =",S.TEORIJSKI\_PODTLAK\_EFEKT\_DIMNJAKA(),"Pa" print "Koeficijent otpora trenja =",S.KOEFICIJENT\_OTPORA\_TRENJA() print "Gustoca dimnih plinova na ulazu u dimnjak =",S.GUSTOCA\_DP\_1(),"kg/m<sup> $\gamma$ 3"</sup> print "Gustoca dimnih plinova na izlazu iz dimnjaka =",S.GUSTOCA\_DP\_2(),"kg/m^3" print "Brzina dimnih plinova na ulazu u dimnjak =",S.BRZINA\_DP\_ $\overline{1}($ ),"m/s" print "Brzina dimnih plinova na izlazu iz dimnjaka =",S.BRZINA\_DP\_2(),"m/s" print "Razlika tlaka uzrokovana promjenom brzine dimnih plinova u dimnjaku =",S.RZLIKA\_TLAKA\_PROMJENA\_BRZINE(),"Pa" print "Pad tlaka u dimnjaku =",S.PAD\_TLAKA\_U\_DIMNJAKU(),"Pa" print "Podtlak na ulazu u dimnjak =",S.PODTLAK\_NA\_ULAZU\_U\_DIMNJAK(),"Pa" print "Najmanji potrbni podtlak izvora topline =",S.NAJMANJI\_PODTLAK\_IZVORA\_TOPLINE(),"Pa" print "Koeficijent trenja dimnih plinova u veznoj cijevi =",S.KOEFICIJENT\_OTPORA\_TRENJA\_VC() print "Efektivni pad tlaka u veznoj cijevi =",S.EFEKTIVNI\_PAD\_TLAKA(),"Pa" print "Podtlak potrban za uvodzenje dimnih plinova u dimnjak =",S.POTLAK\_ZA\_UVODZENJE(),"Pa" print "Koeficijent prolaza topline za dio dimnjaka iznad krovista =",S.KOEFICIJENT\_PROLAZA\_KROVISTE(),"W/(m^2K)" print "Temperatura unutrasnje stijenke na izlazu iz dimnjaka =",S.TEMPERATURE\_UNUTRASNJE\_STIJENKE\_IZLAZ(),"K" if S.PODTLAK\_NA\_ULAZU\_U\_DIMNJAK() >= S.POTLAK\_ZA\_UVODZENJE(): print "UVJET TLAKA JE ZADOVOLJEN" else: print "UVJET TLAKA NIJE ZADOVOLJEN" if S.TEMPERATURE\_UNUTRASNJE\_STIJENKE\_IZLAZ() > Tg: print "ZAHTJEV NA TEMPERATURU JE ZADOVOLJEN" else: print "ZAHTJEV NA TEMPERATURU NIJE ZADOVOLJEN"

\_\_\_\_\_\_\_\_\_\_\_\_\_\_\_\_\_\_\_\_\_\_\_\_\_\_\_\_\_\_\_\_\_\_\_\_\_\_\_\_\_\_\_\_\_\_\_\_\_\_\_\_\_\_\_\_\_\_\_\_\_\_\_\_\_\_\_\_\_\_\_\_\_\_\_\_\_\_\_\_\_\_

Kod algoritma napisan je za Python i pokreće se kao skripta, klikom mišem na run u Pythonovom editoru. Budući da se u algoritmu koristila funkcija raw\_input ona ispisuje poruku korisniku (slika 2.4.) i učitava niz znakova koje on unosi.

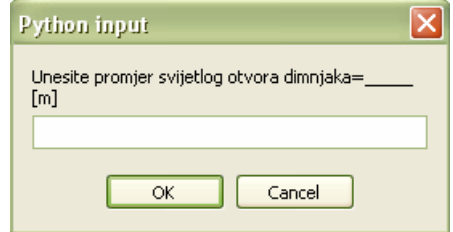

Slika 2.4. Ispis poruke od strane funkcije raw\_input

Ulazni podaci su jednaki kao i za provedeni proračun u poglavlju 2.1 i oni predstavljaju promjenjive parametre proračuna. Algoritam je izveden kao klasa Proracun dimnjaka EN13384 koja ima metodu init kojoj je glavna uloga povezivanje tj. stvaranje atributa novostvorene instance (definiranje varijabli koje unosimo). Uz to još imamo četrdeset i osam funkcija (u ovom kontekstu se zovu metode) definiranih unutar tijela klase koje obavezno imaju prvi parametar, koji se dogovorno imenuje kao self ali u ovom slučaju imenovan je kao PD\_EN, a odnosi se na instancu u kojoj se metoda poziva. Informacija na kraju proračuna koja nas obavještava dali su zadovoljeni zahtjevi za tlak i temperaturu dobivena je korištenjem naredbe if i njezinog proširenja else. Ta kombinirana naredba služi za uvjetno izvršavanje naredbi.

Unošenjem u tabove redom podatke:

- 1. Promjer svijetlog otvora dimnjaka:  $D<sub>h</sub> = 0,14$  m
- 2. Visina dimnjaka:  $H = 10$  m
- 3. Debljina stjenke unutarnje cijevi (tehnička keramika):  $\delta_1 = 0,006$  m
- 4. Debljina vanjskog sloja dimnjaka (lagani beton):  $\delta_2 = 0,104$  m
- 5. Toplinska provodnost materijala unutarnje cijevi:  $\lambda_1 = 0.75 \text{ W/(mK)}$
- 6. Toplinska provodnost materijala vanjskog sloja dimnjaka:  $\lambda_2 = 0.154 \text{ W/(mK)}$

\_\_\_\_\_\_\_\_\_\_\_\_\_\_\_\_\_\_\_\_\_\_\_\_\_\_\_\_\_\_\_\_\_\_\_\_\_\_\_\_\_\_\_\_\_\_\_\_\_\_\_\_\_\_\_\_\_\_\_\_\_\_\_\_\_\_\_\_\_\_\_\_\_\_\_\_\_\_\_\_\_\_

- 7. Promjer svijetlog otvora vezne dimovodne cijevi:  $D_{\text{hv}} = 0.13 \text{ m}$
- 8. Duljina vezne cijevi:  $L_v = 0.7$  m
- 9. Debljina vezne cijevi od aluminija:  $\delta_{\rm V} = 0,001$  m
- 10. Toplinska provodnost materijala vezne cijevi:  $\lambda_{\rm v} = 200 \text{ W/(mK)}$
- 11. Srednja temperatura dimnih plinova:  $t_m = 92$  °C
- 12. Snaga trošila  $Q_N = 24$  kW

dobivamo ispis rezultata u Python Interpreteru prikazanih u tablici 2.2.

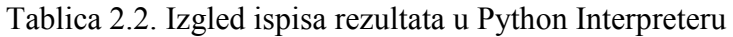

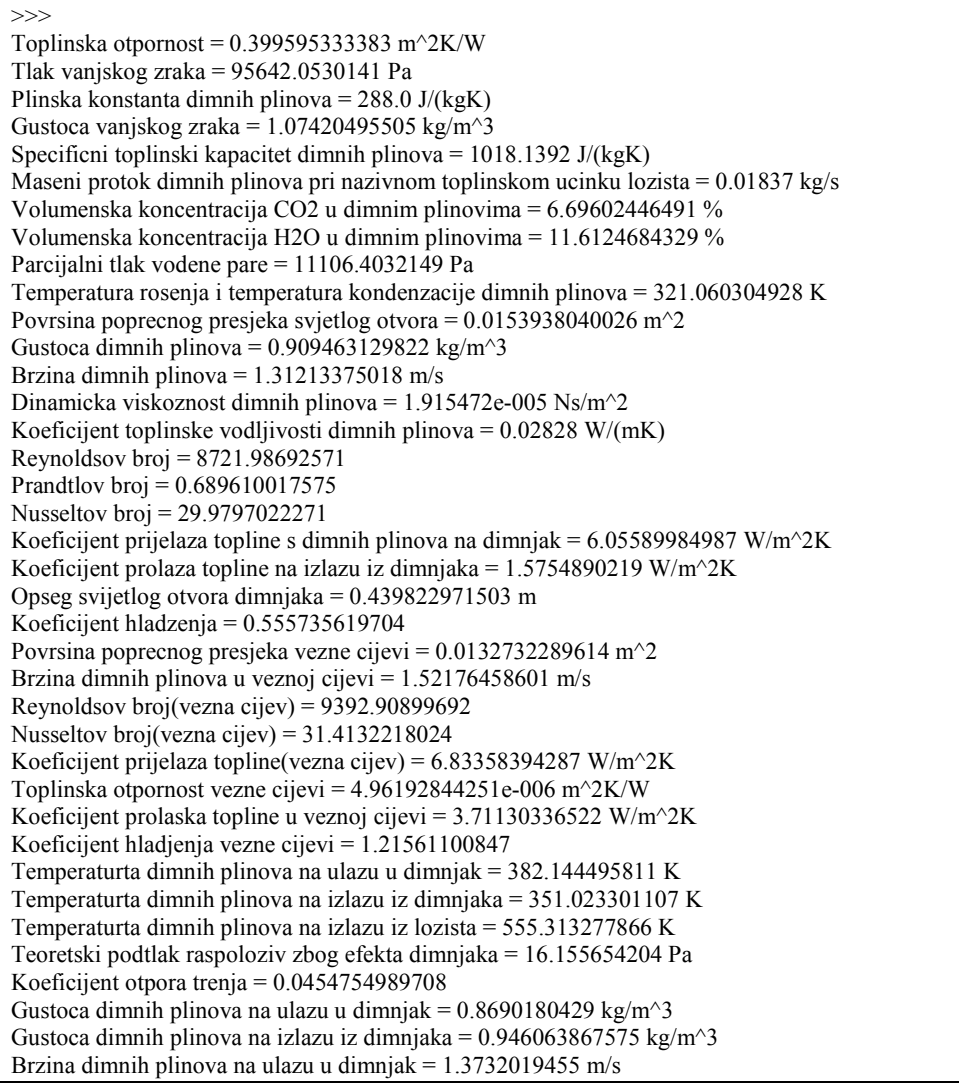

Brzina dimnih plinova na izlazu iz dimnjaka = 1.26137072568 m/s Razlika tlaka uzrokovana promjenom brzine dimnih plinova u dimnjaku = -0.0667261811212 Pa Pad tlaka u dimnjaku =  $3.\overline{7}4790022385$  Pa Podtlak na ulazu u dimnjak = 12.4077539801 Pa Najmanji potrbni podtlak izvora topline = 1.25198738278 Pa Koeficijent trenja dimnih plinova u veznoj cijevi = 0.0450817996376 Efektivni pad tlaka u veznoj cijevi =  $0.383439843775$  Pa Podtlak potrban za uvodzenje dimnih plinova u dimnjak = 5.63542722655 Pa Koeficijent prolaza topline za dio dimnjaka iznad krovista = 1.64419106692 W/(m<sup> $\sim$ </sup>2K) Temperatura unutrasnje stijenke na izlazu iz dimnjaka = 339.654601272 K UVJET TLAKA JE ZADOVOLJEN ZAHTJEV NA TEMPERATURU JE ZADOVOLJEN >>>

Vlastito razvijeni programski kod, kojim je napravljen ovaj proračun dimnjaka, striktno je vezan na vrstu dimnjaka Schiedel ABSOLUT i vrstu trošila Viessmann VITOPEND. Uzrok tome su korišteni fiksni parametri koje nije moguće varirati. Zbog toga on nije prikladan za opće dimenzioniranje dimnjaka i napravljen je isključivo zbog lakše kontrole i provedbe analitičkog proračuna prema europskoj normi EN 13384.

# 2.2 PRIMJER PRORAČUNA DIMNJAKA POMOĆU RAČUNALNOG PROGRAMA KESA ALADIN

\_\_\_\_\_\_\_\_\_\_\_\_\_\_\_\_\_\_\_\_\_\_\_\_\_\_\_\_\_\_\_\_\_\_\_\_\_\_\_\_\_\_\_\_\_\_\_\_\_\_\_\_\_\_\_\_\_\_\_\_\_\_\_\_\_\_\_\_\_\_\_\_\_\_\_\_\_\_\_\_\_\_

U svrhu provjere proračuna dimnjaka prema normi EN 13384 proveden istovjetan proračun dimnjaka pomoću računalnog programa KESA ALADIN na univerzalnom dimnjačkom sustavu Schiedel ABSOLUT. Na dimnjak je priključeno plinsko trošilo Viessmann VITOPEND 100 nazivne snage 24 kW.

Ulazni podaci relevantni za provedbu cjelokupnog proračuna su sljedeći:

- Promjer svijetlog otvora dimnjaka:  $D_h = 0.14$  m, visina dimnjaka:  $H = 10$  m.
- Promjer svijetlog otvora vezne dimovodne cijevi:  $D_{\text{av}} = 0.13 \text{ m}$ , duljine  $L_v = 0.7$  m.

Ostali podaci su sadržani unutar programa i ovise o odabiru proizvođača dimnjačkog sustava, trošila i vezne dimovodne cijevi.

KESA ALADIN je program razvijen za dimenzioniranje dimnjačkih sustava baziran na normi EN 13384. Sučelje programa sastoji se od tri područja prikazana na slici 2.5.: gornjeg kontrolnog prozora (1), lijevog prozora (2) koji služi za unošenje parametara i grafičkog prozora (3) koji shematski prikazuje odabrane instalacijske dijelove. Program se jednostavno izvodi korištenjem menija i ikona na gornjem kontrolnom prozoru.

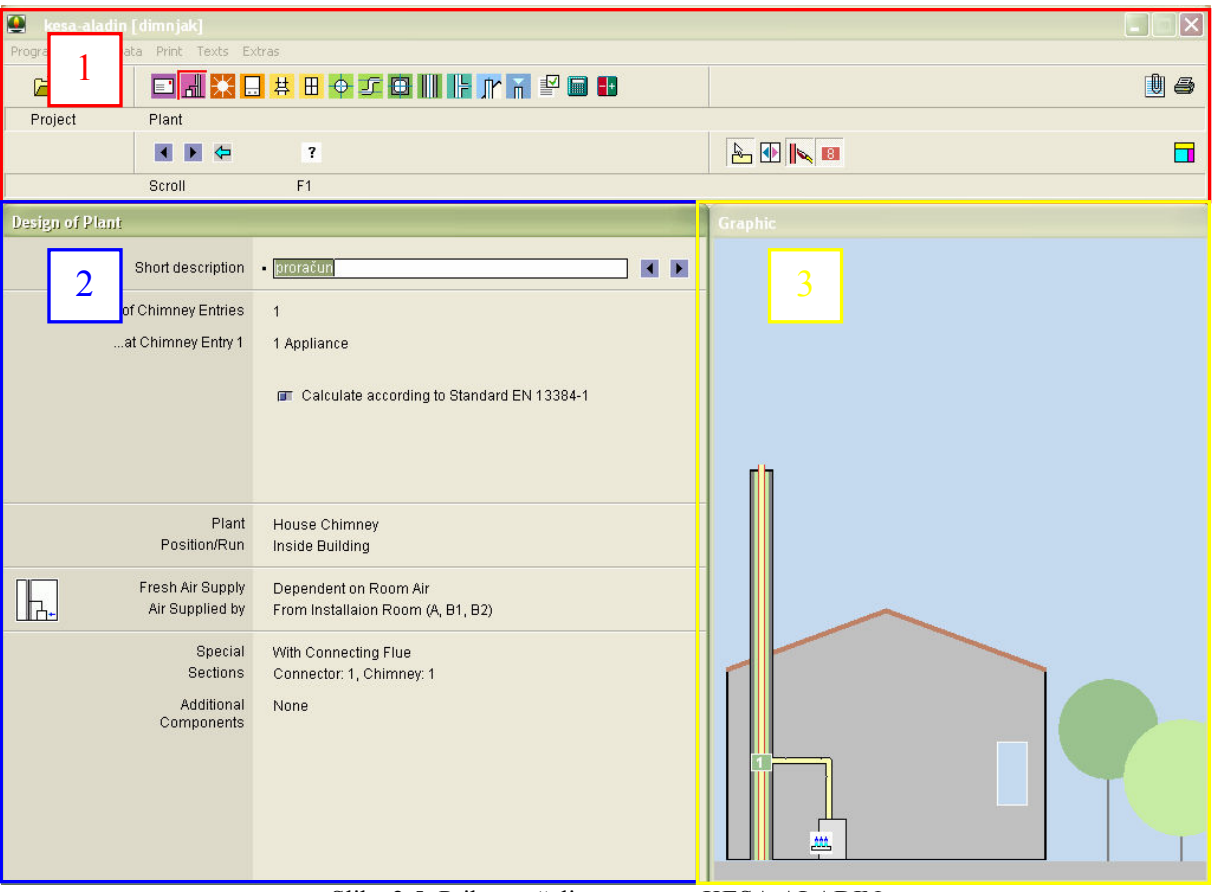

Slika 2.5. Prikaz sučelja programa KESA ALADIN

#### 2.2.1 Usporedba rezultata

Usporedbom rezultata dobivenih analitičkim putem i onih dobivenih pomoću programa KESA ALADIN vidljiva su vrlo mala odstupanja koja se mogu pripisati broju decimalnih mjesta na koje su brojevi tokom proračuna zaokruživani i uvedenim pojednostavljenjima u vlastitom proračunu. Uvedena pojednostavljenja su: zanemarivanje koeficijenta otpora trenja zbog promjene poprečnog presjeka ili smjera tečenja kod računanja pada tlaka u dimnjaku i veznoj cijevi, uzimanje srednje temperature dimnih plinova iz tehničkih podataka proizvođača kotla i korištenje približne formule Swamee-Jain za računanje koeficijenta otpora trenja. Tablica 2.3. prikazuje sve relevantne rezultate dobivene provedbom jednog i drugog proračuna i pomoću nje je izvršena usporedba rezultata.

\_\_\_\_\_\_\_\_\_\_\_\_\_\_\_\_\_\_\_\_\_\_\_\_\_\_\_\_\_\_\_\_\_\_\_\_\_\_\_\_\_\_\_\_\_\_\_\_\_\_\_\_\_\_\_\_\_\_\_\_\_\_\_\_\_\_\_\_\_\_\_\_\_\_\_\_\_\_\_\_\_\_

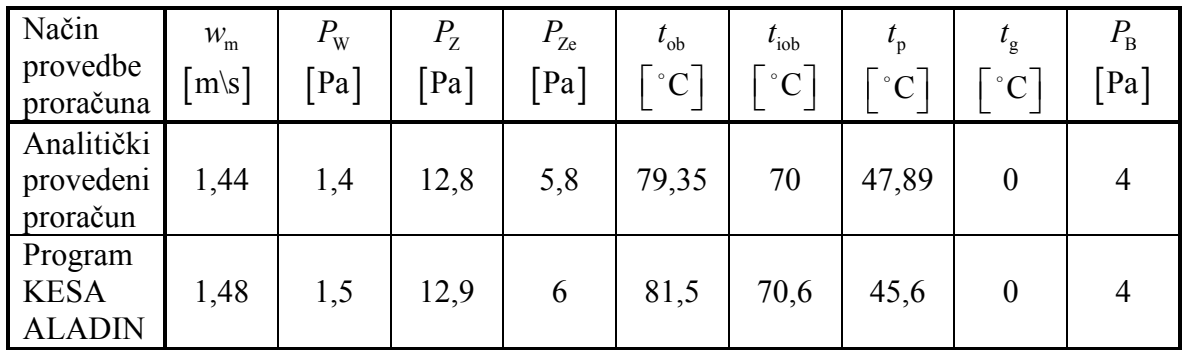

Tablica 2.3. Usporedba rezultata

Program KESA ALADIN je profesionalni alat za proračun dimnjaka i jednako efikasno rješava sisteme dvoslojnog dimnjaka s jednim priključenim trošilom, kakav je razmatran u ovom poglavlju, kao i složenije sisteme višeslojnih dimnjaka na koje je priključeno po nekoliko trošila. Zbog toga su rezultati dobiveni tim programom upotrijebljeni kao referentni za usporedbu s rezultatima dobivenim analitičkim putem (vlastitim programom).

# 3. NUMERIČKA SIMULACIJA STRUJANJA

Analitičke metode u svim područjima znanosti koriste se samo u najjednostavnijim slučajevima fizikalnih ili drugih sistema kako bi opisali odreñeno stanje tog sustava. Čak i tada se moraju provesti određena pojednostavljenja (ograničenja) kao bi analitička metoda ipak dala barem jedno zadovoljavajuće rješenje. Već godinama znanstvenici pokušavaju riješiti jednadžbe koje opisuju fizikalne procese u prirodi i tehnici bez nekog naročitog uspjeha, ako se radi o općim oblicima jednadžbi kod kojih ne postoji mogućnost za uvođenje pojednostavljenja. Takvi su upravo sustavi parcijalnih diferencijalnih jednadžbi za čije rješavanje nam u pomoć pristižu numeričke metode.

\_\_\_\_\_\_\_\_\_\_\_\_\_\_\_\_\_\_\_\_\_\_\_\_\_\_\_\_\_\_\_\_\_\_\_\_\_\_\_\_\_\_\_\_\_\_\_\_\_\_\_\_\_\_\_\_\_\_\_\_\_\_\_\_\_\_\_\_\_\_\_\_\_\_\_\_\_\_\_\_\_\_

Jedna od osnovnih razlika numeričkih od analitičkih metoda je da analitikom pokušavamo doći do jedinstvenog rješenja koje će važiti za cijelu domenu, što znači da se u bilo kojoj točki domene sustava može dobivenim analitičkim rješenjem utvrditi stanje sustava u toj točki. Numeričke metode, u ovom slučaju je to metoda konačnih volumena, nasuprot analitičkim razdvajaju cijelu domenu sustava (geometriju sustava), koja se promatra, na konačni broj malih kontrolnih (konačnih) volumena te se u njima i na njihovim rubovima postavljaju zakoni koju u njima vrijede.

Kako problematika simulacije stacionarnog strujanja zraka u dimnjaku i uključivanja plinskog trošila zadire u sfere računalne dinamike fluida prigodno je u kratkim crtama definirati taj pojam.

# 3.1 RAČUNALNA DINAMIKA FLUIDA

Računalna dinamika fluida (eng. Computational Fluid Dinamics) analiza je problema struiania fluida, priielaza topline i drugih sličnih pojava numeričkom simulacijom rađenom na računalu. Ima široko područje primjene u industriji kao i izvan nje. Primjenjuje se u rješavanju problema:

- aerodinamike letielica i vozila
- hidrodinamike brodova
- elektrana (izgaranje u motorima i plinske turbine)
- turbostrojeva (strujanje unutar rotacijskih dijelova prikazano na slici 3.1.)
- kemijskog inženjerstva (miješanje i razdvajanje, kalupljenje polimera)
- unutarnje i vanjske okoline zgrada (udari vjetra, zagrijavanje, ventilacija)
- hidrologije, oceanografije i meteorologije (tokovi rijeka, estuariji, oceani)
- biomedicinskog inženjerstva (strujanje krvi kroz arterije i vene)

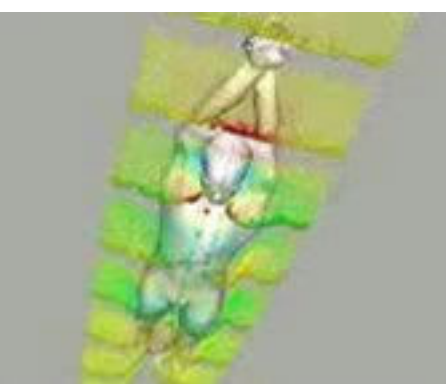

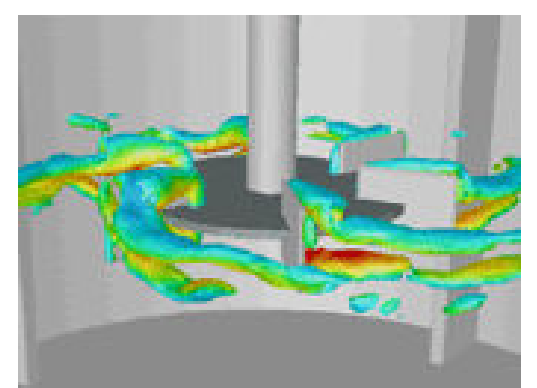

 $\overline{\phantom{a}}$ Slika 3.1. Primjeri korištenja RDF-a

Postoji nekoliko prednosti računalne dinamike fluida u odnosu na eksperimentalne pristupe rješavanju problema fluida:

\_\_\_\_\_\_\_\_\_\_\_\_\_\_\_\_\_\_\_\_\_\_\_\_\_\_\_\_\_\_\_\_\_\_\_\_\_\_\_\_\_\_\_\_\_\_\_\_\_\_\_\_\_\_\_\_\_\_\_\_\_\_\_\_\_\_\_\_\_\_\_\_\_\_\_\_\_\_\_\_\_\_

- znatno smanjenje troškova i vremena projektiranja
- mogućnost proučavanja velikih sistema
- mogućnost proučavanja pod opasnim uvjetima i uvjetima preopterećenosti
- smanjena potrošnja energije
- mogućnost prikazivanja kompletne i detaljne slike strujanja

Neki od nedostataka računalne dinamike fluida su:

- ograničenje na probleme za koje postoji pouzdan matematički model
- kod traženja ograničenog broja parametara može biti i skuplji od eksperimenta

Kod složenih problema potrebno je kombinirati rješenja dobivena računalnom analizom s eksperimentom.

Današnji programski paketi za rješavanje problema fluida sastoje se od tri glavna elementa: predprocesora, procesora i postprocesora.

Predprocesiranje se sastoji od definiranja geometrije područja proračuna (domene), stvaranja geometrijske mreže (podjela područja proračuna na veliki broj podpodručja koja se ne preklapaju, tzv. konačnih volumena), biranja fizičkog ili kemijskog problema koji se modelira, definiranja svojstva fluida, definiranja rubnih uvjeta na rubovima domene. Rješenje strujanja dano je u čvoru svakog konačnog volumena. Općenito, što je veći broj ćelija odnosno konačnih volumena to je veća točnost rješenja. Optimalne mreže često nisu jednolike, to jest gušće su na mjestima gdje dolazi do velikih promjena mjerene veličine a rijetke na mjestima gdje je ta promjena mala. Radi se na izradi prilagodljivih mreža koje će same prepoznati mjesta velikih gradijenata mjernih veličina i automatski progustiti mrežu, ali u današnje vrijeme korisnik još uvijek mora sam prepoznati ta mjesta i na temelju toga izraditi mrežu. Više od 50% vremena u izradi projekta posvećuje se definiranju područja proračuna i izradi odgovarajuće mreže.

Procesor je naziv za numerički rješavač kojim se rješavaju algebarske jednadžbe koje opisuju promatrani problem. Postoje tri najčešće primjenjive tehnike numeričkog rješavanja, to su: metoda konačnih volumena, metoda konačnih elemenata i spektralne metode. Numeričke metode koje su osnova rješavača temelje se na slijedećim koracima:

- aproksimacija nepoznate varijable strujanja srednjom vrijednosti neke jednostavne funkcije
- diskretizacija zamjenom aproksimativnih vrijednosti u osnovne jednadžbe strujanja
- rješavanje algebarskih jednadžbi

Glavna razlika među tehnikama numeričkog riešavania povezana je s aproksimacijom nepoznate varijable i njezinom kasnijom diskretizacijom.

Metoda konačnih volumena je originalno nastala kao posebna formulacija metode konačnih razlika.

Postprocesor služi kao krajnji alat kojim se prikazuju dobiveni rezultati tj. rješenja. Današnji paketi opremljeni su s velikim brojem alata za prikazivanje podataka pa je moguće prikazati geometrijsku domenu i mrežu, rezultate u vektorskom prikazu ili pomoću kontura u 2D ili 3D. Za CFD analizu koristio sam zasebni, integrirani pretprocesor GAMBIT u kojem sam kreirao geometriju, mrežu i definirao rubne uvjete.

Procesor predstavlja najvažniju komponentu CFD analize, koji je u osnovi oblikovan po uzoru na neku numeričku metodu. U ovom slučaju korišten je FLUENT kao procesor i postprocesor koji se bazira na metodi konačnih volumena (MKV). Kao procesor FLUENT ima implementirani rješavač koji se bazira na numeričkoj metodi iteracije. Metoda je bazirana na principu pokušaja i pogodaka, drugim riječima, na temelju pretpostavljenog rješenja ulazi se u sustav jednadžbi te se dobiveno rješenje usporeñuje s pretpostavljenim. Ukoliko to rješenje s vremenom konvergira što znači da prolazi ispod maksimalne dopuštene razlike rješenja, sistem jednadžbi se pretpostavlja riješenim. Kao i ostali ozbiljni programi FLUENT za vizualizaciju raspolaže sa standardnim alatima koji uključuju: geometriju domene i prikaz mreže, vektorske planove, planove linija i odsječenih kontura, trag čestica, manipulaciju pogleda (translacija, rotacija, povećavanje i smanjivanje), ispis izlaza u boji, animacija i prikaz dinamičkih rezultata. Uz grafiku program proizvodi istinite alfanumeričke izraze, te omogućuje daljnje eksportiranje podataka za daljnju manipulaciju van programa.

\_\_\_\_\_\_\_\_\_\_\_\_\_\_\_\_\_\_\_\_\_\_\_\_\_\_\_\_\_\_\_\_\_\_\_\_\_\_\_\_\_\_\_\_\_\_\_\_\_\_\_\_\_\_\_\_\_\_\_\_\_\_\_\_\_\_\_\_\_\_\_\_\_\_\_\_\_\_\_\_\_\_

Kako je već napomenuto, FLUENT se bazira na metodi konačnih volumena čiji je kratki opis dan u sljedećoj točki.

### 3.2 METODA KONTROLNIH VOLUMENA

Metoda se počela primjenjivati 70-tih godina dvadesetog stoljeća a nastala je iz posebne formulacije metode konačnih razlika. Prema ovoj metodi domena proračuna se dijeli na konačan broj kontrolnih volumena koji se ne poklapaju (numerička mreža), od kojih je svaki predstavljen vrijednošću fizikalne veličine u čvoru koji se nalazi unutar kontrolnog volumena (najčešće u središtu).

Vrijednosti fizikalnih veličina uzimaju se konstantnim unutar čitavog kontrolnog volumena, obzirom da su ove vrijednosti na površinama koje ograničavaju kontrolne volumene, definiraju se na poseban način. Postoje dva različita pristupa za generiranje mreže. Jedan način je da se prvo generira odgovarajuća mreža domene i zatim se čvorovi postave u centar kontrolnih volumena. Ovaj pristup se koristi češće. Drugi pristup polazi od kreiranja čvorova, te se mreža kontrolnih volumena kreira naknadno, tako da ploha kontrolnog volumena leži u sredini između dva čvora. Primjer mreže sa čvorovima vidi se na slici 3.2., gdje pune točke predstavljaju rubne čvorove na koje su primijenjeni rubni uvjeti. Centralni čvor se nalazi u težištu infinitezimalno tankog kontrolnog volumena.

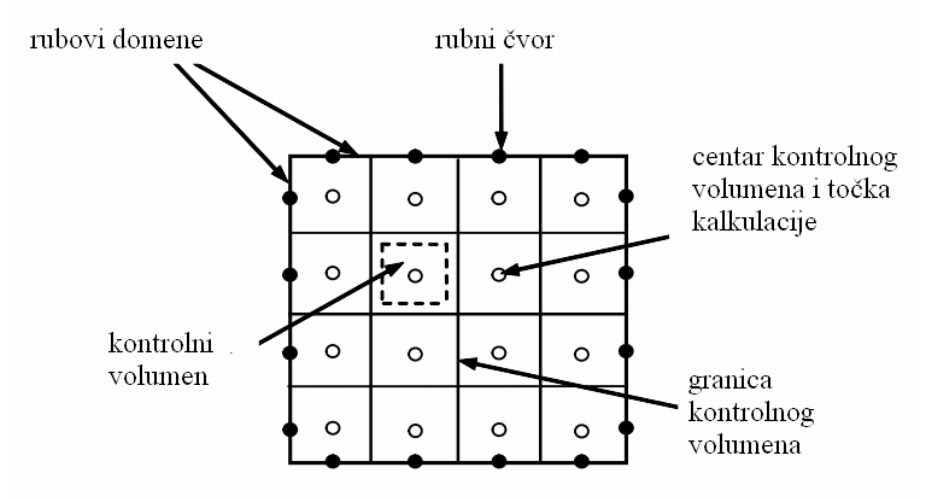

Slika 3.2. 2D primjer numeričke mreže s osnovnim elementima

Numerički algoritam sačinjavaju sljedeće faze:

a) Integracija jednadžbi tečenja fluida nad svim kontrolnim volumenima domena rješenja

\_\_\_\_\_\_\_\_\_\_\_\_\_\_\_\_\_\_\_\_\_\_\_\_\_\_\_\_\_\_\_\_\_\_\_\_\_\_\_\_\_\_\_\_\_\_\_\_\_\_\_\_\_\_\_\_\_\_\_\_\_\_\_\_\_\_\_\_\_\_\_\_\_\_\_\_\_\_\_\_\_\_

- b) Diskretizacija uključuje rješavanje pojedinih integrala u diskretnom obliku (uz korištenje raznih integralnih aproksimacija), što pretvara integralnu jednadžbu u sistem algebarskih jednadžbi koje su kod toka fluida nelinearne, i
- c) Rješavanje algebarskih jednadžbi jednom od razvijenih gotovih iterativnih metoda.

Prva faza, integracija kontrolne domene, razlikuje metodu konačnih volumena od svih ostalih numeričkih metoda. Rezultirajuće vrijednosti pokazuju da za svaku ćeliju konačne veličine očuvane su određene osobine. Ova čista veza između numeričkog algoritma i osnovnog principa zakona očuvanja oblikuje jedno od glavnih posebnosti metode kontrolnih volumena i čini njegov koncept mnogo jednostavnijim za razumijevanje inženjerima u odnosu na metodu konačnih elemenata.

Metoda konačnih elemenata koristi jednostavne funkcije oblika (razlikuju se od elementa do elementa) kojima se opisuje raspodjela tražene varijable  $\varphi$  po elementu. Te funkcije aproksimativne su i ne opisuju realnu raspodjelu varijable po elementu te se njihovim uvođenjem uvodi i određena greška koja se mjeri rezidualima.

# 3.3 PROVEDBA NUMERIČKE SIMULACIJE

Provedba numeričke simulacije sastoji se od nekoliko faza:

a) Matematički model - skup diferencijalnih ili integralno – diferencijalnih jednadžbi i konstitutivnih relacija, a koje zajedno s početnim i rubnim uvjetima čine zatvoren skup jednadžbi kojima se opisuje neki stvarni fizikalni problem.

Problem simulacije stacionarnog strujanja zraka u dimnjaku i uključivanja plinskog trošila rješavamo teorijskim numeričkim pristupom pomoću matematičkog modela koji se sastoji od: jednadžbe kontinuiteta (zakon očuvanja mase), jednadžbe količine gibanja (zakon očuvanja količine gibanja) i energetske jednadžbe (zakon očuvanja energije). Imamo 3D problem u kojem se odvija prirodna konvekcija uslijed turbulentnog strujanja fluida i nužno je da se istovremeno rješavaju: jednadžba kontinuiteta (3.1), jednadžba količine gibanja (3.2) i energetska jednadžba za fluid (3.3) i krutu stjenku (3.4) dimnjaka. Jednadžbe za fluid su:

$$
\frac{\partial \rho}{\partial t} + \nabla \cdot (\rho \vec{v}) = 0 \tag{3.1}
$$

$$
\frac{\partial(\rho \vec{v})}{\partial t} + \nabla \cdot (\rho \vec{v} \vec{v}) = \nabla \cdot \left[ \mu \left( \nabla \vec{v} + (\nabla \vec{v})^T \right) \right] - \nabla p + \rho \vec{g}
$$
\n(3.2)

$$
\frac{\partial(\rho cT)}{\partial t} + \nabla \cdot (\rho c\vec{v}T) = \nabla \cdot (\lambda \nabla T)
$$
\n(3.3)

a jednadžba za krutinu:

$$
\frac{\partial (\rho_s c_s T)}{\partial t} = \nabla \cdot (\lambda_s \nabla T) \tag{3.4}
$$

u izrazima  $t$  je vrijeme,  $\vec{v}$  $\rightarrow$ je brzina fluida,  $\rho$  je gustoća fluida ovisna o temperaturi,  $\mu$  je viskoznost fluida, c i  $c_s$  su specifični toplinski kapaciteti fluida i stjenke,  $\lambda$  i  $\lambda_s$  su

koeficijenti toplinske provodnosti fluida i stjenke, T je temperatura,  $p$  je tlak,  $\vec{g}$  $\rightarrow$  je vektor gravitacije  $(g = 9.80665 \text{ m/s}^2), \nabla$  je nabla operator a  $(\nabla \vec{v})^T$  $\rightarrow$  predstavlja transponirani gradijent brzine.

\_\_\_\_\_\_\_\_\_\_\_\_\_\_\_\_\_\_\_\_\_\_\_\_\_\_\_\_\_\_\_\_\_\_\_\_\_\_\_\_\_\_\_\_\_\_\_\_\_\_\_\_\_\_\_\_\_\_\_\_\_\_\_\_\_\_\_\_\_\_\_\_\_\_\_\_\_\_\_\_\_\_

Za prirodnu ili slobodnu konvekciju dobivamo bržu konvergenciju pomoću Boussinesquovoga modela u kojem je gustoća fluida funkcija temperature, a promjene gustoće su male u odnosu na njenu prosječnu vrijednost. Model tretira gustoću kao konstantnu u koeficijentima jednadžbi, a promjenjivu u uzgonskom članu u jednadžbi količine gibanja

$$
(\rho - \rho_0)g \approx -\rho_0 \beta (T - T_0)g \tag{3.5}
$$

gdje  $\rho_0$  označava referentnu gustoću toka pri referentnoj temperaturi  $T_0$ , a  $\beta$  označuje koeficijent (izobarnog) prostornog toplinskog rastezanja koji je definiran kao

$$
\beta = -\frac{1}{\rho} \left( \frac{\partial \rho}{\partial T} \right)_p \tag{3.6}
$$

i predstavlja relativnu promjenu jediničnog volumena fluida, pri konstantnom tlaku, ako mu se temperatura promijeni za 1 K. Da bi se problem pojednostavio, uzima se konstantna vrijednost koeficijenta  $\beta$  nad danim temperaturnim intervalom, pa prema jednadžbi (3.6) slijedi

$$
\beta = \frac{\rho_0 - \rho}{\rho_0 (T - T_0)}\tag{3.7}
$$

gdje  $\rho$  i  $\rho_0$  označavaju gustoće fluida koje korespondiraju temperaturama T i  $T_0$ . Budući da je uvedena notacija  $\Delta T = T - T_0$ , gornju se jednadžbu može prikazati u obliku

$$
\beta = \frac{\rho_0 - \rho}{\rho_0 \Delta T} \tag{3.8}
$$

iz koje se dobiva

$$
\rho = \rho_0 \left( 1 - \beta \Delta T \right) \tag{3.9}
$$

Jednadžba (3.5) je dobivena pomoću Boussinesquove aproksimacije  $\rho = \rho_0 (1 - \beta \Delta T)$  s ciljem eliminacije gustoća  $\rho$  iz uzgonskog člana, no njezina stvarna zadaća je zanemarivanje promijene gustoće u svim članovima osim u članu uzgona. Aproksimacija je točna tako dugo dok su promijene realnog tlaka male.

Boussinesquov model se u osnovi koristi za izračunavanje vremenski ovisne prirodne konvekcije unutar zatvorenih domena što je upravo prisutno kod analiziranih problema. Model je isto tako moguće koristiti za stacionarne probleme pod uvjetom da su promijene temperature male. Nije ga moguće koristit kod izgaranja, reakcijskih tokova i proračuna vezanih na kemijske vrste.

Za zatvaranje sustava jednadžbi odabran je najjednostavniji model turbulencije. To je standardni k-ε turbulentni model kojeg predstavljaju dvije transportne jednadžbe u kojima se potpuno odvojeno rješavaju dvije nove varijable: brzina turbulencije izražena kinetičkom energijom turbulencije k i turbulentna dužina izražena količinom disipacije turbulencije ε. Ovaj model je jedan od najpraktičnijih modela za proračun strujanja fluida. Njegova snaga, ekonomičnost kao i zadovoljavajuća točnost nad širokim područjem turbulentnih strujanja objašnjava njegovu popularnost u industrijskim strujanjima kao i simulacijama prijenosa topline. To je poluempirički model čije derivacije jednadžbi modela ovise o fenomenološkim razmatranjima i empirizmu.

\_\_\_\_\_\_\_\_\_\_\_\_\_\_\_\_\_\_\_\_\_\_\_\_\_\_\_\_\_\_\_\_\_\_\_\_\_\_\_\_\_\_\_\_\_\_\_\_\_\_\_\_\_\_\_\_\_\_\_\_\_\_\_\_\_\_\_\_\_\_\_\_\_\_\_\_\_\_\_\_\_\_

- b) Metoda diskretizacije razlikujemo vremensku i prostornu. Kod vremenske diskretizacije razmatra se veličina vremenskog koraka a kod prostorne gustoća mreže. Diskretizacijom aproksimiramo sustav diferencijalnih jednadžbi sustavom algebarskih jednadžbi koje se efikasno izračunavaju pomoću računala. Da se ne koristi diskretizacija ne bi bilo moguće rješavanje složenijih problema i diskretizacija kao takova predstavlja osnovni princip na kojem se baziraju svi numerički pristupi.
- c) Numerička mreža može biti strukturirana ili kao u ovom slučaju nestrukturirana.
- d) Algoritam rješavanja ovisi o matematičkom modelu, dali je slučaj stacionaran ili nestacionaran, jeli problem 1D, 2D ili 3D te o tipu numeričke mreže, dali je ona strukturirana ili nestrukturirana.
- e) Kriterij točnost matematički model ima iterativni karakter uslijed nelinearnosti ili pak uslijed iterativnog rješavanja linearnog sustava.

Danas se u velikoj mjeri skupa mjerenja zamjenjuju relativno jeftinim numeričkim simulacijama (stvaranje virtualnih laboratorija) temeljenih na matematičkim modelima što je podloga za kreativan pristup rješavanju problema. Iako se numeričkim pristupom dobivaju približna rješenja parcijalnih diferencijalnih jednadžbi, upravo nam točna formulacija numerički metoda i matematičkog modela opisanih u ovom poglavlju daje pouzdanost numeričkog pristupa kao takvog.

## 3.4 NUMERIČKA SIMULACIJA STACIONARNOG STRUJANJA ZRAKA U DIMNJAKU

\_\_\_\_\_\_\_\_\_\_\_\_\_\_\_\_\_\_\_\_\_\_\_\_\_\_\_\_\_\_\_\_\_\_\_\_\_\_\_\_\_\_\_\_\_\_\_\_\_\_\_\_\_\_\_\_\_\_\_\_\_\_\_\_\_\_\_\_\_\_\_\_\_\_\_\_\_\_\_\_\_\_

### 3.4.1 Modeliranje geometrije plinskog trošila i dimnjaka

Trošilo i dimnjak modelirani su pomoću programa GAMBIT kojem je temeljna zadaća izrada mreže konačnih volumena. Direktno modeliranje u GAMBITU ima prednosti kao i nedostatke. Prednosti su što kasnije, kod uvlačenja modela u svrhu izrade mreže konačnih volumena nije potrebno prilagoñavanje formata izlazne datoteke, osim toga kod izrade modela nije potrebno posvetit posebnu pažnju na značajke koje će se koristit za izradu volumena. Neki programski paketi za naprednije modeliranje (PROENGINEER, SOLIDWORKS itd.) stvaraju volumene koje GAMBIT prepoznaje kao virtualne i oni kao takovi ne posjeduju svoj vlastiti geometrijski opis, već njihova geometrija proizlazi iz referiranja na jedan ili više realnih entiteta. Stoga je potrebno ciljano koristiti opcije koje će omogućiti dobivanje realnih volumena koji sadrže svoj vlastiti geometrijski opis a to znači da je definiran matematičkom formulom koja opisuje njegovu lokaciju i oblik. Nedostatak direktnog modeliranja u GAMBITU je komplicirano dobivanje složenijih geometrijskih oblika.

Modeli plinskog kotla i dimnjaka, čije sam proporcije koristio, su plinsko atmosfersko trošilo Viessmann VITOPEND 100 i dimnjački sustav Schiedel ABSOLUT. Bitno je napomenuti da se prilikom modeliranja geometrije nije težilo na dobivanju identičnih modela onim stvarnim. Oni su poslužili samo u svrhu dobivanja realnih geometrijskih proporcija pojednostavljenih modela. Na slici 3.3. i slici 3.4., vidljiva su pojednostavljenja na modelima koja su provedena zbog lakšeg modeliranja i ograničenosti računalnih resursa. Korištenjem detaljnog modela trošila, broj konačnih volumena diskretizirane geometrije signifikantno bi porastao, a time i vrijeme potrebno za numeričku simulaciju.

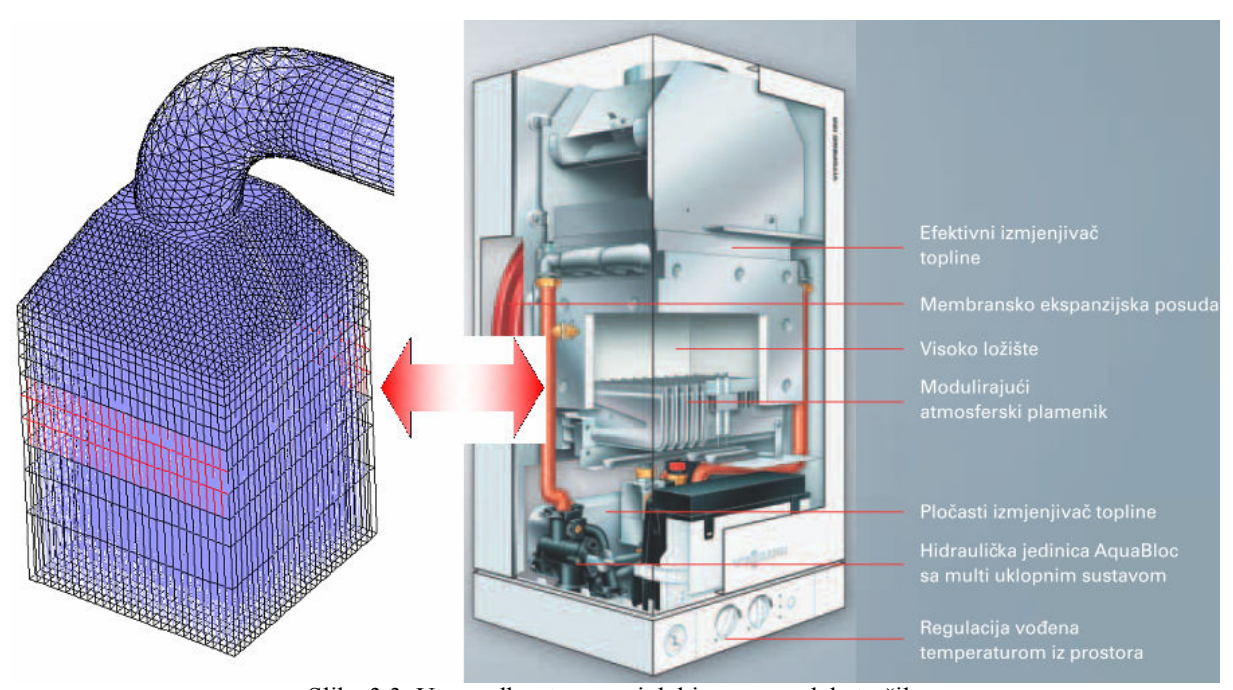

Slika 3.3. Usporedba stvarnog i dobivenog modela trošila

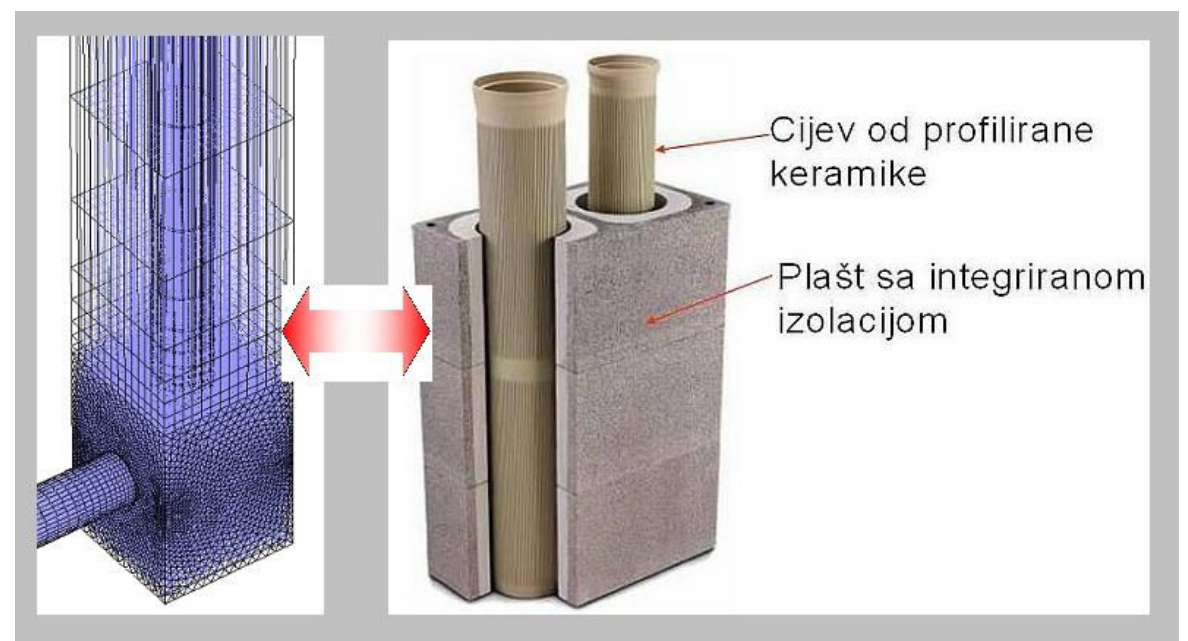

Slika 3.4. Usporedba stvarnog i dobivenog modela dimnjačkog sustava

Kako bi na samome startu smanjili broj konačnih volumena, trošilo i dimnjak su modelirani od više dijelova. To je jedini način na koji možemo ostvariti lokalno progušćivanje nekih dijelova mreže. Slika 3.5. prikazuje potpuni model na kojem su vidljivi neki dijelovi od kojih je model sastavljen.

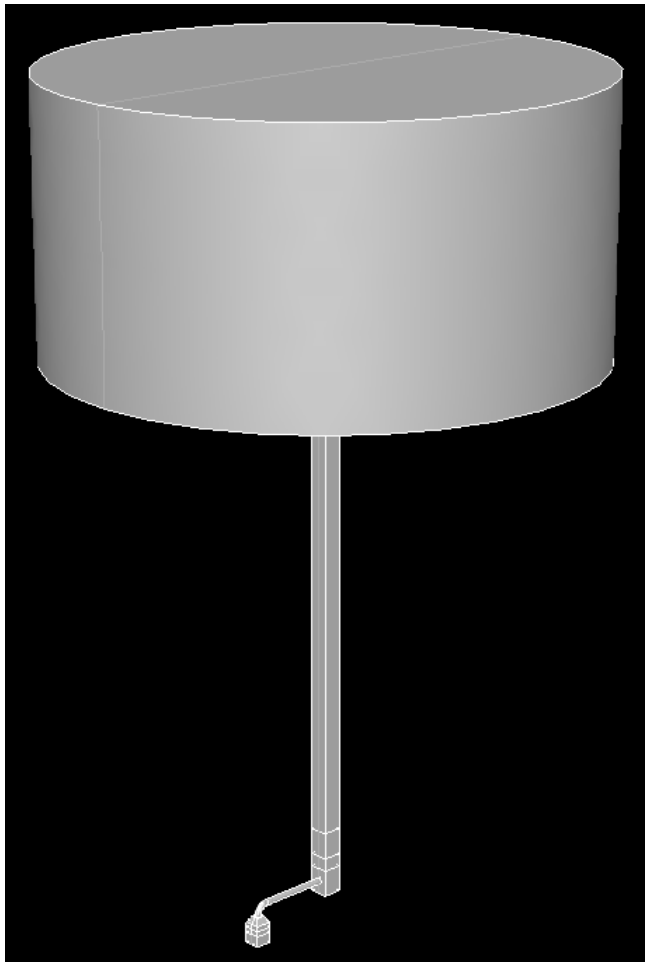

Slika 3.5. Prikaz kompletnog modela

Simulacija okoliša zahtijevala bi protezanje granica do beskonačnosti zbog toga je modeliran spremnik na vrhu dimnjaka vidljiv na slici 3.5. koji je preuzeo tu zadaću.

\_\_\_\_\_\_\_\_\_\_\_\_\_\_\_\_\_\_\_\_\_\_\_\_\_\_\_\_\_\_\_\_\_\_\_\_\_\_\_\_\_\_\_\_\_\_\_\_\_\_\_\_\_\_\_\_\_\_\_\_\_\_\_\_\_\_\_\_\_\_\_\_\_\_\_\_\_\_\_\_\_\_

Dimenzije modela dane su na slici 3.6. i one su istovjetne onima korištenima kod provedbe proračuna dimnjaka prema normi EN 13384 (poglavlje 2.1). U svrhu promatranja utjecaja duljine vezne cijevi na vrijeme potrebno da se uspostavi regulirano strujanje dimnih plinova kroz dimnjak, izrađena su tri modela na kojima se varirala samo duljina vezne dimovodne cijevi L. Uzete su normirane duljine cijevi i to veličine 0,7, 1,5 i 2,5 m.

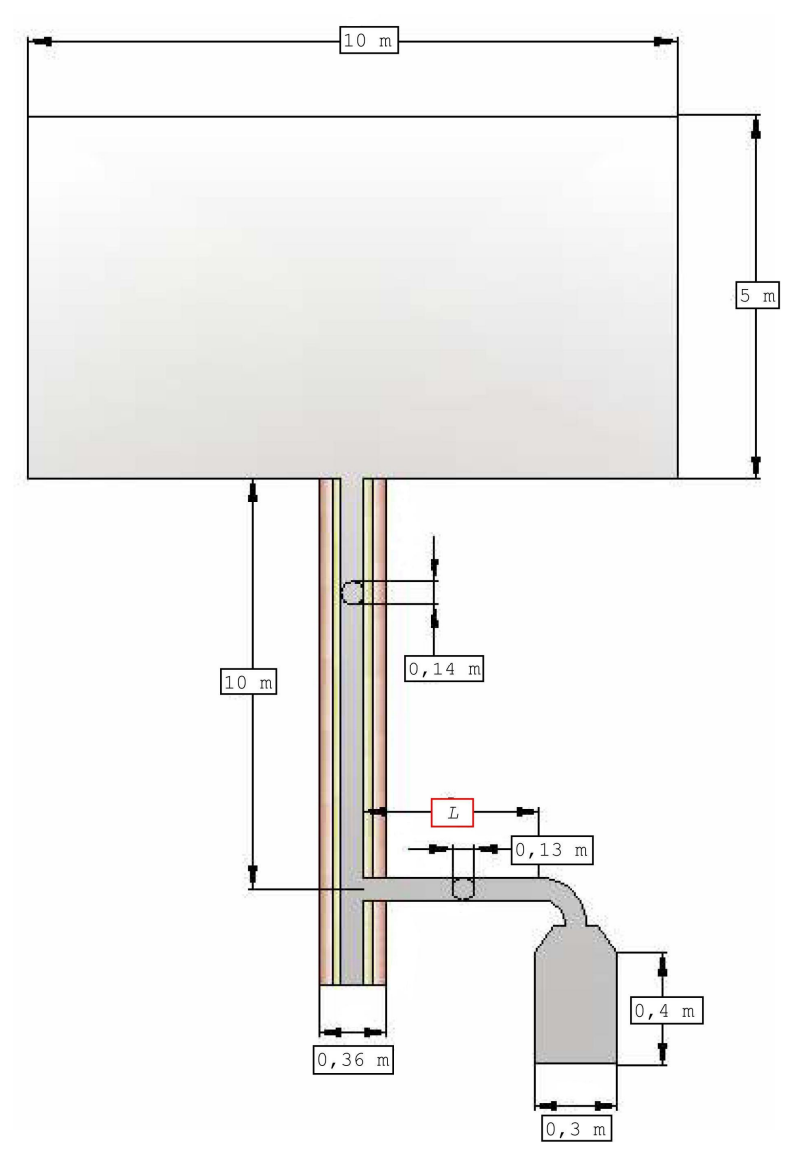

Slika 3.6. Dimenzije modela

### 3.4.2 Diskretizacija geometrije mrežom konačnih volumena

Model sa slike 3.5. napravljen je u programskom paketu GAMBIT, u kojem je provedena i diskretizacija modela mrežom konačnih volumena. Mreža konačnih volumena se radi na temelju iskustva jer bi inače generiranje mreže zahtijevalo jako puno utrošenog vremena. Slika 3.7. prikazuje izgled mreže konačnih volumena za ovaj problem. Na uvećanim detaljima vidljivo je da je mreža najgušća na spoju trošila i koljena te na ulazu vezne cijevi u dimnjak. Udaljavanjem od tih područja mreža se prorjeđuje, to prorjeđivanje mreže je napravljeno iz razloga da se smanji broj elemenata, a pritom se ne dobiju lošija rješenja jer na tim mjestima nema vrtloga.

\_\_\_\_\_\_\_\_\_\_\_\_\_\_\_\_\_\_\_\_\_\_\_\_\_\_\_\_\_\_\_\_\_\_\_\_\_\_\_\_\_\_\_\_\_\_\_\_\_\_\_\_\_\_\_\_\_\_\_\_\_\_\_\_\_\_\_\_\_\_\_\_\_\_\_\_\_\_\_\_\_\_

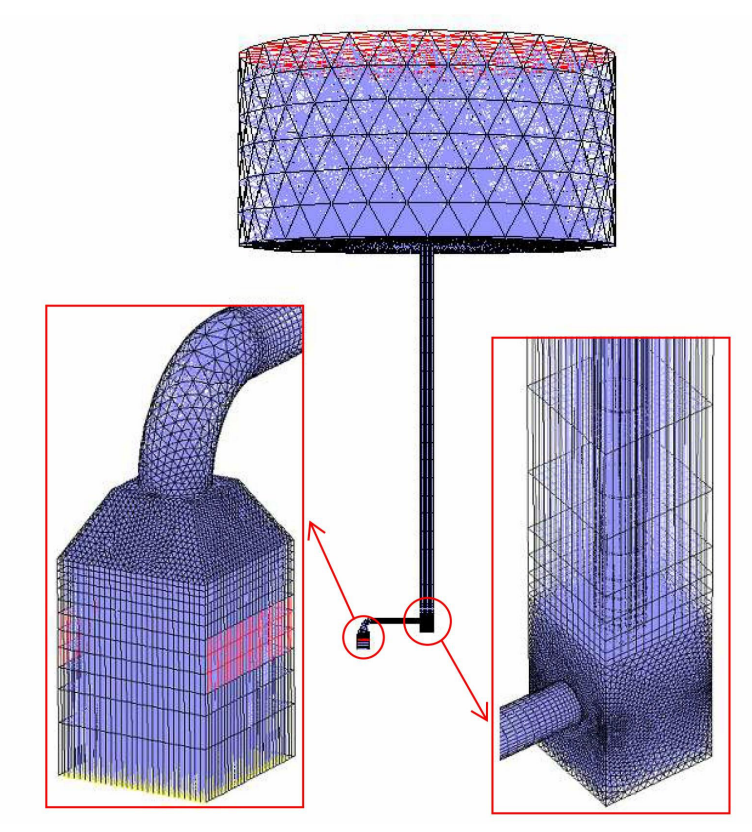

Slika 3.7. Diskretizacija modela

Površine su diskretizirane pomoću trokutnih elemenata vrste Pave, četverokutnih elemenata vrste Map i četverokutnih elemenata vrste Submap. Pave, Map i Submap su načini raspodjele (popločavanja) trokutnih i četverokutnih elemenata duž površine. Elementi korišteni za diskretizaciju volumena su tetraedri vrste HexCore i heksaedri vrste Cooper. Tablica 3.1. prikazuje broj tetraedarskih i heksaedarskih elemenata po volumenima za tri dobivene mreže.

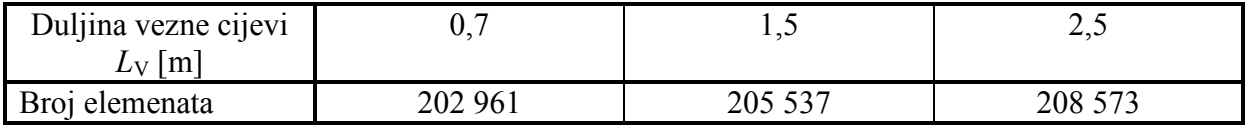

Tablica 3.1. Broj tetraedarskih i heksaedarskih elemenata po volumenima za tri dobivene mreže

 Prije definiranja rubnih uvjeta potrebno je odrediti rješavač, Solver. U ovom slučaju je to FLUENT 5/6. Rubne uvjete moguće je dodijeliti i u GAMBIT-u i u FLUENT-u.

\_\_\_\_\_\_\_\_\_\_\_\_\_\_\_\_\_\_\_\_\_\_\_\_\_\_\_\_\_\_\_\_\_\_\_\_\_\_\_\_\_\_\_\_\_\_\_\_\_\_\_\_\_\_\_\_\_\_\_\_\_\_\_\_\_\_\_\_\_\_\_\_\_\_\_\_\_\_\_\_\_\_

#### 3.4.3 Rubni uvjeti

Poznato je da problem slobodne konvekcije pri visokim Reillyevim brojevima, predstavlja tešku zadaću za danas najčešće korištene stacionarne rješavače (SIMPLE algoritam) stoga se za izračun stacionarnog strujanja zraka u dimnjaku koji prolazi klimatiziranim prostorom podešavaju radni i rubni uvjeti prema slici 3.8. Osim rubnih uvjeta slika 3.8. radi lakšeg objašnjavanja svojstva medija, korištenih u simulaciji, prikazuje različitim bojama područja proračuna. Područja betonske pjene i tehničke keramike definirana su kao krutine a područje zraka kao fluid. Za svojstva betonske pjene, tehničke keramike i zraka uzete su vrijednosti korištene u proračunu dimnjaka prema europskoj normi EN 13384 (poglavlje 2.1).

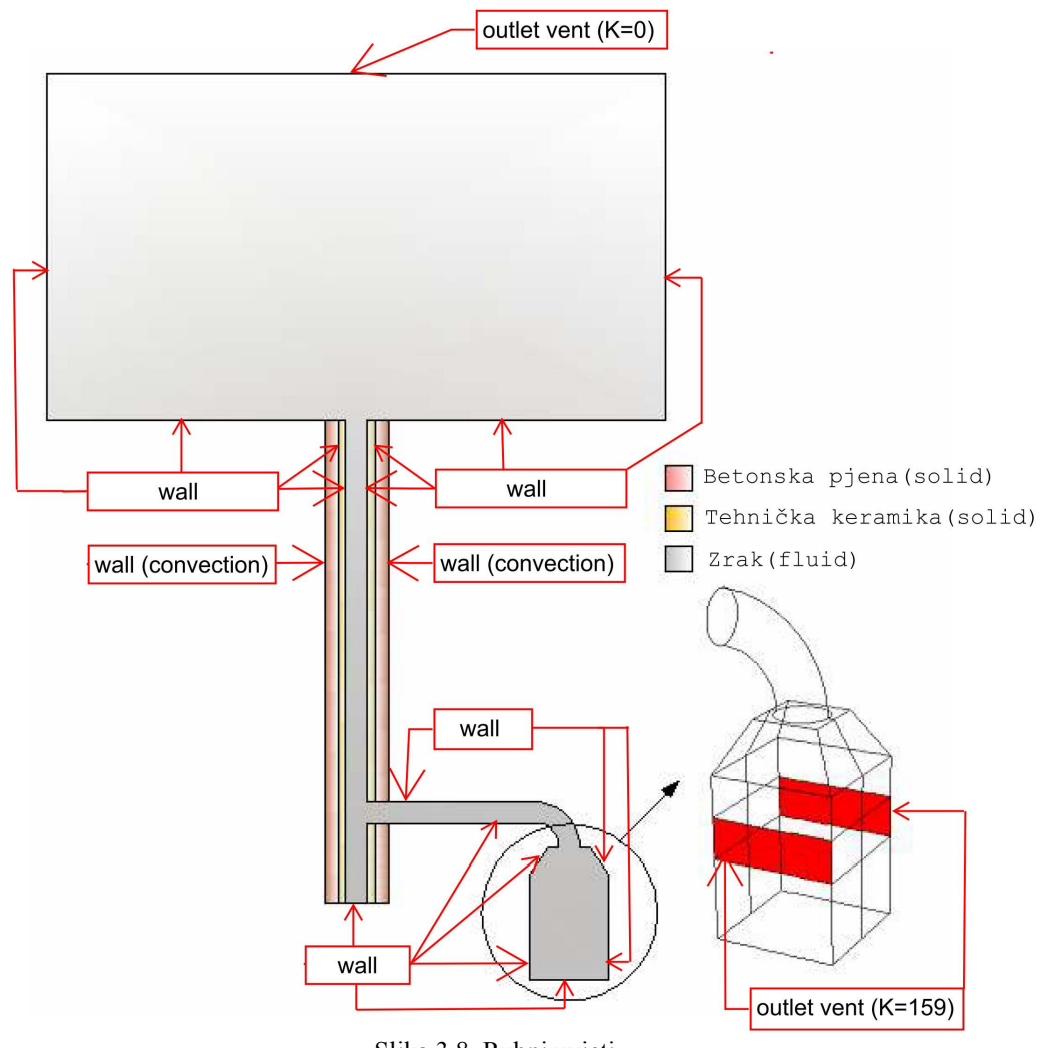

Slika 3.8. Rubni uvjeti

Prilikom pokretanja programa FLUENT odabrana je opcija 3ddp. To znači da će se razmatrati trodimenzionalni problem s dvostrukom preciznošću rješavača. Nakon toga, potrebno je učitati eksportiranu 3D mrežu konačnih volumena u FLUENT. Preporučljivo je provjeriti ispravnost mreže konačnih volumena opcijom Grid Check. Kod provjere najbitnije

je uočiti ima li negativnih volumena. Provjerom je ustanovljeno da kod svih triju mreža konačnih volumena ne postoji niti jedan negativni volumen.

\_\_\_\_\_\_\_\_\_\_\_\_\_\_\_\_\_\_\_\_\_\_\_\_\_\_\_\_\_\_\_\_\_\_\_\_\_\_\_\_\_\_\_\_\_\_\_\_\_\_\_\_\_\_\_\_\_\_\_\_\_\_\_\_\_\_\_\_\_\_\_\_\_\_\_\_\_\_\_\_\_\_

### U nastavku slijedi objašnjenje kako podesiti opcije u FLUENT-u:

• Odabran je predodređeni 3D nestacionarni rješavač (Segregated), koji iz jednadžbi kontinuiteta i količine gibanja prvo izračunava tlak.

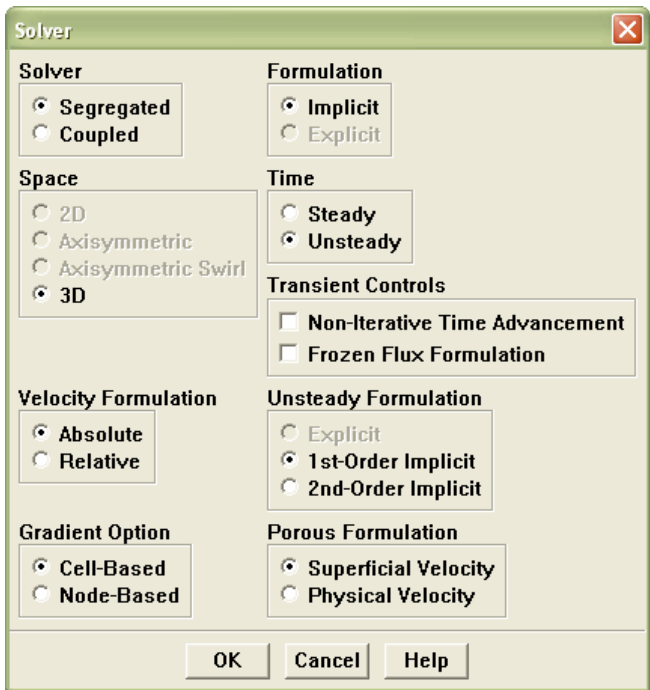

Slika 3.9. Odabir modela strujanja i vrste rješavača

• Uključeno je rješavanje energetske jednadžbe.

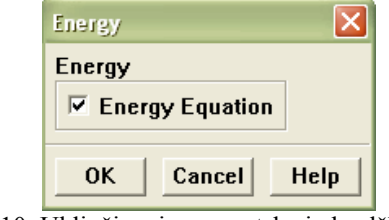

Slika 3.10. Uključivanje energetske jednadžbe

• Budući da se rješava turbulentno strujanje potrebno je na izborniku za viskozni model odabrati k-epsilon model. Konstante k-epsilon modela na slici 3.11. moguće je mijenjati, ali za to treba imati puno iskustva.

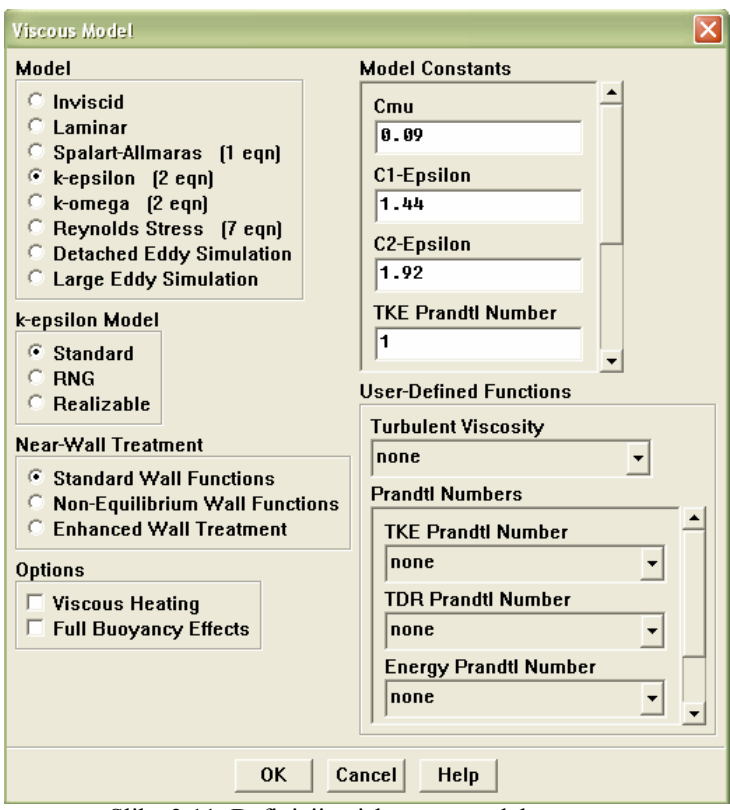

Slike 3.11. Definicija viskoznog modela

• Nakon toga definiraju se svojstva medija koji predstavlja dimne plinove, u ovom slučaju to je zrak. Na slici 3.12. prikazane su vrijednosti gustoće za koju je potrebno odabrati Boussinesquov model (gustoća postaje funkcija temperature), specifičnog toplinskog kapaciteta, koeficijenta toplinske vodljivosti i viskoznosti. Potrebno je izračunati i unijeti vrijednost koeficijenta toplinske ekspanzije koji iznosi  $\beta = -1/T_0 = 0.003311$ .

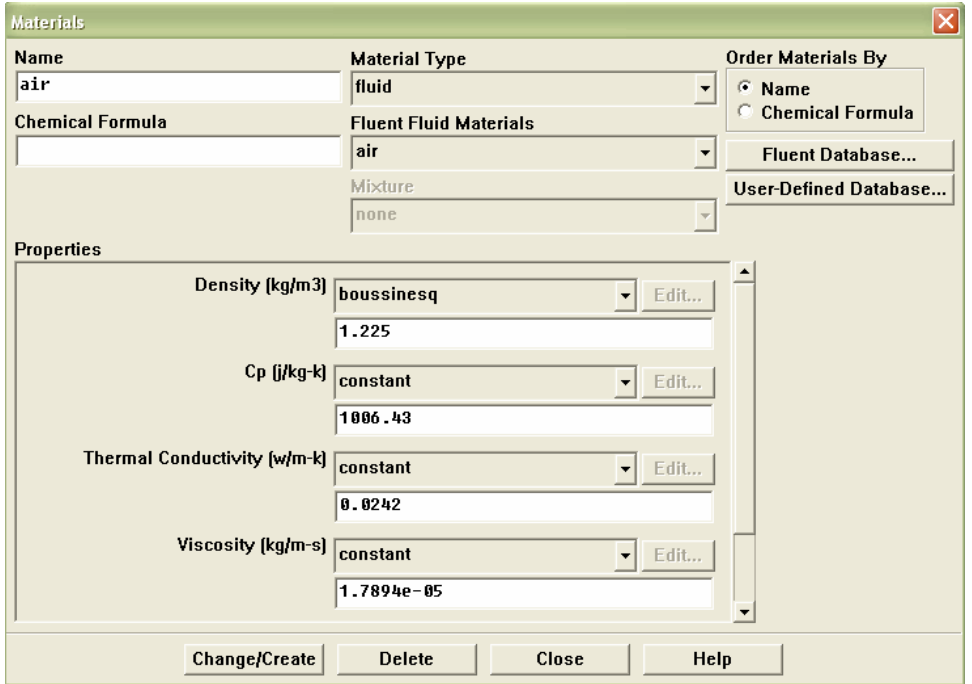

Slika 3.12. Definiranje svojstva zraka

• Osim dimnih plinova potrebno je definirati i svojstva betonske pjene vanjske izolacije. Na slici 3.13. prikazane su vrijednosti gustoće, specifičnog toplinskog kapaciteta i koeficijenta toplinske vodljivosti.

\_\_\_\_\_\_\_\_\_\_\_\_\_\_\_\_\_\_\_\_\_\_\_\_\_\_\_\_\_\_\_\_\_\_\_\_\_\_\_\_\_\_\_\_\_\_\_\_\_\_\_\_\_\_\_\_\_\_\_\_\_\_\_\_\_\_\_\_\_\_\_\_\_\_\_\_\_\_\_\_\_\_

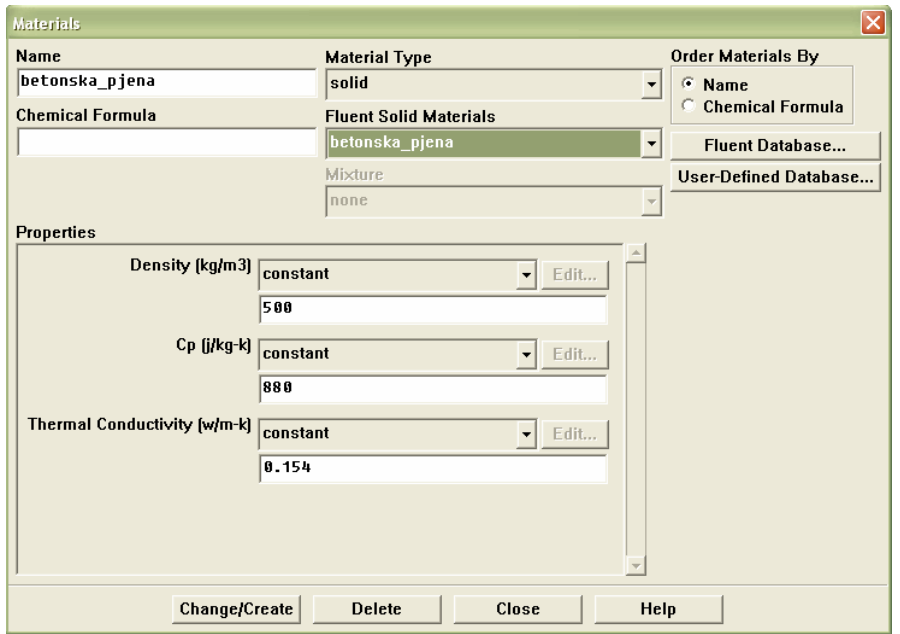

Slika 3.13. Definiranje svojstva betonske pjene

• Nakon definiranja betonske pjene preostaje definiranje svojstva keramike unutarnje cijevi. Na slici 3.14. prikazane su vrijednosti gustoće, specifičnog toplinskog kapaciteta i koeficijenta toplinske vodljivosti.

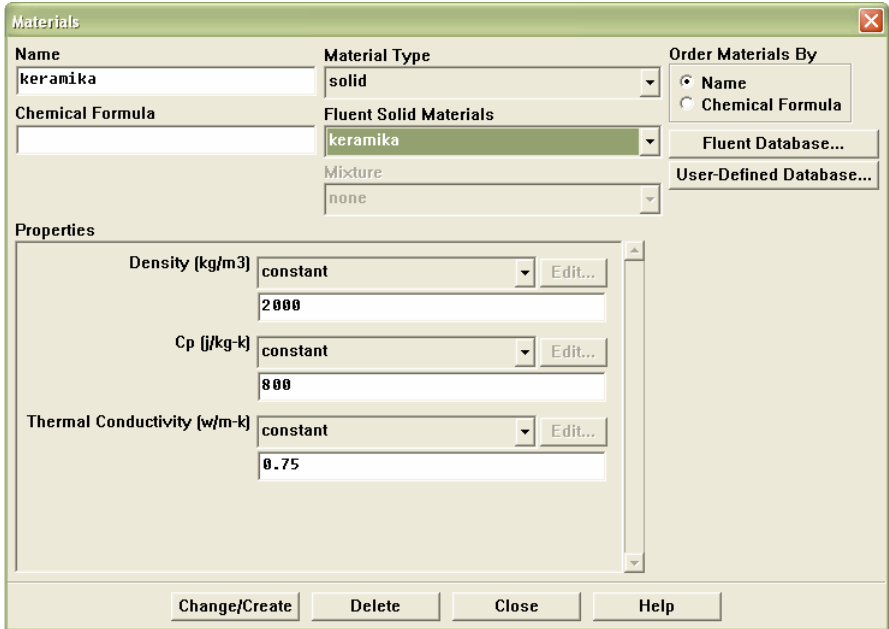

Slika 3.14. Definiranje svojstva keramike

• Slijedi definiranje operativnih uvjeta tj. točke od koje će se mjeriti pad tlaka te definiranje smjera djelovanja gravitacije kako je prikazano na slici 3.15.

\_\_\_\_\_\_\_\_\_\_\_\_\_\_\_\_\_\_\_\_\_\_\_\_\_\_\_\_\_\_\_\_\_\_\_\_\_\_\_\_\_\_\_\_\_\_\_\_\_\_\_\_\_\_\_\_\_\_\_\_\_\_\_\_\_\_\_\_\_\_\_\_\_\_\_\_\_\_\_\_\_\_

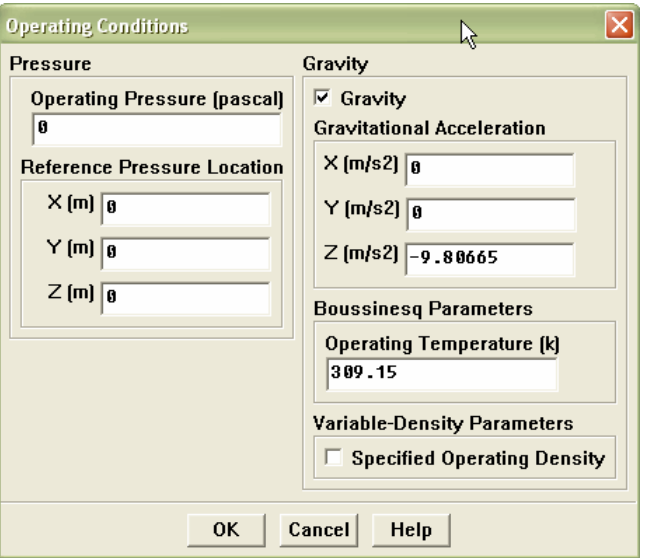

Slika 3.15. Definiranje referentne točke tlaka

Nakon podešavanja radnih (operacijskih uvjeta), potrebno je neke od rubnih uvjeta (slika 3.8.) odabranih u GAMBIT-u dodatno definirati.

• Vanjske površine na samome dimnjaku definiraju se kao zidovi (wall) s uključenom opcijom konvekcije. Na slici 3.16. prikazane su vrijednosti koeficijenta prijelaza topline, temperature neporemećenog strujanja (temperatura klimatiziranog prostora kroz koji dimnjak prolazi).

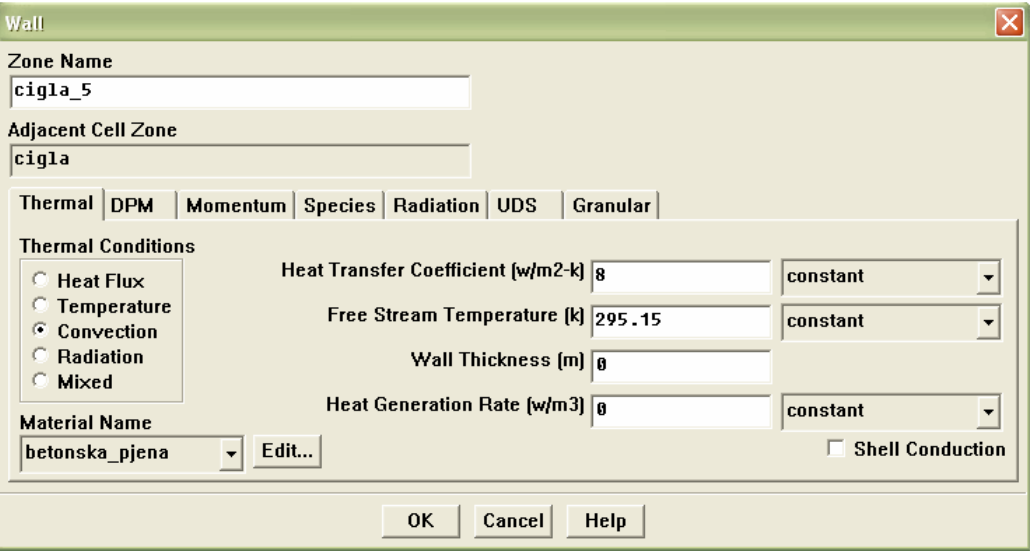

Slika 3.16. Rubni uvjet za vanjske površine dimnjaka

• Površinu na vrhu spremnika koja predstavlja okoliš u koji dimni plinovi izlaze definira se kao izlazni ventil (outlet vent) s povratnom temperaturom od 309,15 K (vanjska temperatura zraka), koeficijentom lokalnog gubitka 0 i ostalim vrijednostima kao na slici 3.17.

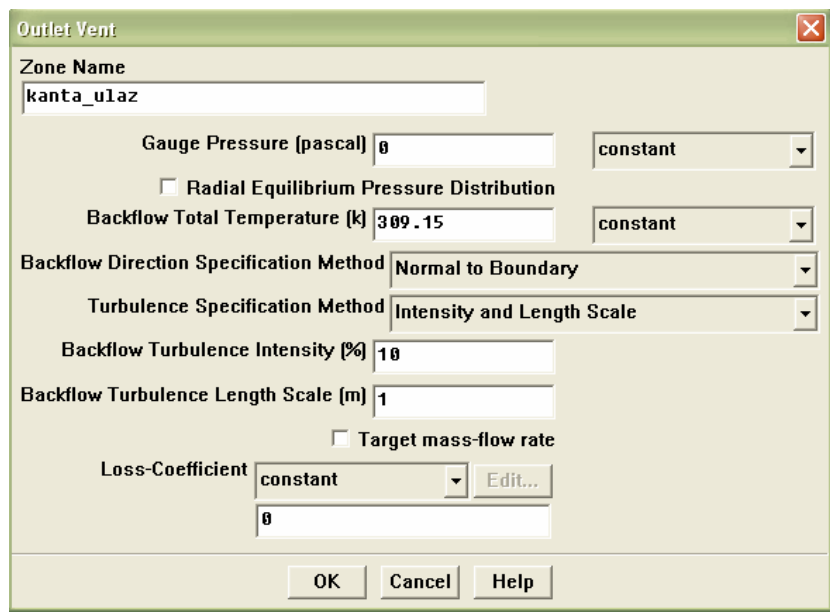

Slika 3.17. Rubni uvjet za vrh spremnika

Za slijedeći rubni uvjet potrebno je odrediti koeficijent lokalnog gubitka koji nastaje na otvorima kroz koje struji zrak iz prostorije potreban za pravilan rad plinskog trošila. Lokalni gubici strujanja nastaju pri strujanju kroz koljena, ventile, zasune, filtre, nagla proširenja i slično. Gledajući lokalno u svim nabrojenim situacijama, strujanje je trodimenzijsko, ali se pretpostavlja da su dimenzije prostora u kojem se to strujanje dogaña zanemarivo male u odnosu na ukupnu duljinu dimovodnog sustava pa se takav prostor može smatrati točkom dimovodnog sustava, a nastali gubitak lokalnim ili mjesnim. Jasno je da je gubitak mehaničke energije vezan uz strujanje pa će i visina lokalnih gubitaka biti razmjerna visini kinetičke energije u obliku

$$
h_{\rm fm} = K_{\rm lok} \frac{v_{\rm f}^2}{2g} = K_{\rm lok} \frac{Q^2}{2gA_0^2}
$$
 (3.10)

ako visinu lokalnih gubitaka prikažemo pomoću razlike tlakova koja je potrebna za usisavanje zraka od strane ložišta plinskog trošila dobivamo

$$
\Delta p = K_{\text{lok}} \frac{\rho v_{\text{f}}^2}{2} = K_{\text{lok}} \frac{\rho Q^2}{2A_o^2}
$$
\n(3.11)

iz čega slijedi izraz za koeficijent lokalnog gubitka

$$
K_{\text{lok}} = \frac{2 \cdot \Delta p \cdot A_{o}^{2}}{Q^{2} \cdot \rho}.
$$
\n(3.12)

U izrazima  $\rho$  je gustoća fluida,  $v_f$  je brzina fluida,  $Q$  je protok, g je akceleracija slobodnog pada, a  $A_{\rm o}$  predstavlja površinu otvora.

Protok zraka dobivamo iz stvarnog volumena zraka  $V_{\rm L}$  kojeg trošilo uzima u jedinici vremena za izgaranje  $Q_{\text{\tiny B}}$  protoka plina. Da bismo izračunali potrebni volumen zraka za izgaranje prvo je potrebno, poznavajući sastav odgovarajuće vrste goriva, izračunati potrebni teorijski volumen kisika. Teorijski volumen kisika je ujedno i minimalni, jer još manje dovođenje kisika znači nepotpuno izgaranje, stvaranje ugljičnog monoksida i nepotrebne gubitke. Za plinovito gorivo minimalni volumen kisika iznosi

$$
V_{\text{O}_2 \text{min}} = 0,5\left(\text{CO}^B + \text{H}_2^B\right) + 2\text{CH}_4 + 3\text{C}_2\text{H}_4 + \Sigma\left(m + \frac{n}{4}\right)\text{C}_m\text{H}_n^B - \text{O}_2\tag{3.13}
$$

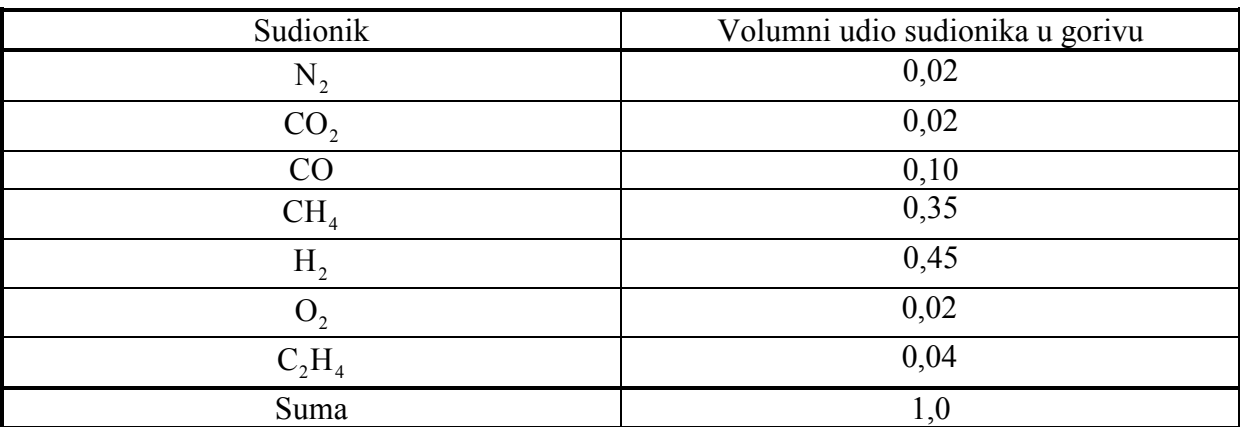

gdje indeks B označava gorivo. U tablici 3.2. dan je približni sastav gradskog plina potreban za dobivanje minimalnog volumena kisika potrebnog za izgaranje.

\_\_\_\_\_\_\_\_\_\_\_\_\_\_\_\_\_\_\_\_\_\_\_\_\_\_\_\_\_\_\_\_\_\_\_\_\_\_\_\_\_\_\_\_\_\_\_\_\_\_\_\_\_\_\_\_\_\_\_\_\_\_\_\_\_\_\_\_\_\_\_\_\_\_\_\_\_\_\_\_\_\_

Tablica 3.2. Približni sastav gradskog plina

Uvrštavanjem vrijednosti iz tablice 3.4. dobivamo

$$
V_{\text{O}_{2,\text{min}}} = 0.05 + 0.225 + 0.70 + 0.12 - 0.20 = 0.895 \text{ m}^3 / \text{m}_\text{B}^3. \tag{3.14}
$$

2 Budući da kisika u zraku ima oko 21 %, tada je minimalni volumen zraka

$$
V_{\text{Lmin}} = \frac{V_{\text{O}_2 \text{min}}}{0.21} = 4.262 \text{ m}^3 / \text{m}_\text{B}^3. \tag{3.15}
$$

U stvarnosti nije realno za očekivati da svaka čestica goriva doñe u kontakt s odgovarajućom česticom kisika (miješanje goriva i zraka nije idealno). Zbog toga je potrebno u pravilu dovoditi veću količinu zraka od teorijski potrebne. Omjer dovedenog i teorijski potrebnog zraka naziva se koeficijentom pretička zraka.

$$
\eta = \frac{V_{\rm L}}{V_{\rm L,min}}.\tag{3.16}
$$

Vrijednost koeficijenta pretička zraka ovisi o vrsti goriva, plameniku i ložištu u kojem se vrši izgaranje. Aproksimativna vrijednost za plinovita goriva je 1,1 pa stvarni volumen zraka potrebnog za izgaranje iznosi

$$
V_{\rm L} = \eta \cdot V_{\rm L \min} = 1, 1 \cdot 4, 262 = 4, 7 \text{ m}^3 / \text{m}_B^3. \tag{3.17}
$$

Proizvođač plinskog trošila daje vrijednost za  $Q_{\rm B} = 0,0008$  m $_{\rm B}^3$  /s pomoću koje dobivamo protok zraka

$$
Q = V_{\rm L} \cdot Q_{\rm B} = 4,7 \cdot 0,0008 = 0,00376 \text{ m}^3/\text{s}.
$$
 (3.18)

Razlika talkova ∆p koja uvjetuje usisavanje zraka potrebnog za izgaranje dostupna nam je iz tehničkih podataka i iznosi 1,5 Pa kao i površina otvora  $A_0$  koja iznosi 0,03 m<sup>2</sup>. Za gustoću zraka uzima se 1,2 kg/m $^3$   $(20\degree \text{C})$ . Na kraju uvrštavanjem dobivamo da koeficijent lokalnog gubitka iznosi

$$
K_{\text{lok}} = \frac{2 \cdot 1, 5 \cdot (0, 03)^2}{(0, 00376)^2 \cdot 1, 2} = \frac{0,0027}{0,000017} \approx 159. \tag{3.19}
$$

• Površine na bočnim stranama trošila označene crvenom bojom na slici 3.8. definiraju se kao izlazni ventili (outlet vent) s povratnom temperaturom od 295,15 K (temperatura klimatiziranoga prostora), koeficijentom lokalnog gubitka dobivenim iz prethodnog proračuna 159 i ostalim vrijednostima kao na slici 3.18.

\_\_\_\_\_\_\_\_\_\_\_\_\_\_\_\_\_\_\_\_\_\_\_\_\_\_\_\_\_\_\_\_\_\_\_\_\_\_\_\_\_\_\_\_\_\_\_\_\_\_\_\_\_\_\_\_\_\_\_\_\_\_\_\_\_\_\_\_\_\_\_\_\_\_\_\_\_\_\_\_\_\_

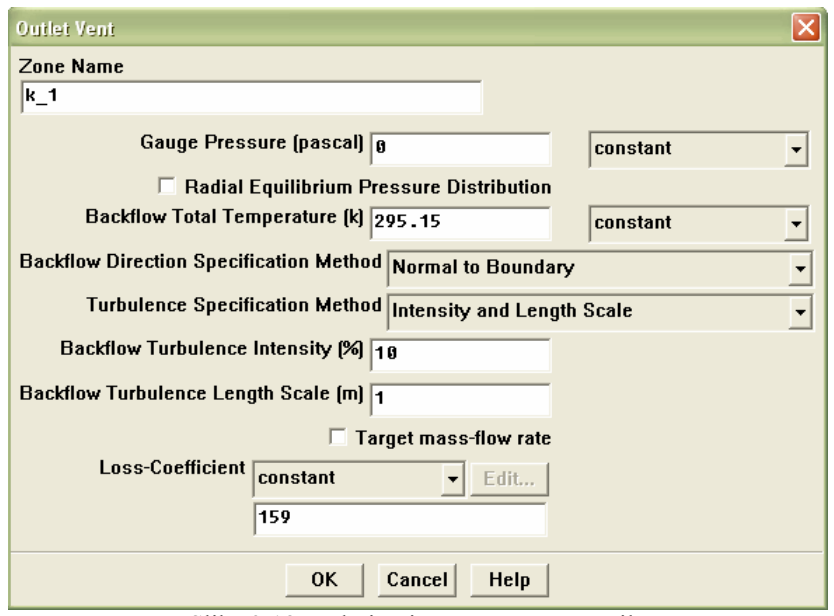

Slika 3.18. Rubni uvjet za otvore na trošilu

• Vanjske površine na veznoj cijevi definiraju se kao zidovi (wall) s uključenom opcijom konvekcije. Na slici 3.19. prikazane su vrijednosti koeficijenta prijelaza topline, temperature neporemećenog strujanja (temperatura klimatiziranog prostora kroz koji dimnjak prolazi) i debljine vezne cijevi.

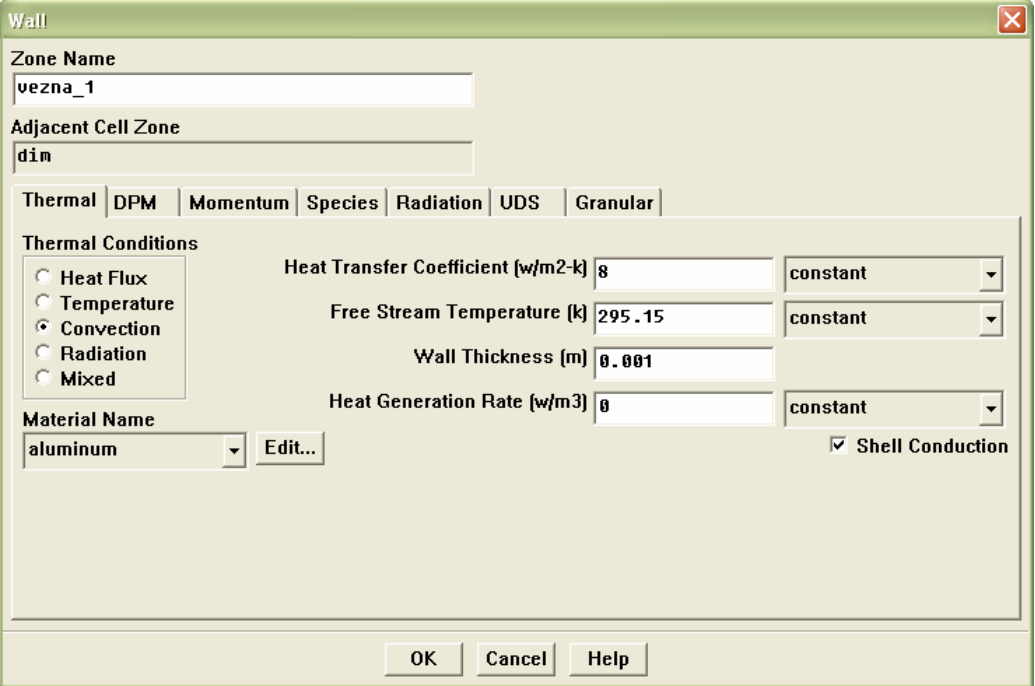

Slika 3.19. Rubni uvjet za vanjske površine vezne cijevi

• Ostale vanjske površine definiraju se kao zidovi (wall) i to na način da predstavljaju potpuno nepropusne zidove.

\_\_\_\_\_\_\_\_\_\_\_\_\_\_\_\_\_\_\_\_\_\_\_\_\_\_\_\_\_\_\_\_\_\_\_\_\_\_\_\_\_\_\_\_\_\_\_\_\_\_\_\_\_\_\_\_\_\_\_\_\_\_\_\_\_\_\_\_\_\_\_\_\_\_\_\_\_\_\_\_\_\_

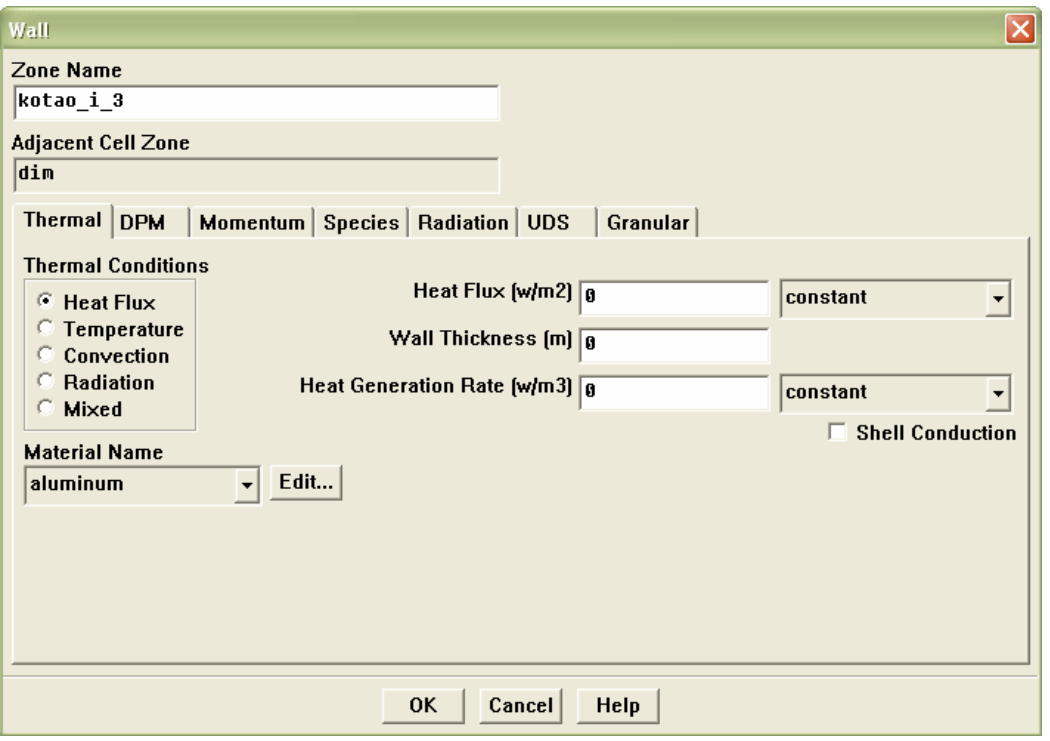

Slika 3.20. Rubni uvjet za preostale vanjske površine

• Na unutrašnjim površinama uzet je "unutrašnji" (coupled) rubni uvjet koji predstavlja svojstvo kod kojeg je toplinski tok koji dolazi na površinu jednak onome koji od nje odlazi.

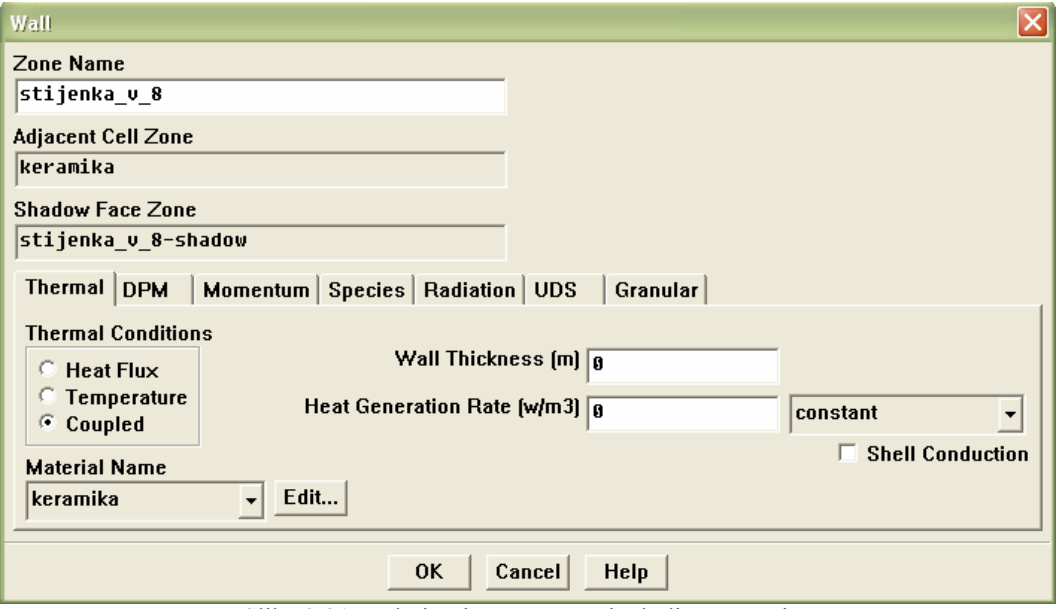

Slika 3.21. Rubni uvjet za unutarnje dodirne površine

Slijedi odabir kontrolnih parametara rješavača, inicijalizacija i pokretanje rješavača.

• Kontrolni parametri rješavača omogućuju uključivanje ili isključivanje pojedinih jednadžbi iz proračuna, definiranje faktora podrelaksacije rješavača sustava diferencijalnih jednadžbi te odabir načina diskretizacije sustava jednadžbi. U ovom slučaju nisu se mijenjali već definirani parametri.

\_\_\_\_\_\_\_\_\_\_\_\_\_\_\_\_\_\_\_\_\_\_\_\_\_\_\_\_\_\_\_\_\_\_\_\_\_\_\_\_\_\_\_\_\_\_\_\_\_\_\_\_\_\_\_\_\_\_\_\_\_\_\_\_\_\_\_\_\_\_\_\_\_\_\_\_\_\_\_\_\_\_

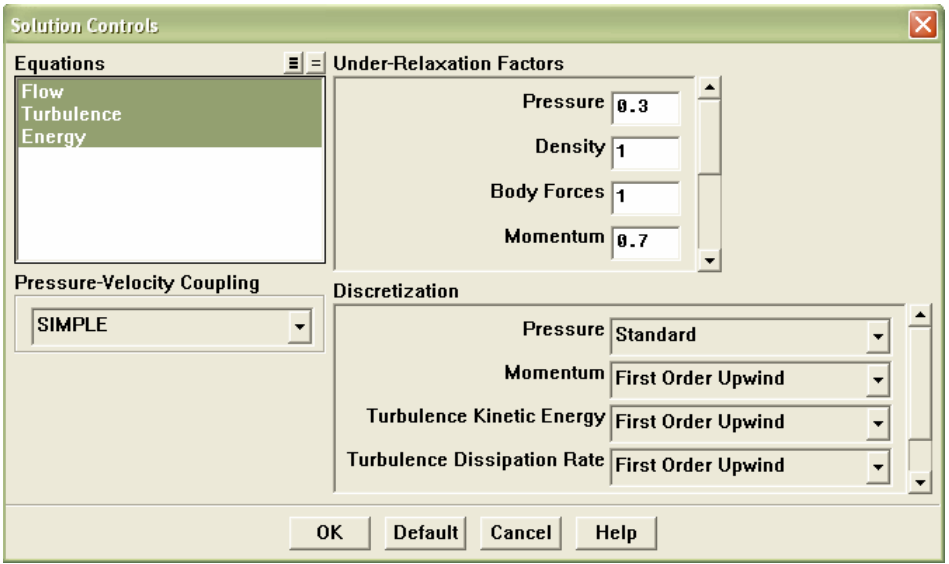

Slika 3.22. Odabir kontrolnih parametara rješavača

• Inicijalizacijom se definiraju početni uvjeti za rješavač sistema diferencijalnih jednadžbi. Nad cijelom domenom definiraju se početne vrijednosti varijabla koje se rješavaju, a moguće je definirati početne uvjete samostalnim unošenjem vrijednosti varijabli. Unijeli smo vrijednost temperature dok ostale varijable nismo mijenjali.

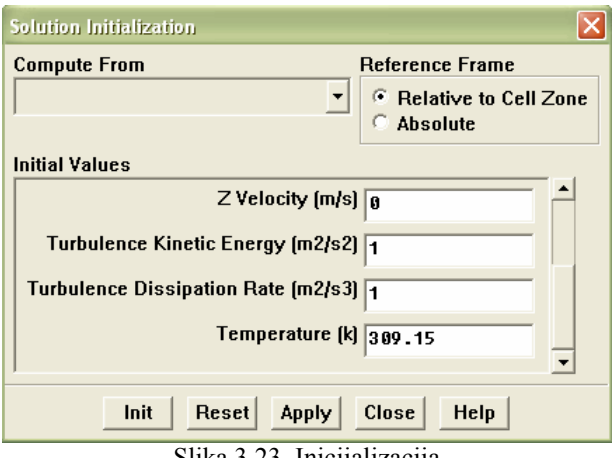

Slika 3.23. Inicijalizacija

• Prije pokretanja rješavača potrebno je definirati veličinu vremenskog koraka i broj vremenskih koraka te maksimalni broj iteracija po vremenskom koraku kao je prikazano na slici 3.24.

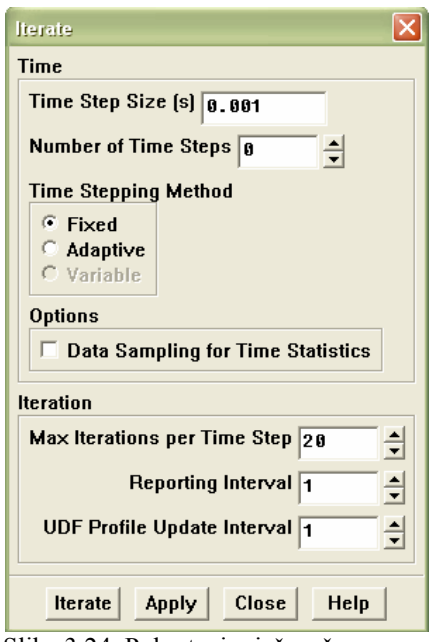

Slika 3.24. Pokretanje rješavača

Budući da se u ovom slučaju stacionarno strujanje tretira kao nestacionarni problem, nužno je posvetiti pozornost na veličinu vremenskog koraka kako bi veličina Courantova broja ostala u granicama normale. Courantov broj odreñuje odnos vremenskog koraka u odnosu na prostorni korak diskretizacije uz pripadajući brzinu.

$$
C_{n} = \frac{u \cdot \Delta t}{\Delta x} \tag{3.20}
$$

S povećanjem veličine Courantova broja raste i nepreciznost u određivanju pojedinih frekvencija pojave. Stoga se vremenski korak varirao prema potrebi u rasponu od 0,001 do 0,1 sekundu kako bi Courantov broj ostao manji od granične vrijednosti 15. Za sva tri slučaja broj iteracija po vremenskom koraku iznosio je 20.

Rješavač na grafičkom sučelju FLUENTA-a prikazuje razliku vrijednosti trenutne i prethodne iteracije svake varijable. Kako iteracije teku tako se razlike (greške) smanjuju dok ne postignu limite koji su im definirani. Ako ne dolazi do smanjenja razlika znači da je vremenski korak prevelik i treba ga smanjiti. Smanjivanje razlike nazivamo konvergencijom riešenia i nju možemo pratit tekstualnim zapisom i grafičkim prikazom (slika 3.25.)

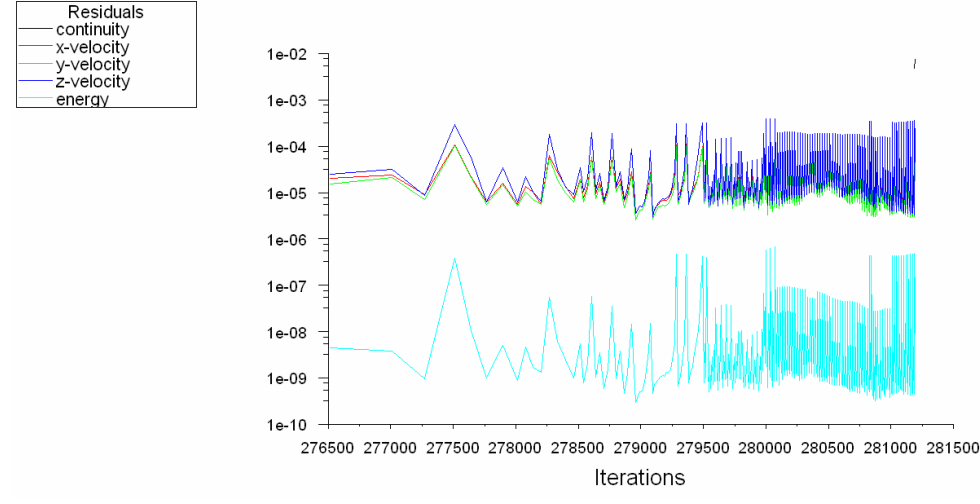

Slika 3.25. Praćenje konvergencije kroz grafički prikaz

Za jednadžbu kontinuiteta, transportne jednadžbe i jednadžbe turbulentnog modela nisu mijenjani iznosi kriterija konvergencije od 0.001 kao ni za energetsku jednadžbu koji iznosi 0.000001 (slika 3.26.).

\_\_\_\_\_\_\_\_\_\_\_\_\_\_\_\_\_\_\_\_\_\_\_\_\_\_\_\_\_\_\_\_\_\_\_\_\_\_\_\_\_\_\_\_\_\_\_\_\_\_\_\_\_\_\_\_\_\_\_\_\_\_\_\_\_\_\_\_\_\_\_\_\_\_\_\_\_\_\_\_\_\_

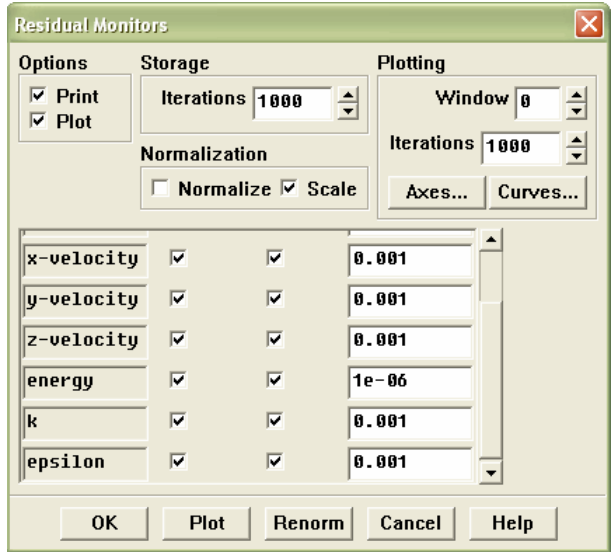

Slika 3.26. Iznosi kriterija konvergencije

Uobičajeno je da nakon uspješne konvergencije svih jednadžbi, odnosno postizanja svih limita završava rješavanje sustava jednadžbi. Tijekom proračuna primijećena je spora konvergencija iskazana rezidualima i pregledom polja ustanovljeno je da je glavnina rezidualne pogreške sadržana u područjima sa sporim strujanjem u recirkulirajućem toku (vidi sliku 3.27.), koji ne utječe bitno na glavni tok.

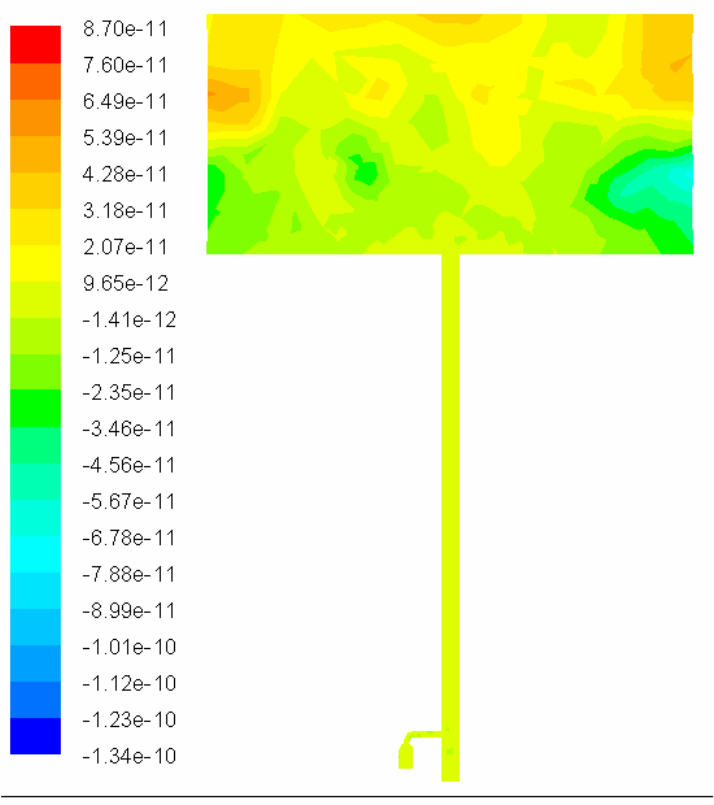

Contours of Mass Imbalance (kg/s) (Time=1.5000e+03) Slika 3.27. Prikaz polja masenih reziduala

Pritom je glavna jednadžba kontinuiteta zadovoljena u velikoj mjeri (veličina pogreške manja i od 10<sup>-5</sup>(∆m/m)). Stoga se za ocjenu točnosti rješenja uzima ova mjera (globalna jednadžba kontinuiteta ( $\Sigma$  flukseva ≈ 10<sup>-7</sup> kg/s)), jasno uz uvjet male vrijednosti masenih reziduala u glavnom toku (što je provjereno pregledom polja masenih reziduala prikazanog na slici 3.27.).

# 3.5 NUMERIČKA SIMULACIJA UKLJUČIVANJA PLINSKOG TROŠILA

Rješenja dobivena simulacijom stacionarnog strujanja zraka u dimnjaku koriste se kao početni uvjet za simulaciju uključivanja plinskog trošila. Rubni uvjeti korišteni kod simulacije stacionarnog strujanja koriste se i kod ove simulacije, s tim da rubni uvjet zid (wall) na dnu kotla postaje ulaz masenog toka (mass-flow inlet). Stoga je logično da se koristi potpuno isti "case dokument" iz poglavlja 3.4.

\_\_\_\_\_\_\_\_\_\_\_\_\_\_\_\_\_\_\_\_\_\_\_\_\_\_\_\_\_\_\_\_\_\_\_\_\_\_\_\_\_\_\_\_\_\_\_\_\_\_\_\_\_\_\_\_\_\_\_\_\_\_\_\_\_\_\_\_\_\_\_\_\_\_\_\_\_\_\_\_\_\_

### 3.5.1 Izmjene na rubnim uvjetima

Svi rubni uvjeti ostaju jednaki kao u poglavlju 3.4.3 jedno se mijenja runi uvjet zid (wall) na površinama koje se nalaze na dnu kotla u rubni uvjet ulaz masenog toka (mass-flow inlet) prema slici 3.28.

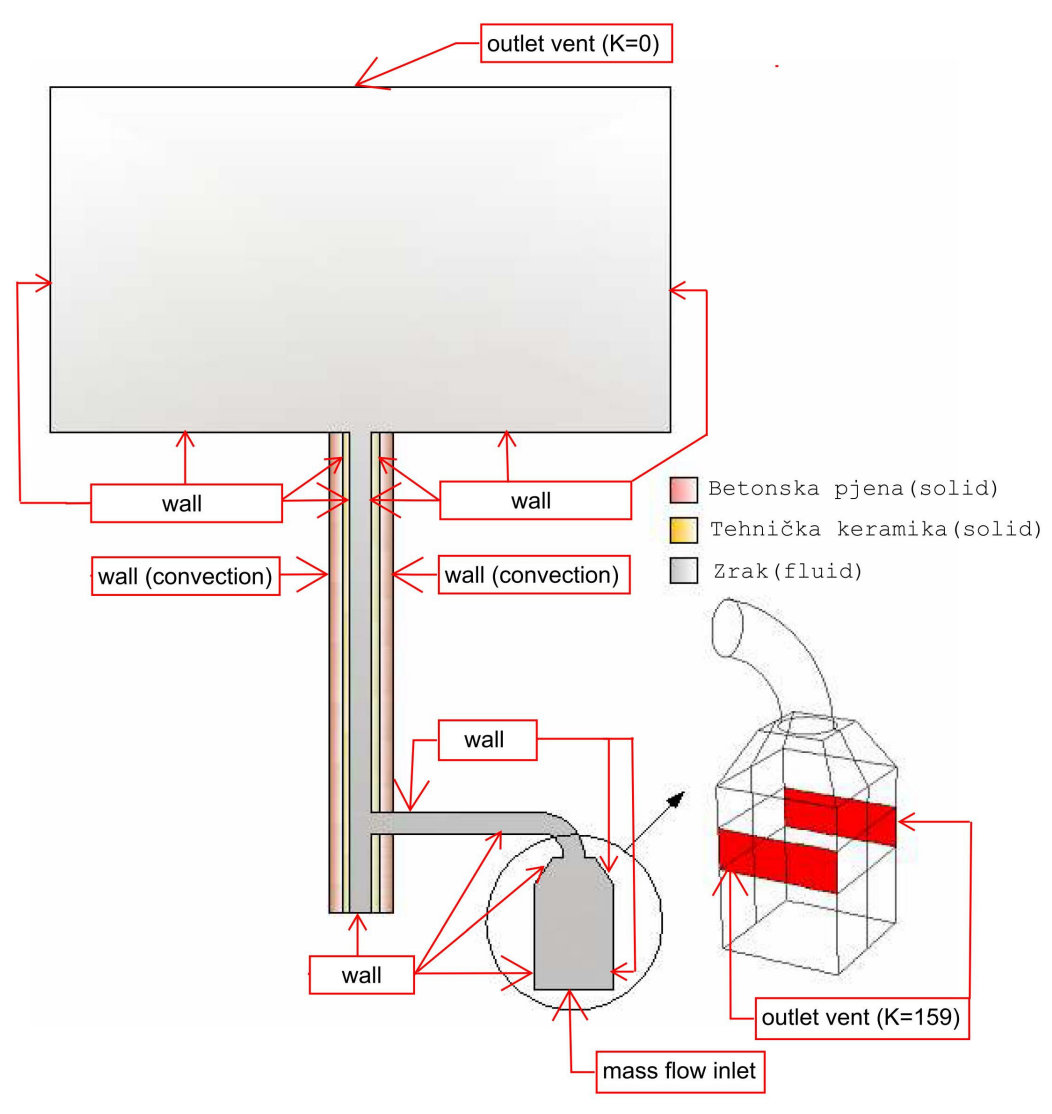

Slika 3.28. Rubni uvjeti

• Zadavanjem površinama na dnu kotla rubni uvjet mass-flow inlet želio se ostvariti efekt plamenika . Na slici 3.29. prikazane su vrijednosti masenog toka (ukupni 0.02 kg/s), totalne temperature koju uzimamo iz provedenog proračuna (poglavlje 2.1) i ona predstavlja srednju temperaturu dimnih plinova na izlasku iz ložišta. Ostale prikazane vrijednosti se ne mijenjaju.

\_\_\_\_\_\_\_\_\_\_\_\_\_\_\_\_\_\_\_\_\_\_\_\_\_\_\_\_\_\_\_\_\_\_\_\_\_\_\_\_\_\_\_\_\_\_\_\_\_\_\_\_\_\_\_\_\_\_\_\_\_\_\_\_\_\_\_\_\_\_\_\_\_\_\_\_\_\_\_\_\_\_

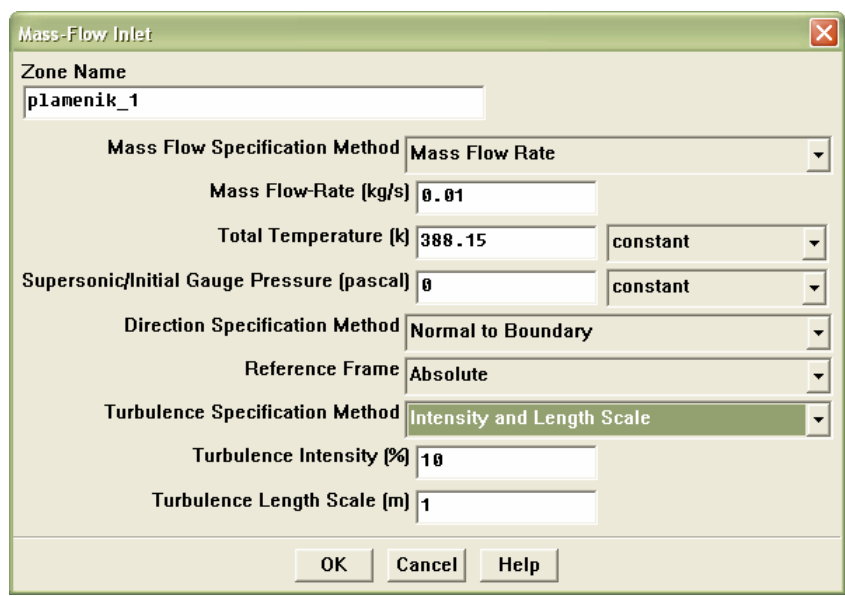

Slika 3.29. Rubni uvjet na dnu trošila

Tokom simulacije bilježili su se integrali brzine po površinama koje predstavljaju otvore na kotlu, površini poprečnog presjeka vezne cijevi i površini na vrhu spremnika. Pomoću zapisa vrijednosti integrala brzine po površinama (množenjem integrala brzine po površini sa gustoćom dobivamo maseni tok) poprečnog presjeka vezne cijevi i otvora na kotlu crtani su dijagrami koji pokazuju utjecaj duljine vezne cijevi na vrijeme potrebno da se uspostavi regulirano strujanje dimnih plinova kroz dimnjak. Dok su ostale zabilježene vrijednosti služile za kontrolu.
## 3.6 PRIKAZ I DISKUSIJA REZULTATA

U ovom poglavlju prikazat će se dijagrami rezultata simulacije uključivanja plinskog trošila za tri različite duljine vezne cijevi : 0,7, 1,5, 2,5 m. Budući da nas zanima utjecaj duljine vezne cijevi na vrijeme potrebno da se uspostavi regulirano strujanje dimnih plinova kroz dimnjak, uzeti su dijagrami koji prikazuju masene protoke dimnih plinova u funkciji vremena rada plinskog trošila na njegovim bočnim otvorima i na ulazu u veznu cijev.

\_\_\_\_\_\_\_\_\_\_\_\_\_\_\_\_\_\_\_\_\_\_\_\_\_\_\_\_\_\_\_\_\_\_\_\_\_\_\_\_\_\_\_\_\_\_\_\_\_\_\_\_\_\_\_\_\_\_\_\_\_\_\_\_\_\_\_\_\_\_\_\_\_\_\_\_\_\_\_\_\_\_

Vrijeme potrebno da se uspostavi regulirano strujanje možda je najlakše odrediti pregledom ponašanja masenih protoka na bočnim otvorima trošila, koji u trenutku prestanka izlaženja dimnih plinova u prostoriju moraju biti jednaki ili veći od nule. Nakon uspostave normalnog rada dimnjaka maseni protoci na otvorima počinju rasti zbog uzimanja zraka od strane trošila. U nastavku su prikazana tri analogna dijagrama koji prikazuju masene protoke dimnih plinova u funkciji vremena rada trošila na bočnim otvorima za tri različite duljine vezne cijevi.

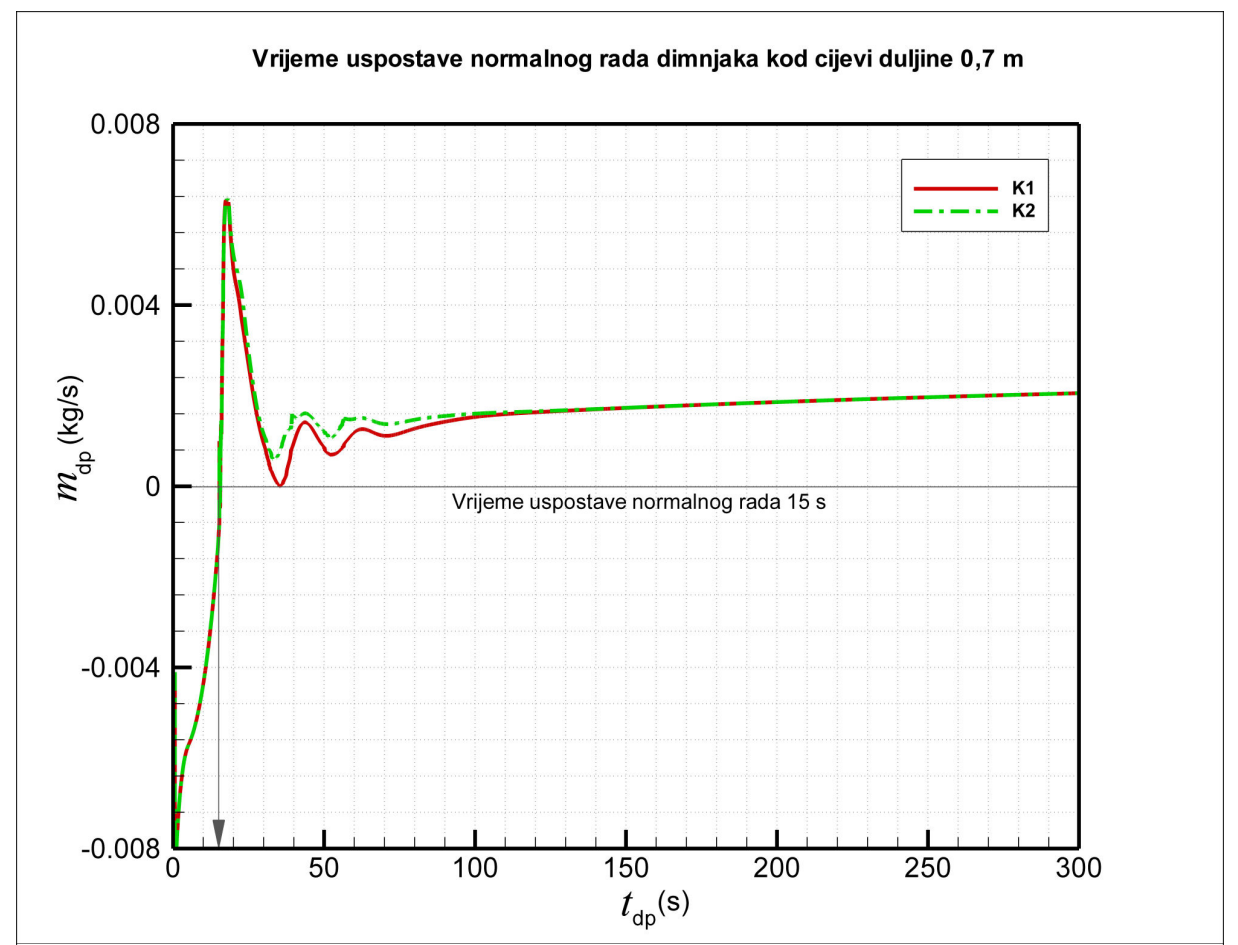

Slika 3.30. Maseni protoci dimnih plinova na bočnim otvorima trošila (K1 je lijevi otvor, a K2 desni) u funkciji vremena rada trošila kod cijevi duljine 0,7 m

Dijagram na slici 3.30. prikazuje vremensku promjenu masenih protoka na bočnim otvorima trošila kod vezne cijevi duljine 0,7 m. Oznaka K1 se odnosi na lijevi otvor, a K2 na desni. Iz dijagrama se vidi nesimetrija protoka, koja je posljedica nestabilnosti strujanja. Jasno se iščitava da se normalan rad dimnjaka uspostavlja nakon otprilike150 s rada trošila, a da dimni plinovi prestaju izlaziti u prostoriju nakon 15 s, jer nakon 15 s maseni protoci na obje strane postaju pozitivni, što znači da trošilo uvlači zrak iz prostorije.

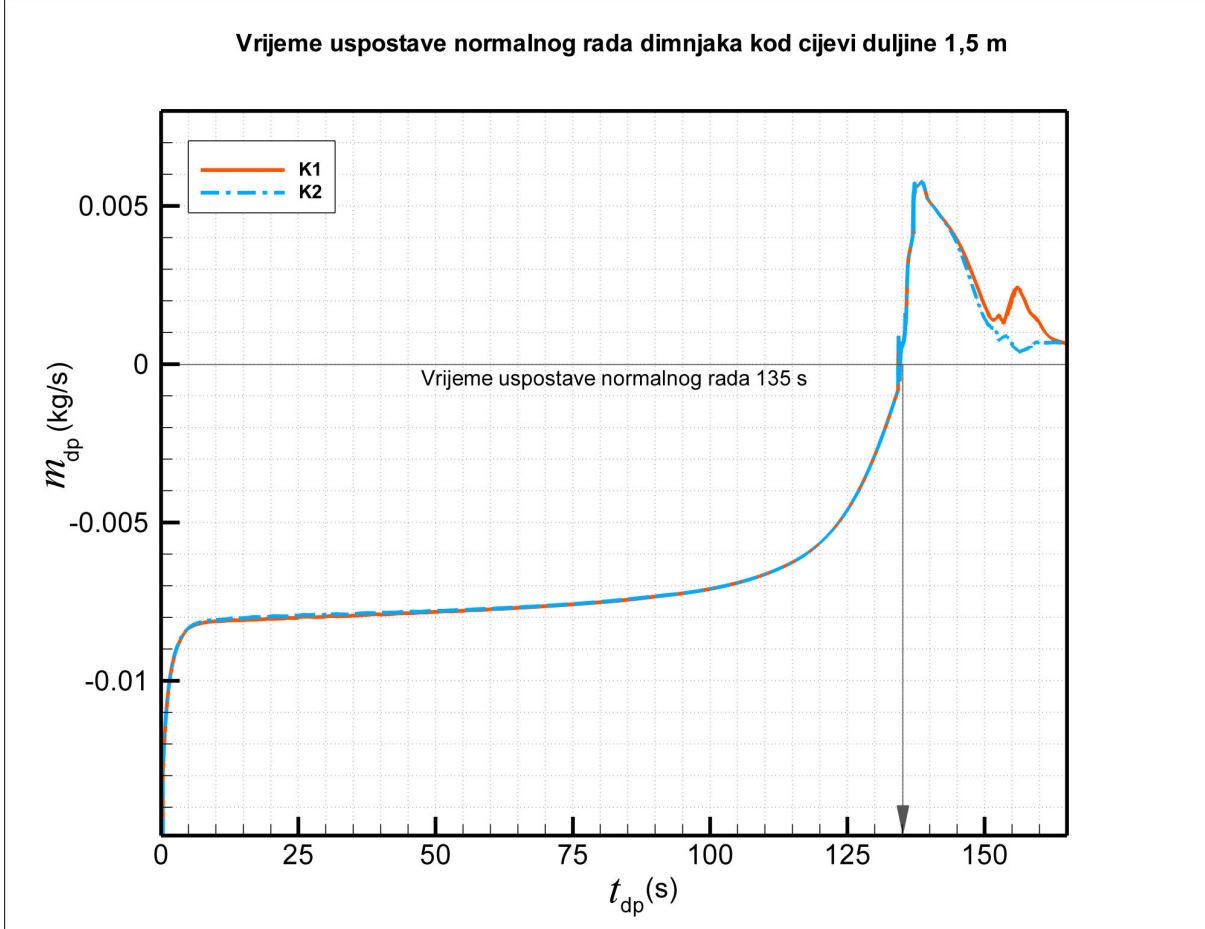

Dijagram na slici 3.31. prikazuje vremensku promjenu masenih protoka na bočnim otvorima trošila, za slučaj kada duljina vezne cijevi iznosi 1,5 m.

\_\_\_\_\_\_\_\_\_\_\_\_\_\_\_\_\_\_\_\_\_\_\_\_\_\_\_\_\_\_\_\_\_\_\_\_\_\_\_\_\_\_\_\_\_\_\_\_\_\_\_\_\_\_\_\_\_\_\_\_\_\_\_\_\_\_\_\_\_\_\_\_\_\_\_\_\_\_\_\_\_\_

Slika 3.31. Maseni protoci dimnih plinova na bočnim otvorima trošila u funkciji vremena rada trošila kod cijevi duljine 1,5 m

Vidi se da se u ovom slučaju istjecanje dimnih plinova iz trošila prestaje nakon 135 s njegova rada. Dulje vrijeme potrebno da se uspostavi regularno strujanje dimnih plinova u odnosu na prethodnu varijantu se i očekivalo, s obzirom na negativan utjecaj duljine vezne cijevi analiziran u poglavlju 1.1.

Dijagram na slici 3.32. prikazuje vremensku promjenu masenih protoka na bočnim otvorima trošila, za slučaj kada duljina vezne cijevi iznosi 2,5 m. Zbog duljine trajanja simulacije, uspjelo se simulirati samo 95 s rada trošila unutar kojih nije uspostavljen normalan rad dimnjaka. Iznosi masenih protoka dimnih plinova koji izlaze u prostoriju imaju tendenciju slabog pada pa se slobodno može zaključiti da neće ni doći do uspostave normalnog rada dimnjaka. Na svim dijagramima je radi lakšeg iščitavanja ucrtano vrijeme uspostave normalnog rada dimnjaka.

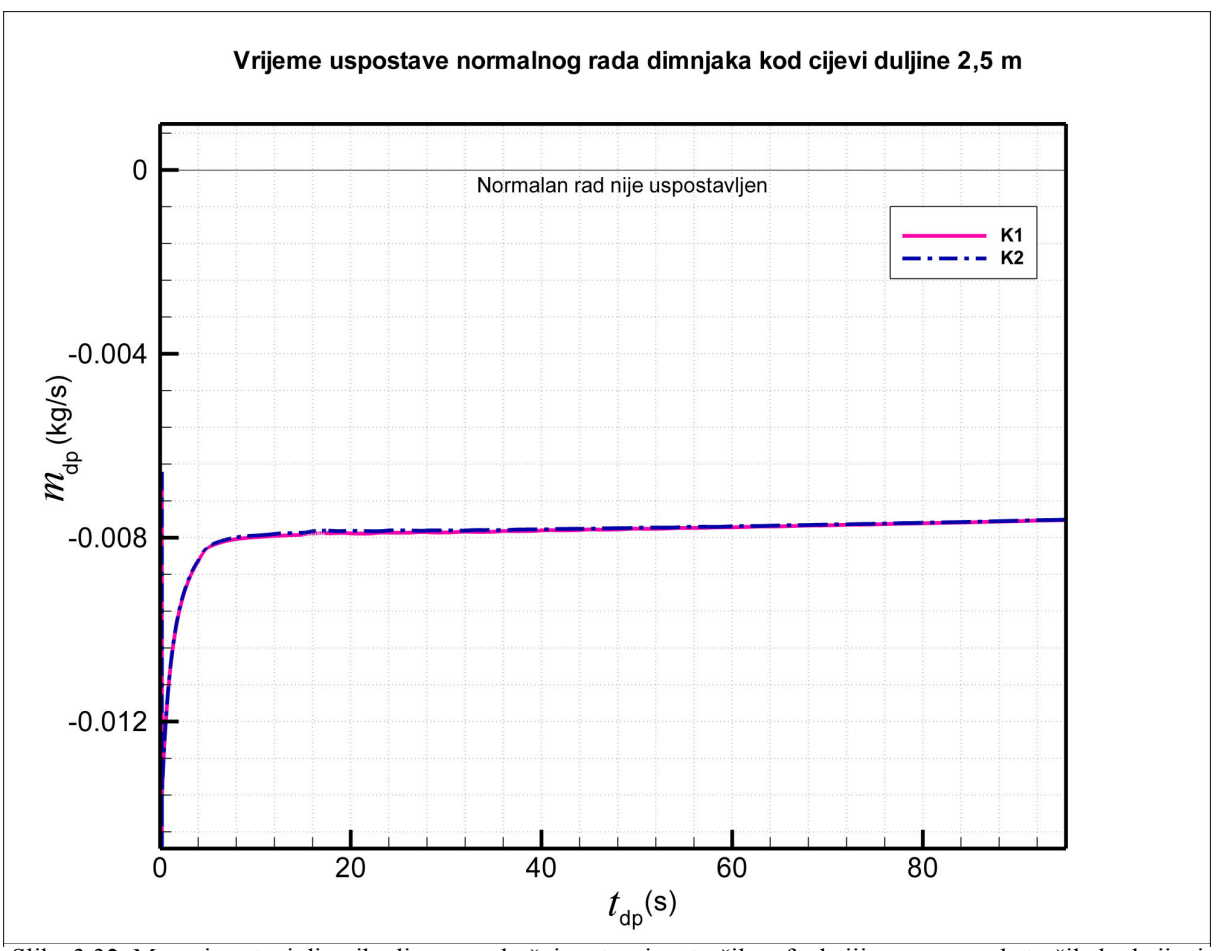

\_\_\_\_\_\_\_\_\_\_\_\_\_\_\_\_\_\_\_\_\_\_\_\_\_\_\_\_\_\_\_\_\_\_\_\_\_\_\_\_\_\_\_\_\_\_\_\_\_\_\_\_\_\_\_\_\_\_\_\_\_\_\_\_\_\_\_\_\_\_\_\_\_\_\_\_\_\_\_\_\_\_

Slika 3.32. Maseni protoci dimnih plinova na bočnim otvorima trošila u funkciji vremena rada trošila kod cijevi duljine 2,5 m

Osim odreñivanja vremena potrebnog da se uspostavi regularno strujanje dimnih plinova kroz dimnjak pregledom ponašanja masenih protoka na bočnim otvorima trošila, isto je moguće pregledom ponašanja masenih protoka na ulazu dimnih plinova u veznu cijev. Dijagram na slici 3.33. prikazuje vremensku promjenu masenih protoka na ulazu dimnih plinova u veznu cijev za tri različite duljine vezne cijevi. U ovom slučaju maseni protoci u trenutku prestanka izlaženja dimnih plinova u prostoriju moraju biti jednaki ili veći od 0.02., jer toliko iznosi ukupni maseni tok zraka koji ulazi na dnu kotla i predstavlja vruće plinove izgaranja.

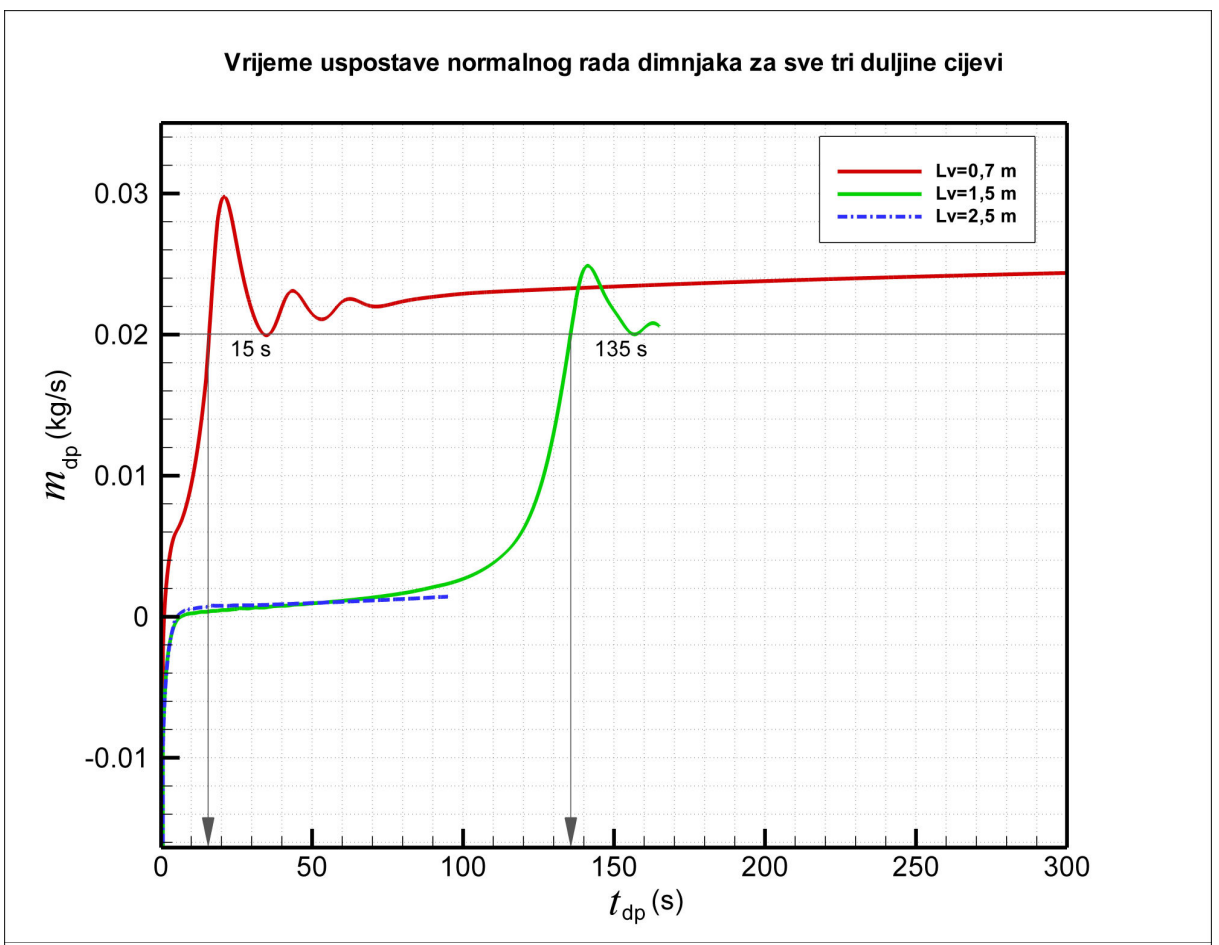

\_\_\_\_\_\_\_\_\_\_\_\_\_\_\_\_\_\_\_\_\_\_\_\_\_\_\_\_\_\_\_\_\_\_\_\_\_\_\_\_\_\_\_\_\_\_\_\_\_\_\_\_\_\_\_\_\_\_\_\_\_\_\_\_\_\_\_\_\_\_\_\_\_\_\_\_\_\_\_\_\_\_

Slika 3.33. Maseni protok dimnih plinova na ulazu u veznu cijev u funkciji vremena rada trošila za tri različite duljine vezne cijevi

Vidi se da i kod ovog načina za slučaj kada duljina vezne cijevi iznosi 0,7 m iščitavamo da istjecanje dimnih plinova iz trošila prestaje nakon 15 s rada trošila, za duljina vezne cijevi od 1,5 m nakon 135 s a za duljinu vezne cijevi od 2,5 m u 95 sekundi nije uspostavljen normalan rad.

## 4. ZAKLJUČCI

1. U radu je izvršeno dimenzioniranje dimnjaka na koji je priključeno jedno plinskog trošilo nazivne snage 24 kW. Korišten je postupak proračuna dimnjaka prema europskoj normi EN 13384, te je načinjen računalni program u programskom jeziku Python.

\_\_\_\_\_\_\_\_\_\_\_\_\_\_\_\_\_\_\_\_\_\_\_\_\_\_\_\_\_\_\_\_\_\_\_\_\_\_\_\_\_\_\_\_\_\_\_\_\_\_\_\_\_\_\_\_\_\_\_\_\_\_\_\_\_\_\_\_\_\_\_\_\_\_\_\_\_\_\_\_\_\_

- 2. Rezultati proračuna su uspoređeni s rezultatima komercijalnog programa KESA ALADIN za proračun dimnjaka, koji se temelji na istoj normi. Slaganje rezultata vlastitog proračuna s rezultatima komercijalnog programa je vrlo dobro.
- 3. U drugom dijelu rada su analizirane prijelazne pojave strujanja dimnih plinova prilikom uključivanja plinskog trošila u ljetnim mjesecima. Analizom utjecajnih parametara zaključeno je da će na vrijeme potrebno da se prekine strujanje dimnih plinova u prostoriju utjecati duljina horizontalnog dijela vezne cijevi (spoj trošila na dimnjak). Za prethodno dimenzionirani dimnjak izvršena je simulacija prijelaznih pojava za tri različite duljine vezne cijevi: 0,7, 1,5 i 2,5 m.
- 4. Dobiveno vrijeme prestanka istjecanja dimnih plinova iz trošila u prostoriju za duljinu cijevi 0,7 m iznosi oko 15 s, kod cijevi duljine 1,5 m oko 135 s, dok kod cijevi duljine 2,5 m, u 95-toj sekundi trend pokazuje da vjerojatno neće niti doći do uspostave normalnog rada dimnjaka.

## 5. LITERATURA

[1] http://www.cmhc-schl.gc.ca/en/co/maho/yohoyohe/inaigu/inaigu\_002.cfm

[2] Europska norma EN13384

[3] White, F.M.: Fluid Mechanics, 5. izdanje, Mc. Graw Hill, New York, 2003.

[4] M. Fancev, Mehanika fluida, članak, Tehnička enciklopedija 8, Hrvatski leksikografski zavod, Zagreb, 1982.

\_\_\_\_\_\_\_\_\_\_\_\_\_\_\_\_\_\_\_\_\_\_\_\_\_\_\_\_\_\_\_\_\_\_\_\_\_\_\_\_\_\_\_\_\_\_\_\_\_\_\_\_\_\_\_\_\_\_\_\_\_\_\_\_\_\_\_\_\_\_\_\_\_\_\_\_\_\_\_\_\_\_

[5] http://www.megrad-ck.hr/hrv/kape-za-dimnjake

[6] http://www.zzjzpgz.hr/nzl/6/monoksid.htm

[7] http://www.schiedel.hr

[8] http://crosbi.znanstvenici.hr/datoteka/221785. Diplomski.pdf

[9] http://www.viessmann.hr/

[10] Virag, Z., Mehanika fluida – Odabrana poglavlja, primjeri i zadaci, FSB, Zagreb, 2002.

[11] Galović, A., Termodinamika II, Denona d.o.o., Zagreb, 2003.

[12] Essert, M., Predavanja iz Web programiranja, FSB, Zagreb, 2008.

[13] http://www.kesa-aladin.de/

[14] Vujanović, M., Predavanja iz Modeliranja izgaranja i zračenja, FSB, Zagreb, 2009.

[15] Virag, Z., Predavanja iz Računalne dinamike fluida, FSB, Zagreb, 2006.

[16] FLUENT, CFD Analysis Software Documentation, web – stranica: http://cfd.mae.wvu.edu/~wade/fluent/index.htm

[17] Patankar, S. V.: Numerical Heat Transfer and Fluid Flow, Hemisphere Corporation, 1980.

[18] http://www.fluent.com/solutions/whatcfd.htm